# **RSM**! Richter Inc.

**RSM Richter Inc.** 

2, Place Alexis Nihon Montréal (Québec) H3Z 3C2 Téléphone / Telephone : (514) 934-3497 Télécopieur / Facsimile : (514) 934-3504

www.rsmrichter.com

C A N A D A PROVINCE OF QUÉBEC DISTRICT OF QUÉBEC DIVISION NO.: 01-MONTRÉAL COURT NO.: 500-11-039364-100

**ESTATE NO.: 41-1386538** 

SUPERIOR COURT (Commercial Division)

IN THE MATTER OF THE PROPOSAL OF:

#### Multina Inc.

a body politic and corporate, duly incorporated according to law and having its head office and its principal place of business at:

1275 Janelle Street Drummondville, Québec J2C 3E4

Debtor

# TRUSTEE'S REPORT ON THE STATE OF THE DEBTOR'S BUSINESS AND FINANCIAL AFFAIRS

RSM Richter Inc. ("Richter"), in its capacity as Trustee, with respect to the Notice of Intention to Make a Proposal ("NOI") filed by Multina Inc., ("Debtor" or the "Company") an insolvent person, do hereby report to the Court the following:

#### A) Filing of NOI

- 1. That on July 23, 2010, the Debtor filed a NOI in accordance with the *Bankruptcy and Insolvency Act* (the "Act"), a copy of which has been annexed hereto as **Exhibit** "**A**".
- 2. That on July 29, 2010, Richter sent, by regular mail, to all known creditors of the Debtor a Notice of the filing by the Debtor of a NOI, a copy of which has been annexed hereto as **Exhibit "B"**.
- 3. That on July 29, 2010, the Debtor filed with the Official Receiver a Statement of Projected Cash Flow ("Forecast") together with his report pursuant to Section 50.4(2)(c) of the Act, covering the period July 23, 2010 to August 28, 2010, which included the major assumptions used in the preparation of the aforenoted Forecast. Concurrently therewith, the Trustee filed its Report on the reasonableness of the Forecast in accordance with Section 50.4(2)(b) of the Act, all of which have been annexed hereto as **Exhibit "C"**.

#### B) Receivership

- 4. That on July 23, 2010, pursuant to the Motion filed by Royal Bank of Canada and RoyNat Inc., Richter was appointed Receiver to the assets of Multina and was authorized to accept the offer to purchase submitted by Dimension Composite Inc.;
- 5. That on July 29, 2010, Richter, as Receiver, issued a Notice to all known creditors of the Order rendered by the Court on July 23, 2010, a copy of which is attached hereto as **Exhibit "D"**.
- 6. That on August 5, 2010, the Court authorized Richter, as Receiver, to accept the offer to purchase submitted by 9107-9483 Québec Inc.;
- 7. That on August 12, 2010, Richter, as Receiver, issued a Notice to all known creditors of the Order rendered by the Court on August 5, 2010, a copy of which is attached hereto as **Exhibit** "E".

#### C) Affairs of the Debtor

- 8. That since the filing of the NOI, Multina has not conducted any manufacturing activities. In fact, due to the annual vacation period, Multina was in a shutdown mode until August 9, 2010.
- 9. During the last month, Multina's main efforts have been to finalize discussions with parties who had expressed an interest in purchasing certain of its assets, namely the Ste-Clotilde and Janelle plants.
- 10. In this context, certain of the senior management and support staff continued to deal with matters relating to ongoing negotiations with the potential buyers.
- 11. Pursuant to arrangements made with Royal Bank of Canada, its operating lender, Multina did meet its important payroll and vacation pay obligations to its employees.
- 12. Multina is currently responding to its creditors' queries with regards to the state of its operations and affairs.
- 13. Multina has also communicated with all its important clients to advise them of the status of its operations and affairs, and to deal with specific issues relating to satisfying contractual obligations.
- 14. Multina has not restarted its manufacturing activities. Since August 9<sup>th</sup>, a limited number of the management team and support staff has returned to work to deal with issues and matters resulting from the wind-down of its operations and the sale of two of its plants (refer to Section D).
- 15. Multina's personnel is currently updating the accounting and payroll records.
- 16. Multina intends to complete and issue all the required employment declarations and certificates, T4s and TP4s to the employees who are no longer working for the Company.
- 17. Multina has, and is continuing to advise Richter of all important matters relating to its affairs and is cooperating with the Trustee in the execution of its mandate.
- 18. Multina has not disclosed any unusual facts or information relating to its affairs.

#### D) Sale of Assets

- 19. On July 23, 2010, the Court rendered an Order authorizing Richter, as Receiver, to accept an offer from Dimension Composite Inc. for the purchase of the Ste-Clotilde plant and equipment and certain inventory (the "Ste-Clotilde Transaction").
- 20. Richter, as authorized by the Court, completed the Ste-Clotilde Transaction on August 9, 2010.
- 21. On August 5, 2010, the Court rendered an Order authorizing Richter, as Receiver, to accept an offer from 9107-9483 Québec Inc. for the purchase of the majority of the plant equipment and machinery and certain inventory located at 1275 rue Janelle in Drummondville (the "Janelle Transaction").
- 22. Richter, as authorized by the Court, completed the Janelle Transaction on August 6, 2010.
- 23. Pursuant to the completion of these two sale transactions, the manufacturing activities previously conducted by Multina at these two plants are now being conducted by and for the account of the purchasers.
- 24. Multina and Richter are continuing to deal with the parties who have shown a serious interest in purchasing, on a going concern basis, Multina's remaining manufacturing facility and inventory located at St-Nicephore, Québec.
- 25. Multina's and Richter's efforts are to negotiate / seek sale transactions that will protect the value of Multina's assets, preserve jobs, maintain and continue the industry expertise developed by the Company as well as minimize the impact, if any, to clients who were relying on Multina for the supply of the products designed for their own manufacturing needs.
- 26. Multina and Richter are confident that current ongoing negotiations will result in further sale transactions which could be completed over the next 45 days.

#### E) Financial Results

- 27. Since the filing of the NOI, the only financial activities of Multina relate to the collection of accounts receivable and the payment of current post filing obligations, including the employees' payroll and vacation pay, which totaled approximately \$1,150,000.
- 28. The actual results for the period of July 23 to August 14, 2010 are submitted as Exhibit "F".
- 29. Due to the confidential nature of the sale transactions, the proceeds of sale have not been disclosed in the current results.
- 30. The actual results are in line with the projections submitted by Multina (refer to Exhibit "F").
- 31. Richter's review of the financial results did not reveal anything unusual or out of the ordinary.

#### F) Trustee's Administration

32. Pursuant to the filing of the NOI, Richter has attended Multina's premises in order to be kept informed of all important matters relating to the Company's affairs.

- 33. Richter has assisted Multina in dealing with issues resulting from the filing of the NOI, such as handling queries from creditors and / or clients.
- 34. In the context of monitoring Multina's affairs, Richter has been provided with full access to the books, records and important documents.
- 35. Richter, as Trustee, has been answering creditors and dealing with matters raised by the various stakeholders of Multina.
- 36. Furthermore, as previously mentioned, Richter, as Receiver, has issued to the creditors the required Notice resulting from the Court Orders rendered on July 23, 2010 and August 5, 2010.

### G) Extension of Delay

- 37. The Debtor has filed on August 18, 2010, a Motion to Extend the Deadline for Filing a Proposal (the "Motion"), to obtain additional time in order to enable it to deal with its wind-down and, as such, seek buyers to purchase its remaining operating assets.
- 38. Multina's remaining assets include substantial accounts receivable for product sold. They also are the operator of a manufacturing plant located in St-Nicephore, Quebec, including machinery, equipment and inventory, as well as related manufacturing contracts. In addition, there is a plant in Plattsburgh, USA and an operating subsidiary in Mexico.
- 39. Multina believes that the current ongoing wind-down scenario is the most appropriate to protect the value of its remaining assets.
- 40. Multina is of the opinion that the combined estimated going concern value of Multina's remaining assets will provide the Company with the opportunity to make a proposal to its creditors.
- 41. The Debtor has prepared an additional Cash Flow Forecast for the period ending October 9, 2010 which indicates that the Company expects an improvement in the bank loan position. Annexed hereto as **Exhibit** "**G**" is the Statement of Projected Cash Flow covering the period August 16, 2010 to October 9, 2010, which includes the major Assumptions used in the preparation of the aforenoted Forecast. Also enclosed is the Trustee's Report on the reasonableness of the Forecast in accordance with Section 50.4(2)(b) of the Act and the Debtor's Report pursuant to Section 50.4(2)(c) of the Act.

### H) Trustee's Comments

- 42. If the extension is granted, Richter is not aware that any creditor will be materially prejudiced.
- 43. Richter is aware that Royal Bank of Canada and RoyNat Inc., the main secured creditors, do not object to the contemplated extension.
- 44. Richter is of the opinion that should Multina's wind-down scenario and resulting sale of its remaining operating assets generate going concern values, then Multina could have the financial capacity to make a proposal to its creditors.

46. Given the foregoing, the Trustee hereby supports the Company's request to the Court for the granting of the extension of delay to file a proposal, being forty-five (45) days from the hearing date of the Motion.

DATED AT MONTRÉAL, this 19th day of August 2010.

**RSM Richter Inc.** 

Trustee

Yves Vincent, FCA

Administrator

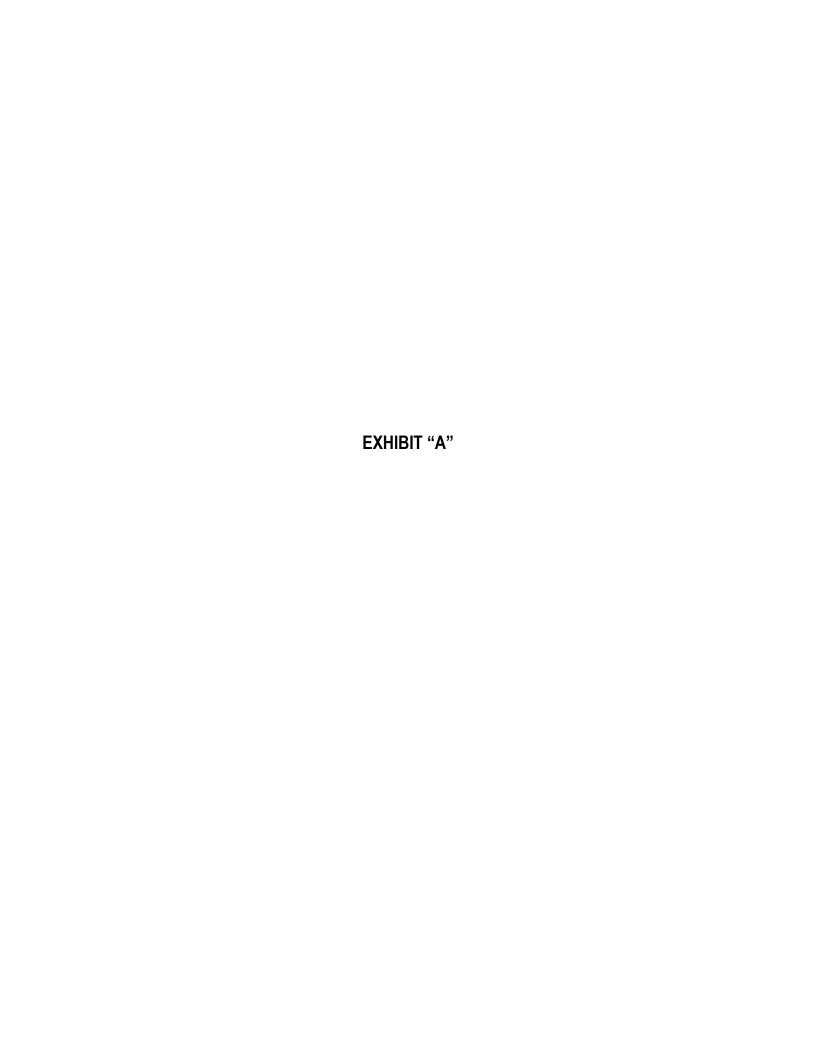

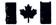

### Office of the Superintendent of Bankruptcy Canada

Bureau du surintendant des faillites Canada

An Agency of Industry Canada
District of QUEBEC
Division No. 01 - Mon

Un organisme d'Industrie Canada

Division No. 01 - Montreal Court No. 500-11-039364-100 Estate No. 41-1386538

In the Matter of the Notice of Intention to make a proposal of:

Multina Inc.
Insolvent Person
RSM RICHTER INC.
Trustee

Date of the Notice of Intention: July 23, 2010, @ 03:53 pm

## CERTIFICATE OF FILING OF A NOTICE OF INTENTION TO MAKE A PROPOSAL Subsection 50.4(1)

I, the undersigned, Official Receiver in and for this bankruptcy district, do hereby certify that the aforenamed insolvent person filed a Notice of Intention to Make a Proposal under subsection 50.4 (1) of the Bankruptcy and Insolvency Act

Pursuant to subsection 69(1) of the Act, all proceedings against the aforenamed insolvent person are stayed as of the date of filing of the Notice of Intention.

ASCAL BILODEAU

Official Receiver

5, Place Ville Marie, 8e étage, Montréal, QUEBEC, H3B 2G2, 514/283-6192

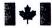

Bureau du surintendant des faillites Canada

Office of the Superintendent of Bankruptcy Canada

Un organisme d'Industrie Canada An Agency of Industry Canada

District de No division :

Québec 01 - Montreal

No cour :

500-11-039364-100

No dossier:

41-1386538

Dans l'affaire de l'avis d'intention de faire une proposition de :

Multina Inc.
Personne insolvable
RSM RICHTER INC.
Syndic

Date de l'avis d'intention :

23 juillet 2010

# CERTIFICAT DE DÉPÔT D'UN AVIS D'INTENTION DE FAIRE UNE PROPOSITION paragraphe 50.4(1)

Je soussigné, séquestre officiel pour ce district de faillite, certifie par les présentes que la personne insolvable susmentionnée a déposé un avis d'intention de faire une proposition en vertu du paragraphe 50.4(1) de la *Loi sur la faillite et l'insolvabilité*.

Conformément au paragraphe 69(1) de la Loi, toutes les procédures contre la personne insolvable susmentionnée sont suspendues à compter de la date du dépôt de l'avis d'intention.

Date: 23 juillet 2010, 16:38

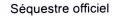

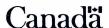

### Résolution de l'administrateur unique de Multina Inc. avec prise d'effet au 23 juillet 2010

Sur motion dûment proposée, appuyée et adoptée, Gérard Nadeau, administrateur unique, agit en tant que président de l'assemblée. Le quorum des administrateurs étant établi, le président déclare l'assemblée dûment constituée. Le président fait rapport que la compagnie a des difficultés financières et qu'elle ne peut plus rencontrer ses obligations à leur échéance. Pour ces raisons, il est dûment résolu que la compagnie dépose un Avis de l'intention de faire une proposition conformément à la *Loi sur la faillite et l'insolvabilité*, que RSM Richter Inc. agisse à titre de syndic à l'Avis de l'intention de faire une proposition et à la Proposition et, que pour cette raison, Gérard Nadeau, est autorisé à signer tous les documents nécessaires requis à cet effet.

Gérard Nadeau, président

District de:

Québec

No division:

01 -

No cour: No dossier:

- FORMULAIRE 33 Avis de l'intention de faire une proposition
(paragraphe 50.4(1) de la Loi)

Dans l'affaire de la proposition de Multina Inc. de la ville de Drummondville en la province de Québec

Avis est donné de ce qui suit :

- 1. Je, Multina Inc., personne insolvable signifie mon intention de faire une proposition à mes créanciers conformément au paragraphe 50.4(1) de la Loi.
- RSM Richter Inc. de 2 Place Alexis Nihon, Suite 1820, Montréal, QC, H3Z 3C2, syndic autorisé, a accepté d'exercer les fonctions de syndic dans le cadre de la proposition. Une copie de son acceptation est annexée au présent avis.
- 3. Une liste portant les noms des créanciers connus ayant des réclamations d'une valeur de 250 \$ ou plus ainsi que le montant de ces réclamations, est également annexée.
- 4. Conformément à l'article 69 de la Loi, les procédures engagées contre moi sont suspendues à compter de la date du dépôt du présent avis auprès du séquestre officiel de ma localité.

Daté le 23 juillet 2010, à Montréal en la province de Québec.

Multina Inc.
Personne Insolvable

|                                       | Séquestre officiel |  |
|---------------------------------------|--------------------|--|
|                                       |                    |  |
| Date du dépôt                         |                    |  |
| À remplir par le séquestre officiel : |                    |  |

| Liste de créanciers avec des réclamations de \$250.00 on plus |                                                         |          |                |
|---------------------------------------------------------------|---------------------------------------------------------|----------|----------------|
| Créancier                                                     | Adresse                                                 | # Compte | Réclamation \$ |
| 9199-3584 QUEBEC INC.                                         | 1275, RUE JANELLE<br>DRUMMONDVILLE QC J2C 3E4           |          | 246,363.11     |
| ABRASIFS E.A. INC                                             | 2967 JOSEPH A.BOMBARDIER<br>LAVAL QC H7P 6C4            |          | 648.54         |
| ABRASIFS J.J.S. INC. (SIA)                                    | 900 CHEMIN OLIVIER<br>ST-NICOLAS QC G7A 2N1             |          | 3,158.39       |
| ACM COMPOSITE INC.                                            | 1130, RUE ROCHELEAU<br>DRUMMONDVILLE QC J2C 6Y5         |          | 116,985.93     |
| ADFAST (ADCHEM+RIVETS)<br>(ACHAT) (MONTREAL)                  | 2670 PAULUS<br>VILLE SAINT-LAURENT QC H4S 1G1           |          | 3,440.53       |
| AFFUTAGE SAINT-PIERRE                                         | 480, BOULEVARD SAINT-JOSEPH<br>DRUMMONDVILLE QC J2C 2B4 |          | 867.69         |
| AFFUTECH 3000 INC                                             | 20 ALPHONSE LARAMEE<br>SHERBROOKE QC J1E 2Z6            |          | 304.21         |
| AKZO NOBEL                                                    | P.O. BOX 533327<br>ATLANTA GA 30353-3327                |          | 694.29         |
| ALLIANCE COOP                                                 | 470 ROUTE 271 SUD<br>ST-EPHREM, BEAUCE QC G0M 1R0       |          | 506.58         |
| ALSCO CORP.                                                   | 1150 DES ARDENNES<br>QUEBEC QC G1N 4J3                  |          | 463.58         |
| AMECCI INC.                                                   | 475, RUE PEPIN LOC. 100<br>SHERBROOKE, QC J1L 1X3       |          | 3,199.32       |
| AMERICAN & EFIRD<br>CANADA INC.                               | 8301, BOULEVARD RAY LAWSON<br>VILLE D'ANJOU QC H1J 1X9  |          | 4,022.75       |
| AMERICAN PUBLIC<br>TRANSPORTATION ASS.                        | 1666 K STREET, N.W. SUITE 1100<br>WASHINGTON DC 20006   |          | 4,384.40       |
| AOC CANADA INC.                                               | 38 ROYAL ROAD<br>GUELPH ON N1H 1G3                      |          | 44,679.54      |
| AQUACOUPE INC                                                 | 12 000, RUE DE L'AVENIR<br>MIRABEL QC J7J 2J1           |          | 2,168.85       |
| ARTIK/OEM (CAD)                                               | 5085, RUE RIDEAU<br>QUEBEC QC G2E 5P9                   |          | 20,673.93      |
| ASFETM<br>(ASS.SECTO.FAB.EQUIP.TR<br>(ANSP)                   | 3565, RUE JARRY EST, BUREAU 202<br>MONTREAL QC H1Z 4K6  |          | 575.66         |
| ASHLAND CANADA CORP<br>ACHAT PMI)(CAD)                        | 10515, RUE NOTRE-DAME EST<br>MONTREAL-EST QC H1B 2V1    |          | 50,475.95      |

|                                              | Liste de créanciers avec des réclamations de \$250.0                                  | 00 on plus |                |
|----------------------------------------------|---------------------------------------------------------------------------------------|------------|----------------|
| Créancier                                    | Adresse                                                                               | # Compte   | Réclamation \$ |
| ATC FORMULATED POLYMERS INC.                 | 2400 CANADIAN STREET # 303<br>DRUMMONDVILLE QC J2C 7W3                                |            | 3,355.44       |
| ATELIER DE MOTEUR<br>CROTEAU                 | 1355, RUE DES CHAMPS<br>DRUMMONDVILLE QC J2B 6V2                                      |            | 1,295.41       |
| ATELIER PAULIN GAGNON                        | 294 AVE GAGNON<br>EAST BROUGHTON QC G0N 1G0                                           |            | 2,539.69       |
| ATELIERS BOLDUC & FRÈRES (LES)               | 3, AVENUE DU PARC INDUSTRIEL<br>STE-CLOTILDE-DE-BEAUCE QC G0N 1C0                     |            | 12,083.86      |
| ATTACHES M.W<br>FASTENERS                    | 8852, CHAMP D'EAU<br>SAINT-LEONARD QC H1P 2Y8                                         |            | 5,785.40       |
| AU-G-SOL DISTRIBUTION<br>INC. (ACHAT)        | 11, RUE ST-JACQUES OUEST<br>PRINCEVILLE QC G6L 4Y1                                    |            | 3,352.38       |
| AUTOMATES VEN INC.                           | 2375, RUE POWER<br>DRUMMONDVILLE QC J2C 6Z5                                           |            | 7,678.15       |
| AUVENTS BEAUCERONS<br>9178-6053              | 19720, 4E AVENUE<br>ST-GEORGES QC G5Y 5B8                                             |            | 1,190.83       |
| AVDEL, DIV OF ACUMENT<br>CAN (CAD\$)         | 1030 LORIMAR DRIVE<br>MISSISSAUGA ON L5S 1R8                                          |            | 16,836.01      |
| B.A.S.I.C.                                   | 1555, ANNETTE LECLERC<br>STE-FOY QC G2G 2K8                                           |            | 981.00         |
| B.C.L. ENR.                                  | 1860, 191E RUE EST<br>ST-GEORGES QC G5Y 5B8                                           |            | 1,408.68       |
| BALANCES X-CELL                              | 800, RUE ROCHELEAU<br>DRUMMONDVILLE QC J2C 6Y5                                        |            | 995.57         |
| BARNES GROUP CANADA<br>INC.                  | 2595 SKYMARK AVENUE, UNIT 202<br>MISSISSAUGA ON L4W 4L5                               |            | 3,891.59       |
| BASF CANADA                                  | 162, RUE BARR<br>VILLE ST-LAURENT QC H4T 1Y4                                          |            | 15,822.04      |
| BCE NEXXIA<br>CORPORATION                    | PO BOX 46220 STN A<br>TORONTO ON M5W 4K9                                              |            | 1,448.07       |
| BEAUCE AUTO<br>ACCESSOIRES<br>2007(THETFORD) | 1345 BOULEVARD FRONTENAC<br>THETFORD MINES QC G6G 7Z5                                 |            | 441.39         |
| BEIJING FRP AUTO PARTS<br>CORP. LTD          | BADALING ECONOMIC DEVELOPMENT AREA<br>YANKING COUNTY, P.O. BOX 3555<br>BEIJING 102101 |            | 17,079.77      |

| Liste de créanciers avec des réclamations de \$250.00 on plus |                                                             |          |                |
|---------------------------------------------------------------|-------------------------------------------------------------|----------|----------------|
| Créancier                                                     | Adresse                                                     | # Compte | Réclamation \$ |
| BELANGER.COM INC.                                             | 406, RUE TESSIER<br>ST-GERMAIN-DE-GRANTHAM QC J0C 1K0       |          | 1,410.94       |
| BELL CANADA                                                   | CASE POSTALE 8713, SUCC CENTRE VILLE<br>MONTREAL QC H3C 4L6 |          | 1,578.53       |
| BELL CANADA (SERVICES<br>LIGNES)                              | CASE POSTALE 8712, SUCC CENTRE VILLE<br>MONTREAL QC H3C 3P6 |          | 2,992.15       |
| BENOIT & FRÈRE                                                | 85, 10E AVENUE<br>DRUMMONDVILLE QC J2B 2V7                  |          | 5,839.64       |
| BENTECH, INC.                                                 | P.O. BOX 46128<br>PHILADELPHIA, PA 19160                    |          | 1,218.91       |
| BIOGIVRE INC. (CAD)                                           | 2240, ROUTE 122<br>ST-CYRILLE QC J1Z 1B8                    |          | 1,731.42       |
| BMB SOLUTIONS<br>COMPOSITES(USD)<br>(NORDUYN)                 | 3600 1ERE RUE, SUITE # 10<br>ST-HUBERT QC J3Y 8Y5           |          | 5,113.28       |
| BOSTIK CANADA, LTEE/LTD                                       | P.O. BOX 6246, STATION A<br>MONTREAL QC H3C 4E9             |          | 2,087.12       |
| BOURQUE REFRIGERATION INC.                                    | 4522-4 BOUL. ST-JOSEPH<br>DRUMMONDVILLE QC J2A 2J3          |          | 4,575.50       |
| BPO MANAGEMENT SERV<br>(X-RITE) (ONT)(ACHAT                   | 2~601 ROWNTREE DAIRY RD<br>WOODBRIDGE ON L4L 5T8            |          | 592.59         |
| BUANDERIE BEAUDOIN INC.                                       | 425 BOUL. DE LA BONAVENTURE<br>VICTORIAVILLE QC G6T 1V6     |          | 455.17         |
| BUROPRO (ACHAT)                                               | 1050, BOUL. RENE-LEVESQUE<br>DRUMMONDVILLE QC J2C 5W4       |          | 7,516.13       |
| BUSCH VACUUM TECHNICS INC.                                    | 1740, LIONEL BERTRAND<br>BOISBRIAND QC J7H 1N7              |          | 391.68         |
| BUTTERWORTH<br>INDUSTRIES                                     | 5050 EAST SIDE PARKWAY, PO BOX 107<br>GAS CITY IN 46933     |          | 536.49         |
| CAE ELECTRONICS<br>(FACTURATION)                              | 8585, CH. DE LA CÔTE-DE-LIESSE<br>SAINT-LAURENT QC H4T 1G6  |          | 265.26         |
| CAMMDA CORPORATION                                            | 8875 DANFORTH ROAD EAST<br>COBOURG ON K9A 4J8               |          | 1,207.50       |
| CAMOGUID EVOLUTION INC. (CAD \$)                              | 533, RUE ROGER<br>ACTON VALE QC J0H 1A0                     |          | 4,204.76       |
| CANADIAN PAPER & PACKAGING CO. LTD                            | 3001, BRABANT MARINEAU<br>VILLE SAINT-LAURENT QC H4S 1V5    |          | 1,693.13       |

| **                                            |                                                                  |          | Dániamatian C  |
|-----------------------------------------------|------------------------------------------------------------------|----------|----------------|
| Créancier                                     | Adresse                                                          | # Compte | Réclamation \$ |
| CANZIP INDUSTRIES 2000<br>NC.                 | 1615, RUE CHABANEL OUEST<br>MONTREAL QC H4N 2T7                  |          | 6,313.65       |
| CASCADES,<br>RECUPERATION                     | 770 RUE FARRELL<br>DRUMMONDVILLE QC J2C 5X3                      |          | 10,379.22      |
| CC SOURCE LIMITED                             | 90 JAFFE ROAD ROOM 1701 17/F<br>WANCHAI, HONG KONG               |          | 5,938.84       |
| CDCQ CENTRE DEV. DES                          | 475 RUE FOURNIER, LOCAL J<br>ST-JEROME QC J7Z 4V2                |          | 3,137.92       |
| CEGEP<br>BEAUCE-APPALACHES                    | 1055, 116E RUE<br>VILLE ST-GEORGES QC G5Y 3G1                    |          | 540.00         |
| CEGEP DE SAINT-JEROME                         | 455, RUE FOURNIER<br>SAINT-JEROME QC J7Z 4V2                     |          | 4,052.21       |
| CENTRE DE TECHNOLOGIE<br>MINERALE ET DE       | 671 BOUL FRONTENAC OUEST (PORTE #8)<br>THETFORD-MINES QC G6G 1N1 |          | 1,241.63       |
| CHABOT & GRAHAM                               | 1375 FRANK-CARREL # 8<br>QUEBEC QC G1N 2E7                       |          | 1,384.3        |
| CHABOT CARROSSERIE INC.                       | 264, CHEMIN DES POIRIER C.P. 460<br>MONTMAGNY QC G5V 3S9         |          | 13,537.46      |
| CHAMBERLIN RUBBER                             | P.O. BOX 22700<br>ROCHESTER NY 14692-2700                        |          | 1,886.39       |
| CHAMBRE DE COMMERCE<br>DE DRUMMONDVILLE       | 234, RUE SAINT-MARCEL, P.O. 188<br>DRUMMONDVILLE QC J2B 6V7      |          | 366.8          |
| CHAUFFAGE VENTILATION<br>G.L. INC.            | 503 ROUTE 108 OUEST<br>ST-EPHREM QC G0M 1R0                      |          | 2,641.2        |
| CHEMREC                                       | 190, BROSSEAU<br>COWANSVILLE QC J2K 3G6                          |          | 15,739.4       |
| CHENGCHENG PRECISION<br>SHEET METAL           | 4567 JIASONG ROAD(M) QUINGPU DISTRICT<br>SHANGHAI 201700         |          | 3,417.1        |
| CHEQ FM 101.3                                 | 373 ROUTE CAMERON<br>STE-MARIE QC G6E 3E2                        |          | 761.9          |
| CHERBOURG,<br>EQUIPEMENT SANITAIRE<br>(ACHAT) | 2245, RUE SAINT-PIERRE<br>DRUMMONDVILLE QC J2C 5A7               |          | 2,629.7        |
| CHESTNUT RIDGE FOAM<br>(ACHAT/ PURCHASING)    | ROUTE 981 NORTH (BOX 781)<br>LATROBE PA 15650                    |          | 237,729.2      |
| CHOQUETTE, ME ROBERT                          | 234, RUE LONGUEUIL<br>SAINT-JEAN-SUR-RICHELIEU QC J3B 6P4        |          | 931.2          |

| Liste de créanciers avec des réclamations de \$250.00 on plus |                                                                 |          |                |
|---------------------------------------------------------------|-----------------------------------------------------------------|----------|----------------|
| Créancier                                                     | Adresse                                                         | # Compte | Réclamation \$ |
| CLEANHARBORS (ACHAT)                                          | 7305, BOUL. MARIE-VICTORIN, SUITE 200<br>BROSSARD QC J4W 1A6    |          | 2,919.85       |
| CLINIQUE D'EXP.<br>MEDICALES DU QC INC.                       | 979, DE BOURGOGNE, #440<br>STE-FOY QC G1W 2L4                   |          | 1,506.89       |
| COGNOS                                                        | C/O TH0011<br>P.O. BOX 4269 STATION A<br>TORONTO ON M5W 5V2     |          | 8,000.00       |
| COLE INTERNATIONAL INC. (KEBEC)                               | 2800 RUE POWER, SUITE 101<br>DRUMMONDVILLE QC J2C 6X8           |          | 10,058.00      |
| COLE-PARMER<br>(AUTREFOIS LABCOR)                             | 7565, AVENUE M.B. JODOIN<br>VILLE D'ANJOU QC H1J 2H9            |          | 295.89         |
| COMMISSION SCOLAIRE<br>DES APPALACHES                         | 650 RUE LAPIERRE<br>THETFORD MINES QC G6G 7P1                   |          | 19,579.62      |
| COMMISSION SCOLAIRE<br>DES CHÊNES                             | 457, RUE DES ECOLES C.P. 846<br>DRUMMONDVILLE QC J2B 6X1        |          | 17,555.70      |
| COMPAIR (ACHAT)                                               | 4875, RUE BOURG<br>VILLE SAINT-LAURENT QC H4T 1H9               |          | 3,967.22       |
| CONCEPT VISUEL (ACHAT)                                        | 2655D ST-PIERRE<br>DRUMMONDVILLE QC J2C 7Y2                     |          | 327.33         |
| CONSTRUCTIONS GERALD<br>GRENIER LTEE                          | 1023 RUE PRINCIPALE<br>STE-CLOTILDE, BEAUCE QC G0N 1C0          |          | 1,213.41       |
| CONSULTANTS SAGE INC (LES)                                    | 1632 RUE STANLEY<br>STE-FOY QC G1W 3T2                          |          | 12,551.56      |
| COOPERATIVE DE TAXIS<br>DE THETFORD-MINES                     | 1197 RUE NOTRE-DAME EST, SUITE 600<br>THETFORD-MINES QC G6G 2V2 |          | 1,153.85       |
| COURRIER FRONTENAC                                            | 541, BOUL. FRONTENAC EST, C.P. 789<br>THETFORD MINES QC G6G 5V3 |          | 650.16         |
| COUTURE LOGISTIQUE INC.                                       | 99, ROUTE 271 SUD<br>ST-EPHREM QC G0M 1R0                       |          | 790.12         |
| CRESS CENTRE DE<br>RECHERCHE ET<br>D'EXPERTISE                | 150, RUE HERIOT<br>DRUMMONDVILLE QC J2C 1J8                     |          | 16,480.15      |
| CUSTEAU PEINTURE INC.                                         | 2040, RUE NOTRE-DAME EST<br>THETFORD-MINES QC G6G 2W2           |          | 605.65         |
| D. S. SPECIALTIES, INC.<br>(ACHAT/PURCHASIN)                  | 53 CAMPGROUND ROAD, P.O. BOX 113<br>MOOERS, NY 12958            |          | 353.67         |

- FORMULAIRE 33 - Suite -

| Liste de créanciers avec des réclamations de \$250.00 on plus |                                                                      |          |                |
|---------------------------------------------------------------|----------------------------------------------------------------------|----------|----------------|
| Créancier                                                     | Adresse                                                              | # Compte | Réclamation \$ |
| DELL CANADA                                                   | PO BOX 8440 STATION A<br>TORONTO ON M5W 3P1                          |          | 410.62         |
| DERINGER (US)                                                 | P.O. BOX 1324<br>WILLISTON VT 05495                                  |          | 470.50         |
| DESCHENES & FILS LTEE                                         | 1140, DES BASSES-TERRES<br>QUEBEC QC G2K 2K6                         |          | 13,118.53      |
| DFI LOGISTICS (DIAMOND<br>FASTENERS - VMI)                    | 87 PETERBOROUGH DRIVE<br>NORTHPORT NY 11788                          |          | 33,177.99      |
| DIAMOND FASTENERS                                             | 20 B COMMERCE DRIVE<br>HAUPPAUGE NY 11788                            |          | 24,312.99      |
| DIATRIM TOOLS LTEE                                            | 2830 DE MINIAC<br>VILLE ST-LAURENT QC H4S 1K9                        |          | 1,670.61       |
| DIRAK, INC.                                                   | P.O. BOX 822493<br>PHILADELPHIA PA 19182                             |          | 512.31         |
| DLP TECHNOLOGIES                                              | 312 CHEMIN VINCELOTTE<br>CAP-SAINT-IGNACE QC G0R 1H0                 |          | 10,615.89      |
| DOMINION GRIMM<br>THETFORD MINES                              | 4874, BOUL. FRONTENAC EST<br>THETFORD MINES QC G6H 4G7               |          | 1,409.80       |
| DRAFAF ELECTRIQUE INC.                                        | 274, RUE VILLENEUVE<br>ST-GERMAIN QC JOC 1K0                         |          | 1,173.91       |
| DROUIN AUTO<br>ELECTRIQUE INC.                                | 4753, FRONTENAC EST<br>THETFORD MINES QC G6H 4G6                     |          | 949.70         |
| DRUMMOND INFOPLUS                                             | 1030, BOULEVARD ST-JOSEPH<br>DRUMMONDVILLE QC J2C 2C6                |          | 3,497.41       |
| DRUMMONDVILLE, VILLE<br>DE                                    | 415, RUE LINDSAY<br>DRUMMONDVILLE QC J2B 1G8                         |          | 29,529.51      |
| DU PONT CANADA, LA CIE<br>E.I. (CAD)(ACHAT)                   | C.P. 2040 SUCCURSALE B<br>MONTREAL QC H3B 4H4                        |          | 9,517.37       |
| E&T FASTENERS                                                 | 9303 STAGECOACH LANE<br>LOWER LAKE CA 95457                          |          | 3,674.65       |
| EBM LASER (USINAGE)                                           | C.P. 156, 109 DES GRANDS-LACS<br>ST-AUGUSTIN-DE-DESMAURES QC G3A 1V9 |          | 806.39         |
| EDC -EXPORTATION ET<br>DEVELOP. CANADA (CAD                   | 151, RUE O'CONNOR<br>OTTAWA ON K1A 1K3                               |          | 20,055.05      |
| EDC -EXPORTATION ET<br>DEVELOP. CANADA (USD                   | 151, RUE O'CONNOR<br>OTTAWA ON K1A 1K3                               |          | 25,012.95      |

| Liste de créanclers avec des réclamations de \$250.00 on plus |                                                            |          |                |
|---------------------------------------------------------------|------------------------------------------------------------|----------|----------------|
| Créancier                                                     | Adresse                                                    | # Compte | Réclamation \$ |
| EDELSTEIN, LA<br>COMPAGNIE DIVERSIFIEE                        | 9001, AVON SUITE 100<br>MONTREAL QC H4X 2G8                |          | 2,762.64       |
| EKLIPSE ARCHITECTURAL LIGHTING INC.                           | 2090 RUE MOREAU, SUITE 100<br>MONTREAL QC H1W 2M3          |          | 5,833.33       |
| ELECTRO SONIC<br>(ONTARIO)                                    | 1100 GORDON BAKER ROAD<br>WILLOWDALE ON M2H 3B3            |          | 3,921.26       |
| EMBALLAGE CRE-O-PACK<br>INT'L INC.                            | 8420 CHEMIN DARLEY<br>MONT-ROYAL QC H4T 1M4                |          | 16,469.88      |
| EMBALLAGES BETTEZ                                             | 2460, BOULEVARD DES RECOLLETS<br>TROIS-RIVIÈRES QC G8Z 3X7 |          | 311.25         |
| EMBALLAGES J.C. LTEE                                          | 2540, ROUTE 139<br>SAINT-NICEPHORE QC J2A 1Z3              |          | 2,929.47       |
| EMBALLAGES JEAN<br>CARTIER INC.                               | 2325, BOUL. INDUSTRIEL<br>SAINT-CESAIRE QC JOL 1T0         |          | 7,421.43       |
| EMC2 INC. US                                                  | 6855 19 MILE ROAD<br>STERLING HEIGHTS MI 48314             |          | 256.17         |
| EMPLOYEES                                                     |                                                            |          | 1,494,533.00   |
| ENERTEC RAIL EQUIPMENT (CAD)                                  | 876 BERLIER<br>LAVAL QC H7L 4K5                            |          | 4,938.29       |
| ENERTEC RAIL EQUIPMENT (USD)                                  | 876 BERLIER<br>LAVAL QC H7L 4K5                            |          | 4,026.48       |
| ENTERPRISE LOCATION D'AUTOS                                   | 5830 CÔTE DE LIESSE, SUITE 200<br>MONT-ROYAL QC H4T 1B1    |          | 1,467.98       |
| ENTREPRISE R.M.                                               | 561, ROUTE TETREAULT,<br>ACTON VALE QC J0H 1A0             |          | 1,557.68       |
| ENTREPRISES A.L.O.<br>POMERLEAU LTEE (LES)                    | 6 AVENUE DU PARC<br>STE-CLOTILDE-DE-BEAUCE QC G0N 1C0      |          | 10,648.39      |
| ENTREPRISES RAOUL<br>PARE ET FILLE INC. LES                   | 263, NOTRE-DAME<br>EAST BROUGHTON QC G0N 1G0               |          | 3,775.35       |
| EQUIPEMENT EPC INC.<br>(PAIEMENT)                             | 2307, 43E AVENUE<br>LACHINE QC H8T 2K1                     |          | 695.48         |
| EQUIPEMENT POMERLEAU INC.                                     | 4671, BOUL. FRONTENAC EST<br>THETFORD MINES QC G6H 4G6     |          | 848.55         |
| ESTAMPAGES ISE<br>STAMPING INC.(CAD)                          | 20 RTE DE WINDSOR<br>SHERBROOKE QC J1C 0E5                 |          | 96,599.88      |
| ESTAMPAGES ISE<br>STAMPING INC.(USD)                          | 20 RTE DE WINDSOR<br>SHERBROOKE QC J1C 0E5                 |          | 2,140.43       |

| Liste de créanciers avec des réclamations de \$250.00 on plus |                                                                   |          |                |
|---------------------------------------------------------------|-------------------------------------------------------------------|----------|----------------|
| Créancier                                                     | Adresse                                                           | # Compte | Réclamation \$ |
| ESTAMPRO INC. (CAD)                                           | 104, RUE DU PARC INDUSTRIEL<br>ST-EVARISTE, BEAUCE SUD QC G0M 1S0 |          | 404.72         |
| EXCEL MATERIAUX<br>COMPOSITES INC.                            | 405 BOUL. INDUSTRIEL<br>EAST-BROUGHTON QC G0N 1G0                 |          | 5,199.31       |
| EXTINCTEURS DE BEAUCE<br>INC.                                 | 959, AVENUE DU PALAIS<br>ST-JOSEPH-DE-BEAUCE QC G0S 2V0           |          | 718.84         |
| EXTRUSION DE L'EST<br>INC./EXTRUCAN                           | 2155 RUE CANADIEN<br>DRUMMONDVILLE QC J2C 7V9                     |          | 2,528.40       |
| F.M. INDUSTRIES INC.                                          | 176, RUE FRONTENAC<br>GRANBY QC J2G 7R4                           |          | 4,923.46       |
| FABCO, INDUSTRIE                                              | 725, RUE BERGERON<br>DRUMMONDVILLE QC J2C 7V5                     |          | 290.54         |
| FABORY CANADA<br>(ATTACHES) (ACHAT)                           | 1220, RUE MICHELIN<br>LAVAL QC H7L 4R3                            |          | 1,284.16       |
| FANUC ROBOTICS CANADA<br>LTD                                  | 6774, FINANCIAL DRIVE<br>MISSISSAUGA ON L5N 7J6                   |          | 3,156.33       |
| FEDERAL<br>EXPRESS-ECONOMY/2DAY<br>S                          | P.O. BOX 4626 TORONTO STN A<br>TORONTO ON M5W 5B4                 |          | 1,293.78       |
| FIBRES ARMTEX INC.                                            | 1675, BOULEVARD INDUSTRIEL<br>MAGOG QC J1X 5B3                    |          | 1,213.41       |
| FINITION BERLIN INC.                                          | 1055, RUE PRINCIPALE<br>STE-CLOTILDE-DE-BEAUCE QC G0N 1C0         |          | 1,424.37       |
| FIXATECH INC.                                                 | 1515 AVENUE ST-JEAN-BAPTISTE, SUITE 190<br>QUEBEC QC G2E 5E2      |          | 900.74         |
| FONDS DE SOLIDARITE<br>FTQ                                    | CASE POSTALE 1000, SUCCURSALE YOUVILLE<br>MONTREAL QC H2P 2Z5     |          | 1,685.00       |
| FONDS DES PENSIONS<br>ALIMENTAIRES                            | C.P. 8 000, SUCC PLACE-DESJARDINS<br>MONTREAL QC H5B 0A7          |          | 2,690.23       |
| FR SYSTEMS<br>INTERNATIONAL                                   | 1060 MEYERSIDE DRIVE UNIT 8 - 9<br>MISSISSAUGA ON L5T 1J4         |          | 17,424.19      |
| FRANK RALPHS LIMITED (CAD)                                    | 20575 CLARK GRAHAM<br>BAIE D'URFE QC H9X 3T5                      |          | 5,979.06       |
| FREEMAN MANUF & SUPPLY (ACHAT)                                | 3475, BOULEVARD PITFIELD<br>SAINT-LAURENT QC H4S 1H3              |          | 6,176.51       |
| FREEWAY WASHER LTD                                            | 1820, MEYERSIDE DRIVE<br>MISSISSAUGA ON L5T 1B4                   |          | 1,075.41       |

| Liste de créanciers avec des réclamations de \$250.00 on plus |                                                                    |          |                |
|---------------------------------------------------------------|--------------------------------------------------------------------|----------|----------------|
| Créancier                                                     | Adresse                                                            | # Compte | Réclamation \$ |
| G.I.LOGO VETEMENTS ET ARTICLES PROMOTION                      | 2900, RUE POWER<br>DRUMMONDVILLE QC J2C 6X8                        |          | 17,244.89      |
| GAGNON EQUIPEMENTS & FOURNITURES INDUSTR                      | 991, NOTRE-DAME EST<br>THETFORD-MINES QC G6G 2T3                   |          | 1,709.25       |
| GARAGE GHISLAIN POULIN                                        | 1269 RANG 8 NORD<br>ADSTOCK QC G0N 1S0                             |          | 722.40         |
| GAZ METROPOLITAIN                                             | 1717, RUE DU HAVRE<br>MONTREAL QC H2K 2X3                          |          | 356.37         |
| GEMINI PLASTICS                                               | 4385, GARFIELD<br>UBLY MI 48475                                    |          | 2,473.47       |
| GENERAL PLASTICS,INC.                                         | 2609, WEST MILL ROAD<br>MILWAKEE WI 53209                          |          | 261.79         |
| GESTION IMMOBILIÈRE<br>NADEAU INC.                            | 85, RUE DOMINIQUE<br>ST-NICEPHORE QC J2A 3E3                       |          | 761,563.47     |
| GESTION JM LABONTE INC.                                       | 421, RUE INDUSTRIELLE<br>ST-HONORE DE SHENLEY QC G0M 1V0           |          | 4,990.46       |
| GFI THOMAS & BETTS                                            | 180, LABROSSE AVE.<br>POINTE-CLAIRE QC H9R 1A1                     |          | 9,803.20       |
| GICLEURS DE L'ESTRIE<br>INC.                                  | 1110 RUE BELANGER<br>SHERBROOKE QC J1K 3B6                         |          | 1,128.75       |
| GICLEURS QUEBECOIS INC,<br>LES                                | 1510 RUE SEMPLE<br>QUEBEC QC G1N 4B4                               |          | 1,240.44       |
| GLP HI-TECH INC. (USD)                                        | 410, RUE SAINT-MICHEL<br>SAINT-JEAN RICHELIEU QC J3B1T4            |          | 14,700.65      |
| GOSSELIN EXPRESS LTEE                                         | 1537, RUE CAOUETTE OUEST, C.P. 248<br>THETFORD-MINES QC G6G 5S5    |          | 952.66         |
| GROUPE ISOLOFOAM                                              | 1346, BOUL. VACHON NORD<br>STE-MARIE QC G6E 1N4                    |          | 1,017.96       |
| GROUPE J.L. LECLERC (CAD)                                     | 4919, MARIE-VICTORIN<br>ST-ANTOINE DE TILLY QC GOS 2C0             |          | 76,112.75      |
| GROUPE SOTECK                                                 | 1171, RUE NOTRE-DAME OUEST, BUREAU 200<br>VICTORIAVILLE QC G6P 7L1 |          | 11,000.00      |
| GROUPE ZOHAR INC.                                             | 10660 BOUL. HENRI-BOURASSA EST<br>MONTREAL QC H1C 1G9              |          | 4,656.78       |
| GUILBAULT INC.,<br>TRANSPORT (CAD)                            | 435, RUE FARADAY<br>STE-FOY QC G1N 4G6                             |          | 1,641.56       |

| Liste de créanciers avec des réclamations de \$250.00 on plus |                                                               |          |                |
|---------------------------------------------------------------|---------------------------------------------------------------|----------|----------------|
| Créancier                                                     | Adresse                                                       | # Compte | Réclamation \$ |
| HARVEY INDUSTRIES<br>(SPECTAL)                                | 505, RUE LEON-HARMEL<br>GRANBY QC J2G 9G7                     |          | 8,879.85       |
| HEBDO REGIONAL DE<br>BEAUCE (ED.CHAUDET)                      | 710, 98E RUE<br>ST-GEORGES-DE-BEAUCE QC G5Y 8G1               |          | 734.83         |
| HEENAN BLAIKIE AUBUT                                          | 900, BOUL. RENE-LEVESQUE EST, BUR. 600<br>QUEBEC QC G1R 2B5   |          | 10,878.96      |
| HENDLER'S ENTREPRISES<br>INC.                                 | 210 DON PARK RD. UNIT 3<br>MARKHAM ON L3R 2V2                 |          | 1,232.34       |
| HEWLETT-PACKARD<br>(CANADA) CO                                | 5150 SPECTRUM WAY<br>MISSISSAUGA ON L4W 5G1                   |          | 252.84         |
| HOLDSWORTH FABRICS<br>LTD (CAMIRA FABRICS)                    | HOPTON MILLS, MIRFIELD WEST YORKSHIRE WF14 8HE                |          | 44,878.43      |
| HOPE GLOBAL                                                   | 50 MARTIN STREET<br>CUMBERLAND RI 02864                       |          | 1,016.81       |
| HUDSON INC.                                                   | 2940, RUE HALPERN<br>SAINT-LAURENT QC H4S 1R2                 |          | 471.36         |
| HUNTSMAN<br>POLYURETHANES                                     | 2190, EXECUTIVE HILLS BLVD.<br>AUBURN HILLS MICHIGAN MI 48326 |          | 132,835.11     |
| HYDRO-QUEBEC (ACHATS)                                         | 355, BOULEVARD ST-JOSEPH<br>DRUMMONDVILLE QC J2B 6W8          |          | 52,034.18      |
| HYDRO-QUEBEC<br>(PAIEMENT)                                    | CASE POSTALE 11022, SUCC CENTRE VILLE<br>MONTREAL QC H3C 4V6  |          | 28,222.28      |
| HYDRO-QUEBEC<br>(SOUMISSION)                                  |                                                               |          | 1,000.00       |
| I.P.L. INC. (ESTRIE) (USD\$)                                  | 2095, RUE DANDENEAULT<br>LAWRENCEVILLE QC J0E 1W0             |          | 149,551.56     |
| IBM CANADA LIMITEE                                            | CASE POSTALE 11572, CENTRE-VILLE<br>MONTREAL QC H3C 5N7       |          | 26,441.78      |
| IGUS INC. (ACHAT)                                             | 201 MILLWAY AVENUE<br>CONCORD ON L7K 5K8                      |          | 3,128.13       |
| IMPRESSIONS 2001 INC                                          | 2625, RUE SIGOUIN<br>DRUMMONDVILLE QC J2C 6T4                 |          | 2,607.59       |
| IMPRIMERIE DE L'AMIANTE<br>INC.                               | 47, RUE GAGNE<br>THETFORD-MINES QC G6G 6S5                    |          | 653.55         |
| IMPRIMERIE GINGRAS ET<br>FILS                                 | 1007, RUE DU PARC<br>THETFORD MINES QC G6H 1A1                |          | 1,315.43       |

| Liste de créanciers avec des réclamations de \$250.00 on plus |                                                               |          |                |
|---------------------------------------------------------------|---------------------------------------------------------------|----------|----------------|
| Créancier                                                     | Adresse                                                       | # Compte | Réclamation \$ |
| INDUSTRIAL RUBBER<br>SUPPLY CO. LTD.                          | 55 DUNLOP AVENUE<br>WINNIPEG MB R2X 2V2                       |          | 1,307.85       |
| INDUSTRIELLE ALLIANCE -<br>R.R.S.                             |                                                               |          | 1,792.54       |
| INDUSTRIES R.G. INC. (LES)                                    | 72, RUE MITCHENER C.P. 102<br>ST-JOSEPH-DE-BEAUCE QC GOS 2V0  |          | 2,542.86       |
| INIVEX INC.                                                   | 100, RUE JE. LEMIEUX<br>WINDSOR QC J1S 0A4                    |          | 1,422.23       |
| INNOVATIVE FOAM PRODUCTS LLC (ACHAT)                          | 51 INNOVATION DR<br>BRUNSWICK GA 31525                        |          | 15,518.48      |
| INTERTEK (ACHAT)                                              | 1829, 32E AVENUE<br>LACHINE QC H8T 3J1                        |          | 8,471.06       |
| J. ENNIS FABRICS LTD<br>(ACHAT)                               | 1400, MEYERSIDE DRIVE<br>MISSISSAUGA ON L5T 1H2               |          | 11,757.76      |
| JACQUES ROY, PLOMBERIE<br>CHAUFFAGE                           | 104, ROUTE 108 EST, C.P. 2014<br>ST-EPHREM QC G0M 1R0         |          | 1,887.92       |
| JAMES L. HOWARD & CO., INC.                                   | 10 BRITTON DRIVE<br>BLOOMFIELD CT 06002                       |          | 3,876.96       |
| JAS FILTRATION INC. (J AIR SIMARD)                            | 3400 BOUL. LOSCH, SUITE 16<br>ST-HUBERT QC J3Y 5T6            |          | 485.73         |
| JHM TECHNOLOGIES ING.                                         | 1088 GRANT STREET<br>FENTON MI 48430                          |          | 5,535.30       |
| JLS DISTRIBUTION                                              | 844A, RUE CRAIG<br>ST-NICOLAS QC G7A 2N2                      |          | 32,389.53      |
| JOHN BROOKS<br>COMPAGNIE LTD                                  | 2625 MEADOWPINE BLVD.<br>MISSISSAUGA ON L5N 7K5               |          | 913.84         |
| JOHNSON BROS.METAL<br>FORMING CO.(ACHAT)                      | 5520 MCDERMOTT DRIVE<br>BERKELEY IL 60163-1203                |          | 11,535.87      |
| JOHNSTON INDUSTRIAL PLASTICS                                  | 1916- 32E AVE.<br>LACHINE QC H8T 3J7                          |          | 2,912.18       |
| KINECOR INC. (POUR<br>STE-CLOTILDE)                           | 87, 10E RUE SUD<br>THETFORD MINES QC G6G 7X6                  |          | 5,995.71       |
| KLEIBERIT                                                     | 45 SHEPPARD AVENUE EAST # 900<br>NORTH YORK ON M2N 5W9        |          | 30,063.60      |
| KPMG S.R.L./S.E.N.C.R.L.<br>(ACHAT)                           | 600, BOUL. DE MAISONNEUVE OUEST, #1500<br>MONTREAL QC H3A 0A3 |          | 281,394.82     |

- FORMULAIRE 33 - Suite -

|                                            | Liste de créanciers avec des réclamations de \$250.00 on plus  |          |                |  |
|--------------------------------------------|----------------------------------------------------------------|----------|----------------|--|
| Créancier                                  | Adresse                                                        | # Compte | Réclamation \$ |  |
| KRONOS (ACHAT)                             | 9900, BOULEVARD CAVENDISH<br>SAINT-LAURENT QC H4M 2V2          |          | 2,489.97       |  |
| L.C.N. INC.                                | 1180 ROUTE 243<br>ST-FELIX-DE-KINGSEY QC J0B 2T0               |          | 6,077.75       |  |
| LABRANCHE TRANSPORT                        | 4649 A, BOULEVARD ST-JOSEPH<br>SAINT-NICEPHORE QC J2A 1Y6      |          | 475.71         |  |
| LAFCO OUTILLAGE INC.                       | 6774, RUE JARRY EST<br>SAINT-LEONARD QC H1P 1W3                |          | 785.48         |  |
| LANTAL TEXTILES INC.<br>(ACHAT/PURCHASING) | 1300 LAGENTHAL DRIVE. P.O. BOX 965<br>RURAL HALL NC 27045-0965 |          | 5,661.23       |  |
| LAUREN (ACHAT)                             | 2228, REISER AVENUE, S.E.<br>NEW PHILADELPHIA OH 44663         |          | 502.27         |  |
| LAURENTIAN VANNES ET<br>RACCORDS LTEE      | 2425, RUE HALPERN<br>ST-LAURENT QC H4S 1S3                     |          | 390.99         |  |
| LECTRA SYSTEMES<br>(ACHAT)                 | 900 - 110 BOUL. CREMAZIE O.<br>MONTREAL QC H2P 1B9             |          | 17,367.02      |  |
| LEFKO PRODUITS DE<br>PLASTIQUE INC.(USD)   | 1700 BOUL. INDUSTRIEL<br>MAGOG QC J1X 4V9                      |          | 77,464.84      |  |
| LES ATELIERS C.M.R. INC.                   | 160, RUE BERNARD<br>ST-EPHREM QC G0M 1R0                       |          | 2,567.91       |  |
| LES REVÊTEMENTS<br>AGRO-115 INC.           | 1195, RUE PRINCIPALE<br>GRANBY QC J2G 8C8                      |          | 960.06         |  |
| LESSARD, JEAN-GUY,<br>GARAGE               | 361 FLINKOTE<br>THETFORD MINES QC G6H 4E7                      |          | 310.41         |  |
| LEV-FAB INC.                               | 655 RUE DES PUITTS<br>ST-ADÈLE QC J2B 3B1                      |          | 2,634.59       |  |
| LINDE CANADA (BOC)<br>(ACHATS)(MULTINA)    | 560, CORMIER<br>DRUMMONDVILLE QC J2C 5C4                       |          | 6,325.69       |  |
| LINDEN INDUSTRIES INC.                     | POST OFFICE BOX 74298<br>CLEVELAND OH 44194-4298               |          | 1,298.58       |  |
| LION JEAN LTEE                             | 368, RUE LABBE<br>THETFORD-MINES QC G6G 1Z3                    |          | 817.14         |  |
| LIVRAISON SAINT-DAMASE                     | C.P. 374<br>DRUMMONDVILLE QC J2B 6W3                           |          | 2,590.92       |  |
| LOCATION DISCAM INC<br>DRUMMOND(ACHAT)     | 970 BOUL. ST-JOSEPH<br>DRUMMONDVILLE QC J2C 2C6                |          | 4,638.59       |  |

| Liste de créanciers avec des réclamations de \$250.00 on plus |                                                                 |          |                |
|---------------------------------------------------------------|-----------------------------------------------------------------|----------|----------------|
| Créancier                                                     | Adresse                                                         | # Compte | Réclamation \$ |
| LSI, GROUPE                                                   | 7900 BOUL.TACHEREAU,EDIFICE B,BUREAU 109<br>BROSSARD QC J4X 1C2 |          | 1,830.14       |
| LUMEN INC.<br>(DRUMMONDVILLE)                                 | 600, BOUL. LEMIRE<br>DRUMMONDVILLE QC J2C 7W9                   |          | 672.05         |
| M. LEMIEUX INC.                                               | 656, GRAHAM BELL<br>QUEBEC QC G1N 4H5                           |          | 3,582.64       |
| MACHINES À COUDRE DE<br>L'ANSE INC.                           | 615, DE L'ANSE<br>ST-MARC SUR RICHELIEU QC J0L 2E0              |          | 1,084.98       |
| MAGNUM CANADA                                                 | 72, BEAUVAIS<br>DELSON QC J5B 1W8                               |          | 6,031.04       |
| MANUFACTURE SCORPION<br>(PNEUMAX CANADA)                      | 561, RUE EDOUARD<br>GRANBY QC J2G 3Z5                           |          | 811.97         |
| MARDON TOOL & DIE<br>CO.,INC.                                 | 19 LOIS STREET<br>ROCHESTER NY 14606                            |          | 457.11         |
| MARIO GAUTHIER,<br>GESTION CONSEIL                            |                                                                 |          | 9,553.16       |
| MARIO, LES ENTREPRISES                                        | 50, RUE LAPIERRE<br>SAINT-NICEPHORE QC J2A 1V4                  |          | 1,981.24       |
| MARQUEZ TRANSTECH<br>LTEE                                     | 3600, BOULEVARD DU TRICENTENAIRE<br>MONTREAL QC H1B 5M8         |          | 1,546.86       |
| MATERIAUX C.C.L. INC.                                         | 140, ROUTE 271 SUD<br>ST-EPHREM, BEAUCE QC G0M 1R0              |          | 1,356.08       |
| MATRITECH INC.                                                | 850, RUE ROCHELEAU<br>DRUMMONDVILLE QC J2C 6Y5                  |          | 103,666.37     |
| MATRIX TECHNOLOGY LTD (CAD)                                   | 161, ALDEN ROAD<br>MARKHAM ON L3R 3W7                           |          | 472.50         |
| MCMASTER<br>(ACHAT/PURCHASING)                                | P.O. BOX 7690<br>CHICAGO IL 60680-7690                          |          | 2,746.73       |
| MCMASTER (POUR ADS & PAIEMENT)                                | P.O. BOX 7690<br>CHICAGO IL 60680-7690                          |          | 9,685.09       |
| MEGA, LES FOURNITURES INDUSTRIELLES                           | 725, RUE CORMIER<br>DRUMMONDVILLE QC J2C 6P7                    |          | 3,214.86       |
| MEGABURO (DRUMMOND)                                           | 1285, RUE CORMIER<br>DRUMMONDVILLE QC J2C 6M1                   |          | 2,054.22       |
| MEGABURO LESSARD                                              | 814, BOUL. FRONTENAC EST<br>THETFORD-MINES QC G6G 6H1           |          | 291.07         |

| Liste de créanciers avec des réclamations de \$250.00 on plus |                                                                                          |          |                |
|---------------------------------------------------------------|------------------------------------------------------------------------------------------|----------|----------------|
| Créancier                                                     | Adresse                                                                                  | # Compte | Réclamation \$ |
| METALMECANICA MAIA<br>LTDA                                    | RODOUIA CE 040, KM 04-<br>1959 APTO 202-PAPUCI CPE 60190-750<br>EUSEBIO, CEARA 61760-000 |          | 112,679.87     |
| MIDLAKE PRODUCTS & MFG. CO., INC.                             | 819, NICKLEPLATE AVE.N<br>LOUISVILLE OH 44641                                            |          | 928.19         |
| MIN-CHEM CANADA INC.                                          | 400, RUE JOSEPH CARRIER<br>VAUDREUIL QC J7V 5V5                                          |          | 120,548.70     |
| MINISTRE DU REVENU DU<br>QUEBEC (DAS)                         | 1600, BOUL. RENÉ-LÉVESQUE OUEST<br>MONTREAL QC H3H 2V2                                   |          | 180,797.75     |
| MIRAZED INC.                                                  | 9072, RUE DE LA MONTAGNE, P.O. BOX 127<br>VALCOURT QC J0E 2L0                            |          | 2,517.12       |
| MMI / NDW (NDW TEXTILES INC.)                                 | 20033 DETROIT RD., SUITE 300<br>ROCKY RIVER OH 44116                                     |          | 4,595.48       |
| MODELERIE G.L.T. INC.                                         | 2140, RUE GARNEAU, CP 22<br>PLESSISVILLE QC G6L 2Y6                                      |          | 24,074.48      |
| MODÈLERIE SMF 9178-1971<br>QUEBEC INC.                        | 53, DE LA BELLE PLAGE<br>LAVAL QC H7L 3G8                                                |          | 10,271.67      |
| MONROE PMP                                                    | 1030 DORIS RD<br>AUBURN HILLS MI 48326                                                   |          | 47,584.63      |
| MONSIEUR BRICO ALL ENR.<br>(PAUL GREGOIRE)                    | 228, NOTRE-DAME NORD<br>ADSTOCK QC G0N 1S0                                               |          | 4,663.00       |
| MORBERN INDUSTRIES LTD<br>(ACHATS) USD                        | 80 BOUNDARY ROAD, P.O. BOX 1207<br>CORNWALL ON K6H 5V3                                   |          | 47,175.72      |
| MOTEURS ELECTRIQUES COWANSVILLE (USD)                         | 311, MINER<br>COWANSVILLE QC J2K 3Y6                                                     |          | 8,227.10       |
| MOTEURS ELECTRIQUES GOSSELIN INC.                             | 1100 RUE CLAIRE-JOLICOEUR<br>SHERBROOKE QC J1H 6L1                                       |          | 6,314.23       |
| MOTION INDUSTRIES CDA<br>(QUEBEC)(ACHAT                       | 3000, RUE EINSTEIN<br>QUEBEC QC G1X 4B3                                                  |          | 8,913.65       |
| MOULES EXPERT<br>COMPOSITES                                   | 1700, RUE SETLAKWE<br>THETFORD MINES QC G6G 8B2                                          |          | 67,589.54      |
| MOULES SAMCO INC.                                             | 4140, RUE BRODEUR<br>SHERBROOKE QC J1L 1V9                                               |          | 10,836.00      |
| MULTIFINI REVETEMENT<br>ELECTROSTATIQUE                       | 2305 DES PERDRIX<br>DRUMMONDVILLE QC J2C 8W1                                             |          | 825.70         |
| MULTI-WEB TECHNOLOGIES INC.                                   | 98, RUTHERFORD ROAD SOUTH<br>BRAMPTON ON L6W 3J5                                         |          | 1,560.0        |

| Liste de créanciers avec des réclamations de \$250.00 on plus |                                                               |          |                |
|---------------------------------------------------------------|---------------------------------------------------------------|----------|----------------|
| Créancier                                                     | Adresse                                                       | # Compte | Réclamation \$ |
| MUNICIPALITE<br>SACRE-COEUR-DE-JESUS                          | 4118, ROUTE 112<br>SACRE-COEUR-DE-JESUS QC G0N 1G0            |          | 1,030.09       |
| MUNICIPALITE<br>STE-CLOTILDE-DE-BEAUCE                        | 307 B, RUE DU COUVENT<br>STE-CLOTILDE-DE-BEAUCE QC G0N 1C0    |          | 29,606.16      |
| NETTOYEUR J.F. THERRIEN                                       | 863 RUE CUSHING<br>ACTON VALE QC J0H 1A0                      |          | 269.96         |
| NEWARK (ACHAT)                                                | 1870 BOUL. DES SOURCES, SUITE 300<br>POINTE-CLAIRE QC H9R 5N4 |          | 1,212.37       |
| NORAMPAC VICTORIAVILLE<br>- DIV DE CASCADES                   | 400, BOULEVARD DE LA BONAVENTURE<br>VICTORIAVILLE QC G6T 1V8  |          | 24,218.05      |
| NORMANDIN TRANSIT INC.<br>USD                                 | C.P. 1098<br>NAPIERVILLE QC J0J 1L0                           |          | 718.25         |
| NORMONT IND. HARDWARE<br>CANADA LTD (CAD)                     | 3720, AUTOROUTE DES LAURENTIDES<br>LAVAL QC H7P 6A9           |          | 2,640.72       |
| NORTHERN ARROW INC.<br>(DIV. COLE) (USD)                      | 670 ORLY AVE<br>DORVAL QC H9P 1E9                             |          | 71,377.56      |
| NSF-ISR CANADA                                                | P.O. BOX 15055, STATION A<br>TORONTO ON M5W 1C1               |          | 3,740.59       |
| NUMARA SOFTWARE                                               | PO BOX 933754<br>ATLANTA GA 31193-3754                        |          | 2,688.87       |
| OGILVY RENAULT (ACHAT)                                        | 500 GRANDE ALLEE EST, 2E ETAGE<br>QUEBEC QC G1R 2J7           |          | 30,899.96      |
| ONYX & MARBLE INC.                                            | 281 LANCASTER CRESCENT, P.O. BOX 248<br>DEBERT NS B0M 1G0     |          | 1,935.69       |
| ORLEANS EXPRESS INC.,<br>AUTOCARS (FOURN)                     | 740 NOTRE-DAME OUEST # 1000<br>MONTREAL QC H3C 3X6            |          | 11,628.33      |
| OUTILLAGE INDUSTRIEL QUEBEC LTEE                              | 395, RUE MARCONI<br>SAINTE-FOY QC G1N 4A5                     |          | 1,346.34       |
| OUTIL-MAG/BARIL<br>ELECTRIQ (VICTORIAVILLE)                   | 8, BOUL. LABBE SUD<br>VICTORIAVILLE QC G6S 1B5                |          | 1,693.13       |
| PABER ALUMINIUM                                               | 296, CHEMIN VINCELETTE<br>CAP ST-IGNACE QC G0R 1H0            |          | 147,084.02     |
| PAK TEK PACKAGING                                             | 125 MONTEE DE LIESSE<br>SAINT-LAURENT QC H4T 1S6              |          | 7,437.56       |
| PARENT COUPONS INC.<br>(CREATIONS)                            | 127, 12 IÈME AVENUE<br>DRUMMONDVILLE QC J2B 2Y6               |          | 866.88         |

|                                               | Liste de créanciers avec des réclamations de \$250.00                                    |          |                |
|-----------------------------------------------|------------------------------------------------------------------------------------------|----------|----------------|
| Créancier                                     | Adresse                                                                                  | # Compte | Réclamation \$ |
| PASCO, LES FOURNITURES<br>IND. (MOTOPARTS)    | 1124, RUE SAINT-CALIXTE<br>PLESSISVILLE QC G6L 1N8                                       |          | 2,783.14       |
| PERFECTION SHEET<br>METAL INC                 | 1172 ROUTE 530<br>GRANDE-DIGUE NB E4R 5L1                                                |          | 1,482.00       |
| PETITE CAISSE ADS - \$CAD                     | 1036, RUE PRINCIPALE<br>STE-CLOTILDE-DE-BEAUCE QC G0N 1C0                                |          | 409.53         |
| PETROLES THERRIEN, LES                        | 1000, BOULEVARD LEMIRE, CASE POSTALE 428<br>DRUMMONDVILLE QC J2B 8G6                     |          | 1,397.81       |
| PHOENIX SERVICES ENVIRONNEMENTAUX             | 106, NAPOLEON, SUITE 103<br>SEPT-ILES QC G4R 3L7                                         |          | 5,700.19       |
| PIERRE MATHIEU<br>ENTREPRENEUR<br>ELECTRICIEN | 306, LESSARD<br>EAST BROUGTHON QC G0N 1G0                                                |          | 20,686.59      |
| PKC GROUP CANADA INC.<br>(ACHAT)              | 50 RONSON DRIVE, SUITE 155<br>TORONTO ON M9W 1B3                                         |          | 2,755.89       |
| PKC GROUP USA INC.(USD)                       | PARQUE INDUSTRIAL SAN CARLOS<br>PROLONGATION AVENIDA HIDALGO 16<br>NOGALES, SONORA 84094 |          | 9,972.29       |
| PLASTIK M.P. (CAD)                            | 250, RUE GOUIN<br>RICHMOND QC J0B 2H0                                                    |          | 259.6          |
| PLASTIQUES DX                                 | 1044, RUE RENAULT<br>ST-JEAN CHRYSOSTOME QC G6Z 2Y8                                      |          | 6,449.12       |
| PLASTIQUES GAGNON<br>(USD)                    | 117, RUE DE GASPE OUEST<br>SAINT-JEAN-PORT-JOLI QC GOR 3G0                               |          | 34,976.5       |
| PLEXO (CLINIQUE ROBERT<br>ET LIZOTTE) (QUEB   | 4205, 4E AVENUE OUEST<br>QUEBEC QC G1H 7A6                                               |          | 19,879.8       |
| PLOMBERIE ROSAIRE<br>DEBLOIS INC.             | 336, RUE NOTRE-DAME, CASE POSTALE 670<br>ST-GERMAIN QC JOC 1K0                           |          | 342.6          |
| PNEUMATIQUE B & G INC.                        | 444 RUE ALFRED<br>THETFORD MINES QC G6G 3M1                                              |          | 1,279.3        |
| PNEUS ET FREINS 112                           | 1699, BOUL. FRONTENAC EST<br>THETFORD-MINES QC G6G 6P6                                   |          | 938.4          |
| PNEUTECH INC. (ACHAT)<br>(QC)                 | 445 DES ADIRONDACKS<br>BEAUPORT QC G1C 6S2                                               |          | 732.6          |
| PNEUTECH INC. (ACHAT)<br>(MTL)                | 1475, 32E AVENUE<br>LACHINE QC H8T 3J1                                                   |          | 551.7          |

| Advantage Advantage Advantage Advantage Advantage Advantage Advantage Advantage Advantage Advantage Advantage A |                                                                                             |          |                |  |
|----------------------------------------------------------------------------------------------------|---------------------------------------------------------------------------------------------|----------|----------------|--|
| Créancier                                                                                                    | Adresse                                                                                     | # Compte | Réclamation \$ |  |
| POLYALTO (ALTO &<br>POLYFAB)                                                                                    | 3825, RUE JEAN-MARCHAND<br>QUEBEC QC G2C 2J2                                                |          | 297.99         |  |
| POLYFORM, PLASTIQUES<br>CELLULAIRES (CAD)                                                                       | 454, RUE EDOUARD<br>GRANBY QC J2G 3Z3                                                       |          | 2,959.58       |  |
| POLYFORM, PLASTIQUES<br>CELLULAIRES (USD)                                                                       | 454, RUE EDOUARD<br>GRANBY QC J2G 3Z3                                                       |          | 7,573.96       |  |
| POLYMOS INC.                                                                                                    | 150, 5E BOULEVARD<br>TERRASSE-VAUDREUIL QC J7V 5M3                                          |          | 625.33         |  |
| PRECISION BOLTING LTD                                                                                           | 3880, 74E AVENUE<br>EDMONTON AB T6B 2P7                                                     |          | 6,768.46       |  |
| PRICEWATERHOUSECOOP<br>ERS INC.(ACHAT)                                                                          | PLACE DE LA CITE, TOUR COMINAR<br>2640, BOULEVARD LAURIER, BUREAU 1700<br>QUEBEC QC G1V 5C2 |          | 9,651.90       |  |
| PRO FLEX RUBBER INC.<br>(USD)                                                                                   | 885, BOUL. INDUSTRIEL<br>GRANBY QC J2J 1A6                                                  |          | 5,528.28       |  |
| PRO TECHNIQUE INC.                                                                                              | 1415, RUE FRANK-CARREL, LOCAL 105<br>QUEBEC QC G1N 4N7                                      |          | 506.82         |  |
| PROCESS PRODUCTS, INC<br>(PURCHASING)                                                                           | 920 CALEDONIA ROAD, UNIT 3<br>TORONTO ON M6B 3Y1                                            |          | 573.4          |  |
| PRODEVCO INDUSTRIES                                                                                             | 9550, 10E AVENUE, BUREAU 105<br>ST-GEORGES QC G5Y 8J8                                       |          | 1,825.76       |  |
| PRODUITS DE POLISSAGE<br>EMPIRE BUFF                                                                            | 1485 ST-ELZEAR OUEST<br>LAVAL QC H7L 3N6                                                    |          | 1,034.10       |  |
| PROFOM INC.                                                                                                    | 1055, AUTOROUTE 440 OUEST<br>LAVAL QC H7L 3W3                                               |          | 1,176.60       |  |
| PROGRESS PLASTIQUES<br>(USD)                                                                                    | 2400, RUE CANADIEN<br>DRUMMONDVILLE QC J2C 7W3                                              |          | 356,534.74     |  |
| PROTAC (ACHATS)                                                                                                 | 445, RUE JEAN-CLERMONT<br>SAINT-CELESTIN QC J0C 1G0                                         |          | 11,176.0       |  |
| PROTAC (POUR ADS & PAIEMENT)                                                                                    | 445, JEAN-CLERMONT<br>ST-CELESTIN QC J0C 1G0                                                |          | 611.04         |  |
| PROTAC (USD<br>PURCHASES)                                                                                       | 445, RUE JEAN-CLERMONT<br>SAINT-CELESTIN QC J0C 1G0                                         |          | 68,442.20      |  |
| PROTECH 4D INC.                                                                                                 | 144 ROUTE KENNEDY<br>ST-HENRI-LEVIS QC G0R 3E0                                              |          | 12,275.18      |  |
| PROTECTION INCENDIE MCI (ST-HUBERT)                                                                             | 5415, RUE ARMAND-FRAPPIER<br>ST-HUBERT QC J3Z 1J4                                           |          | 1,523.4        |  |

- FORMULAIRE 33 - Suite -

| Liste de créanciers avec des réclamations de \$250.00 on plus |                                                                                                    |          |                |
|---------------------------------------------------------------|----------------------------------------------------------------------------------------------------|----------|----------------|
| Créancier                                                     | Adresse                                                                                                    | # Compte | Réclamation \$ |
| PROTECTION S.F. INC.                                          | 343 RUE ARGYLE<br>VERDUN QC H4H 1T9                                                                        |          | 2,150.28       |
| PROTECTIVE PACKAGING<br>LIMITED                               | 34, CARSON ST<br>TORONTO ON M8W 3R9                                                                        |          | 5,200.66       |
| PULTRALL INC.                                                 | 700 9E RUE NORD<br>THETFORD-MINES QC G6G 6Z5                                                               |          | 42,032.09      |
| PURITAL INC.                                                  | 628, BOUL. OUELLET OUEST<br>THETFORD-MINES QC G6G 4X3                                                      |          | 396.33         |
| PUROLATOR LTEE<br>(ACHATS)                                    | 6969, ROUTE TRANS-CANADIENNE, #110<br>SAINT-LAURENT QC H4T 2C1                                             |          | 1,674.70       |
| QUINCAILLERIE LE-ROY<br>ENR.                                  | 36, ROUTE 271 NORD<br>ST-EPHREM QC G0M 1R0                                                                 |          | 379.50         |
| RECEVEUR GEN DU<br>CANADA (DAS) TAUX<br>REDUIT                | CENTRE D'ARRIVAGE REGIONAL EN INSOLVABILITE<br>25, RUE DES FORGES, BUREAU 111<br>TROIS RIVIERES QC G9A 2G4 |          | 84,797.44      |
| REGARD SECURITE INC.                                          | 6984, CÔTE DE LIESSE<br>ST-LAURENT QC H4T 1E5                                                              |          | 1,095.00       |
| REHAU INDUSTRIES<br>(ACHATS) (EXPEDITION)                     | 3440 GRIFFITH VILLE ST-LAURENT QC H4T 1A7                                                                  |          | 21,042.16      |
| REIMER EXPRESS LINES<br>LTD (WINNIPEG)                        | P.O. BOX 875<br>WINNIPEG QC R3C 2S5                                                                        |          | 2,142.40       |
| RELIANCE PROTECTRON                                           | 8481 LANGELIER<br>MONTREAL QC H1P 2C3                                                                      |          | 1,254.00       |
| RESSORTS CAMPI INC.<br>(CAD)                                  | 585 GRAND BOULEVARD<br>ILE PERROT QC J7V 4X4                                                               |          | 393.08         |
| RESSORTS CAMPI INC.<br>(USD)                                  | 585 GRAND BOULEVARD<br>ILE PERROT QC J7V 4X4                                                               |          | 49,819.25      |
| RICHARDSON<br>ELECTRONICS (ACHAT)                             | 4 PAGET RD, UNITS 1-4<br>BRAMPTON ON L6T 5G3                                                               |          | 1,776.77       |
| ROCTRADE SOLUTIONS<br>INC. (PHINCORP)                         | 173 BOUL. STE-ROSE P.O. BOX 18012, SUCCURSALE STE-ROSE LAVAL QC H7L 1L5                                    |          | 1,185.19       |
| ROGAN CORPORATION                                             | 3455 WOODHEAD DRIVE<br>NORTHBROOK IL 60062-18                                                              |          | 1,303.30       |
| ROGERS CORPORATION<br>(ACHAT/PURCHASING)                      | HPF-CAROL STREAM / CAROL STREAM FACILITY 171 W. ST. CHARLES RD. CAROL STREAM IL 60188                      |          | 85,498.9       |

| Liste de créanciers avec des réclamations de \$250.00 on plus |                                                                             |          |                |
|---------------------------------------------------------------|-----------------------------------------------------------------------------|----------|----------------|
| Créancier                                                     | Adresse                                                                     | # Compte | Réclamation \$ |
| RONA REGIONAL DR'VILLE<br>(ACHAT)                             | 875, RUE HAINS<br>DRUMMONDVILLE QC J2C 7Y8                                  |          | 741.54         |
| ROYAL BANK OF CANADA                                          | 1 PLACE VILLE MARIE, 9TH FLOOR<br>MONTREAL QC H3C 3A9                       |          | 14,082,015.41  |
| ROYERSFORD SPRING CO.                                         | 98 MAIN STREET<br>ROYERSFORD PA 19468                                       |          | 11,125.23      |
| ROYNAT INC.                                                   | 1002 SHERBROOKE STREET WEST, SUITE 1105<br>MONTREAL QC H3A 3L6              |          | 7,125,400.00   |
| RUBENSTEIN BROSS.                                             | 865, RUE HODGE<br>MONTREAL QC H4N 2B1                                       |          | 1,569.86       |
| RYDER, J.H. MACHINERIE<br>(ACHATS)                            | 1775, RUE JANELLE<br>DRUMMONDVILLE QC J2C 5S5                               |          | 3,549.40       |
| SABLES OLIMAG INC. (LES)                                      | 725, BOUL. CAOUETTE SUD, C.P. 276<br>THETFORD-MINES QC G6G 5T1              |          | 2,105.79       |
| SAFETY-KLEEN CANADA<br>(ACHATS- RECYCLAGE)                    | 1985, RUE BERNARD PILON<br>BELOEIL QC J4B 7L8                               |          | 17,018.55      |
| SAMSON BELAIR/DELOITTE<br>& TOUCHE INC.                       | 212, RUE HERIOT<br>DRUMMONDVILLE QC J2C 1J8                                 |          | 89,368.77      |
| SAPA (ANCIEN INDALEX)<br>(ACHAT)                              | 325, RUE AVRO<br>POINTE-CLAIRE QC H9R 5W3                                   |          | 19,071.94      |
| SBS - SPECIALTY BOLT & SCREW                                  | 235, BOWLES ROAD, P.O. BOX 1030<br>AGAWAN MA 01001-1030                     |          | 19,592.43      |
| SCIAGE DE BETON ROBERT INC.                                   | 32,RUE VEILLEUX<br>ST-EPHREM QC G0M 1R0                                     |          | 507.94         |
| SECURO VISION INC.                                            | 2285 DE LA METROPOLE<br>LONGUEUIL QC J4G 1E5                                |          | 1,409.87       |
| SERIE ACT. PEINTURE                                           | 700, 9IÈME RUE NORD<br>THETFORD MINES QC G6G 6Z5                            |          | 17,030.45      |
| SERVICE D'ENTRETIEN<br>EMPRO INC.                             | 1375 RUE FRANK-CARREL, BUREAU 16<br>QUEBEC QC G1N 2E7                       |          | 15,738.44      |
| SERVICE LOUIS LETARTE INC.                                    | 2800, RUE POWER<br>DRUMMONDVILLE QC J2C 6X8                                 |          | 748.37         |
| SERVICES SANITAIRES D.F.<br>DE BEAUCE(ACHAT                   | 1825, 95E RUE<br>SAINT-GEORGES QC G5Y 8J1                                   |          | 4,554.45       |
| SHANGHAI JINTUO METAL<br>PRODUCTS CO.,LTD                     | NO. 618 HU LU ROAD<br>XINBANG INDUSTRIAL PARK, SONGJIANG<br>SHANGHAI 201605 |          | 22,828.06      |

- FORMULAIRE 33 - Suite -

| 0.1-1-                                          | Adresse                                                         | # Compte | Réclamation \$ |
|-------------------------------------------------|-----------------------------------------------------------------|----------|----------------|
| Créancier                                       | Adresse                                                         | # Compte | reciamation \$ |
| SHERWIN-WILLIAMS<br>CANADA INC.(ANJOU)          | 7875, RUE JARRY EST<br>VILLE D'ANJOU QC H1J 2C3                 |          | 5,837.64       |
| SHERWIN-WILLIAMS<br>COMPANY(DR'VILLE)           | 1040 BOUL. RENE-LEVESQUE<br>DRUMMONDDVILLE QC J2C 5W4           |          | 495.42         |
| SIKA CANADA INC.                                | 601, AVENUE DELMAR<br>POINTE-CLAIRE QC H9R 4A9                  |          | 3,530.29       |
| SMG CONTRACT<br>MANUFACTURING<br>SERVICES       | 390 CAYUGA ROAD<br>BUFFALO NY 14225                             |          | 9,705.50       |
| SOCIETE DEVELOPPEMENT<br>ECONOMIQUE DRUMMON     | 1400, RUE MICHAUD<br>DRUMMONDVILLE QC J2C 7V3                   |          | 1,354.50       |
| SOGEL INC.                                      | 632, BOUL. GUIMOND<br>LONGUEUIL QC J4G 1P8                      |          | 251.16         |
| SOLUS SECURITE -<br>VICTORIAVILLE (ACHAT)       | 1470, BOUL. JUTRAS OUEST, LOCAL #12<br>VICTORIAVILLE QC G6T 2B4 |          | 4,330.84       |
| SOLUS SECURITE<br>(ACHAT+PAIEMENT)T-RIVIÈ<br>RE | 2545 SIDBEC<br>TROIS-RIVIÈRES QC G8Z 4M6                        |          | 3,248.41       |
| SOUCY BARON INC. (USD)                          | 851, RUE BARON<br>ST-JERÔME QC J7Y 4E1                          |          | 5,510.81       |
| SOUCY RIVALAIR (ACHAT)<br>(CAD)                 | 650, RUE ROCHELEAU<br>DRUMMONDVILLE QC J2C 6Y5                  |          | 51,547.90      |
| SOURCE D'EAU, LA                                | 520, BOULEVARD SAINT-JOSEPH<br>DRUMMONDVILLE QC J2C 2B8         |          | 1,246.35       |
| SPECIALITES INDUST<br>HARVEY (STE-MARIE)        | 449, 2E AVENUE, PARC INDUSTRIEL<br>SAINTE-MARIE QC G6E 3V6      |          | 363.47         |
| SPECIALTY GASKETS                               | 4085 GRIFFITH<br>SAINT-LAURENT QC H4T 1A9                       |          | 1,276.90       |
| SPECTUBE (ALFINITI)                             | 1152, RUE MANIC<br>CHICOUTIMI QC G7K 1A2                        |          | 1,615.5        |
| SPINNAKER SUPPORT, LLC                          | 231 MILWAUKEE ST., SUITE 200<br>DENVER CO 80206-5000            |          | 14,368.7       |
| SSP TELECOM INC.                                | 2535, RUE SIDBEC-SUD<br>TROIS-RIVIÈRES QC G8Z 4M6               |          | 746.4          |
| STABILUS (ACHAT)                                | 1201, TULIP DRIVE<br>GASTONIA NC 28052                          |          | 326.1          |

| Liste de créanciers avec des réclamations de \$250.00 on plus |                                                                                      |          |                |
|---------------------------------------------------------------|--------------------------------------------------------------------------------------|----------|----------------|
| Créancier                                                     | Adresse                                                                              | # Compte | Réclamation \$ |
| STANDARD LIFE                                                 | 1245, RUE SHERBROOKE OUEST<br>MONTREAL QC H3G 1G3                                    |          | 6,872.95       |
| SUM RD CORPORATION                                            | CP 30<br>ST-CYRILLE-DE-WENDOVER QC J1Z 1S1                                           |          | 7,288.76       |
| SUSPA INC. (ACHAT)                                            | 3970 ROGER B. CHAFFEE DRIVE, SE<br>GRAND RAPIDS MI 49548-3497                        |          | 547.68         |
| SYNDICAT DES SALARIES<br>(STE-CLOTILDE)                       | COMPOSITES DE BEAUCE (C.S.D.) 110, ROUTE DU MOULIN STE-CLOTILDE-DE-BEAUCE QC G0N 1C0 |          | 1,841.03       |
| SYNDICAT DES SALARIES<br>ST-NIC(COMPOSITES)                   | (SECTION COMPOSITES)                                                                 |          | 759.00         |
| TARDIF & FILS ENRG.                                           | 5, RUE TARDIF<br>THETFORD MINES QC G6H 4V3                                           |          | 288.96         |
| TEC N TEC INC.                                                | 8244, RUE PASCAL-GAGNON<br>MONTREAL QC H1P 1Y4                                       |          | 3,216.72       |
| TECHNO DEM                                                    | 922 LIONEL-BOULET<br>VARENNES QC J3X 1P7                                             |          | 15,806.82      |
| TECHNO PAINT                                                  | 301 RUE DU COUVENT<br>STE-CLOTILDE-DE-BEAUCE QC G0N 1C0                              |          | 7,170.37       |
| TELUS MOBILITE                                                | CP 11049 SUCC CENTRE-VILLE<br>MONTREAL QC H3C 4Y5                                    |          | 4,086.11       |
| TENAQUIP                                                      | 20701, CHEMIN SAINTE-MARIE<br>SAINTE-ANNE-DE-BELLEVUE QC H9X 3L2                     |          | 306.88         |
| THETFORD GAZ SERVICE INC                                      | 1016 RUE CARRIER<br>THETFORD-MINES QC G6G 3T5                                        |          | 14,028.98      |
| TOITURES DANIEL, LES                                          | 2260 RUE LETENDRE<br>DRUMMONDVILLE QC J2C 7E9                                        |          | 6,475.79       |
| TONY'S MOBILE MARINE<br>REPAIR                                | 199 SAND ROAD<br>MORRISONVILLE NY 12962                                              |          | 7,225.64       |
| TRANSELEM INDUSTRIES INC.                                     | 140 MERIZZI<br>VILLE SAINT-LAURENT QC H4T 1S4                                        |          | 385.18         |
| TRANSPORT & MAINTENANCE PIERRE VACHON                         | 331, AVENUE TREPANIER<br>STE-CLOTILDE DE BEAUCE QC G0N 1C0                           |          | 2,810.65       |
| TRANSPORT B. PAUL-HUS                                         | 744, 2E RANG<br>SAINT-BONAVENTURE QC J0C 1C0                                         |          | 11,287.50      |

| Liste de créanciers avec des réclamations de \$250.00 on plus |                                                               |          |                |
|---------------------------------------------------------------|---------------------------------------------------------------|----------|----------------|
| Créancier                                                     | Adresse                                                       | # Compte | Réclamation \$ |
| TRANSPORT BOURASSA<br>INC.(CAD)                               | 800, RUE DE DIJON<br>SAINT-JEAN-SUR-RICHELIEU QC J2B 8G3      |          | 12,764.80      |
| TRANSPORT BOURASSA INC.(USD)                                  | 800, RUE DE DIJON<br>SAINT-JEAN-SUR-RICHELIEU QC J2B 8G3      |          | 287.28         |
| TRANSPORT BOURRET<br>(AMBRO) (ACHATS)                         | 375, BOUL. LEMIRE C.P. 816<br>DRUMMONDVILLE QC J2B 8G8        |          | 775.69         |
| TRANSPORT EXPRESS MINIMAX INC.                                | P.O. BOX 92<br>CORNWALL ON K6H 5R9                            |          | 318.90         |
| TRANSPORT POMERLEAU                                           | 736 RANG 7<br>STE-CLOTILDE-DE-BEAUCE QC G0N 1C0               |          | 3,696.66       |
| TREVI FABRICATION INC.                                        | 0<br>2999, BOUL. LE CORBUSIER<br>LAVAL QC H7L 3M3             |          | 25,679.06      |
| TRUCK-LITE CO., INC.<br>(ACHAT)                               | 310, EAST ELMWOOD AVENUE<br>FALCONNER NY 14733                |          | 272.84         |
| TRUST BANQUE<br>NATIONALE                                     | SUCCURSALE TERMINUS QUEBEC QC G1K 7M3                         |          | 1,229.12       |
| TUPP CANADA                                                   | 365, RUE ADANAC<br>BEAUPORT QC G1C 5N4                        |          | 698.92         |
| TURMEL, CHARLES<br>(AVOCAT)                                   | 5568, WILFRID-PAQUIN<br>MONTREAL QC H1T 3Z2                   |          | 1,284.83       |
| TYCO ELECTRONICS                                              | 20 ESNA PARK DR.<br>MARKHAM ON L3R 1E1                        |          | 1,076.72       |
| ULTRA, LES FABRICATIONS                                       | 2350, RUE LOUIS-AMOS<br>LACHINE QC H8T 3K6                    |          | 30,383.96      |
| UNISOURCE CANADA INC.<br>(ACHATS)                             | 4300, RUE HICKMORE<br>VILLE-ST LAURENT QC H4T 1K2             |          | 25,704.72      |
| UNISOURCE CANADA INC.<br>(PAIEMENT)                           | BP 11542 LBX: M2160, SUCC CENTRE VILLE<br>MONTREAL QC H3C 5N7 |          | 15,398.45      |
| UPS SCS (CAD)                                                 | CP 689, SUCCURSALE ST-LAURENT<br>ST-LAURENT QC H4L 4V9        |          | 796.49         |
| URGENCE<br>COURRIER-COLIS-CARGO<br>INC.                       | 1910 RUE DES OUTARDES<br>CHICOUTIMI QC G7K 1H1                |          | 728.04         |
| US BANK CARD CENTER                                           | 120 ADELAIDE ST W P.O. BOX 2300<br>TORONTO ON M5H 1T1         |          | 37,753.80      |

| Liste de créanciers avec des réclamations de \$250.00 on plus |                                                              |          |                |
|---------------------------------------------------------------|--------------------------------------------------------------|----------|----------------|
| Créancier                                                     | Adresse                                                      | # Compte | Réclamation \$ |
| USIFAB R.L. INC.                                              | 385, ROUTE 271 NORD<br>ST-EPHREM QC G0M 1R0                  |          | 19,992.69      |
| USIFLEX                                                       | 5220-D ST-JOSEPH<br>DRUMMONDVILLE QC J2A 3V8                 |          | 1,057.86       |
| USINAGE M.C.                                                  | 478, ROUTE 143<br>L'AVENIR QC J0C 1B0                        |          | 1,947.60       |
| USINAGE NADO INC.                                             | 4225, RUE BRODEUR<br>SHERBROOKE QC J1L 1K4                   |          | 54,040.04      |
| VALSPAR CORPORATION (USD)                                     | ATT.: RON MURPHY 7655, TRANMERE DRIVE MISSISSAUGA ON L5S 1L4 |          | 181,514.49     |
| VANNES&RACCORDS<br>LAURENTIEN (SWAG)<br>(PMENT)               | 2425, RUE HALPERN<br>VILLE ST-LAURENT QC H4S 1S3             |          | 4,652.13       |
| VANTREE SYSTEMS INC.                                          | 100 ALEXIX NIHON, SUITE 960<br>ST-LAURENT QC H4M 2P5         |          | 332.98         |
| VELCRO CANADA LTEE                                            | 114, EAST DRIVE<br>BRAMPTON ON L6T 1C1                       |          | 2,053.70       |
| VERTEX INC. (ACHAT)                                           | 1041 OLD CASSATT ROAD<br>BERWYN PA 19312                     |          | 2,803.61       |
| VÊTEMENTS T.S. INC.                                           | 194, RUE BROCK<br>DRUMMONDVILLE QC J2C 1M3                   |          | 3,583.41       |
| VIF, IND. DE MOULES &<br>PLASTIQUES (USD)                     | 4000, BOUL. CASAVANT OUEST<br>SAINT-HYACINTHE QC J2S 9E3     |          | 42,270.18      |
| VITESSE TRUCKING<br>SERVICES                                  | 2105 ONESIME GAGNON<br>LACHINE QC H8T 3M7                    |          | 253.97         |
| VITRERIE BARIL INC.                                           | 2265, BOULEVARD LEMIRE<br>DRUMMONDVILLE QC J2B 6X7           |          | 317.18         |
| VITRERIE ST-EPHREM                                            | 99 ROUTE 108 EST, C.P. 2031<br>ST-EPHREM, BEAUCE QC G0M 1R0  |          | 459.58         |
| W.E.T. AUTOMOTIVE<br>SYSTEMS LTD                              | 3445 WHEELTON DRIVE<br>WINDSOR ON N8W 5A6                    |          | 4,420.93       |
| WAINBEE LTEE<br>(FILTRAMAX)                                   | 215, BOULEVARD BRUNSWICK<br>POINTE-CLAIRE QC H9R 4R7         |          | 6,123.85       |
| WAJAX INDUSTRIES<br>LIMITED                                   | 1100 NORMAN STREET<br>LACHINE QC H8S 1A6                     |          | 947.13         |

#### - FORMULAIRE 33 - Fin -

| Liste de créanciers avec des réclamations de \$250.00 on plus |                                                    |          |                |
|---------------------------------------------------------------|----------------------------------------------------|----------|----------------|
| Créancier                                                     | Adresse                                            | # Compte | Réclamation \$ |
| WARREN ELECTRIC<br>SUPPLY                                     | 291 DIX AVENUE<br>QUEENSBURY NY 12804              |          | 15,483.28      |
| WEBCORE<br>TECHNOLOGIES, INC.                                 | 8821 WASHINGTON CHURCH ROAD<br>MIAMISBURG OH 45342 |          | 2,597.36       |
| WHITESELL CANADA<br>(ONTARIO)                                 | 590, BASALTIC ROAD<br>VAUGHAN ON L4K 5A2           |          | 414.82         |
| WOLSELEY GR. PROD.<br>INDUSTR.(ADS/PAIEMENT                   | 4200 HICKMORE<br>SAINT-LAURENT QC H4T 1K2          |          | 706.10         |
| X RITE INCORPORATED                                           | 4300 44TH STREET SE<br>GRAND RAPIDS MI 49512       |          | 7,625.80       |
| YKK CANADA INC.                                               | 3939 BOUL. THIMENS VILLE ST-LAURENT QC H4R 1X3     |          | 4,212.86       |
| Totale                                                        |                                                    |          | 29,084,695.78  |

#### - Consentement -

Dans l'affaire de la proposition de Multina Inc. de la ville de Drummondville en la province de Québec

À qui de droit,

Nous consentons par la présente, à agir comme syndic, d'après la Loi sur la faillite et l'insolvabilité, à la présente proposition de Multina Inc.

Daté le 22 juillet 2010, à Montréal en la province de Québec.

RSM Richter Inc. - Syndic

Par:

Yves Vincent, FCA, CIRP

2 Place Alexis Nihon, Suite 1820

Montréal QC H3Z 3C2

Téléphone : (514) 934-3497 Télécopieur : (514) 934-3504

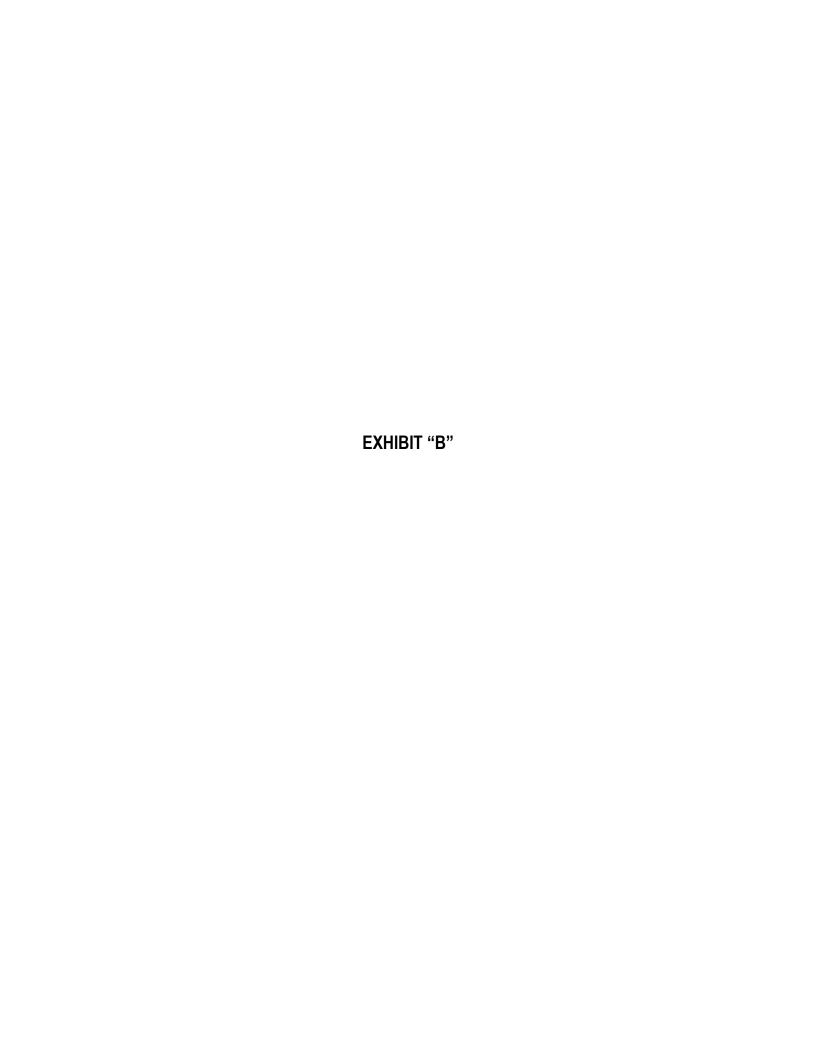

# **RSM**: Richter Inc.

RSM Richter Inc.
2, Place Alexis Nihon, bureau 1820
Montréal (Québec) H3Z 3C2
Téléphone / Telephone : 514.934.3497
Télécopieur / Facsimile : 514.934.3504

www.rsmrichter.com

CANADA

Province de Québec
District de : Québec
No division : 01-Montréal

No cour : 500-11-039364-100

No dossier: 41-1386538

COUR SUPÉRIEURE En matière de faillite et d'insolvabilité

(Chambre commerciale)

# Avis aux créanciers de l'intention de faire une proposition

(Paragraphe 50.4(6))

Dans l'affaire de la proposition de Multina Inc. de la ville de Drummondville en la province de Québec

Avis est par la présente donné que, le 23 juillet 2010, la débitrice susmentionnée a déposé un Avis de l'intention de faire une proposition en vertu de la Loi sur la faillite et l'insolvabilité, dont copie est ci-jointe.

Avis est de plus donné qu'en conformité avec l'article 69 de la Loi sur la faillite et l'insolvabilité, toute procédure engagée contre la débitrice est suspendue. En conséquence, aucun créancier n'a de recours contre la débitrice ou contre ses biens, ni ne peut intenter ou continuer une action, exécution ou autre procédure pour le recouvrement de sa réclamation.

Une liste des créanciers ayant des réclamations de 250 \$ ou plus et le montant de ces réclamations, reflétées aux livres ou connues de la débitrice, est annexée aux présentes. Cette liste ne constitue pas l'acceptation d'une réclamation ou de réclamations.

Lors du dépôt de la proposition envisagée, un autre avis sera envoyé aux créanciers comprenant :

- a) une copie de la proposition;
- b) les date, lieu et heure de la tenue de l'assemblée des créanciers visant à considérer la proposition;
- c) un état succinct des avoirs et obligations de la débitrice:
- d) les documents prescrits suivants à être complétés :
  - preuve de réclamation;
  - procuration;
  - lettre de votation sur la proposition.

Si la débitrice n'est pas en mesure de déposer une proposition dans les délais prescrits, la faillite sera déclarée automatiquement, et le syndic convoquera immédiatement une assemblée des créanciers.

Fait à Montréal, province Québec, le 29 juillet 2010.

RSM Richter Inc. - Syndic

Par:

Yves Vincent, FCA, CIRP

Administrateur

# **RSM**: Richter Inc.

RSM Richter Inc.

2. Place Alexis Nihon. Suite 1820 Montréal (Québec) H3Z 3C2 Téléphone / Telephone : 514.934.3497 Télécopieur / Facsimile: 514.934.3504

www.rsmrichter.com

CANADA

Province of Québec

District of: Québec

Division No.: 01-Montréal

Court No.: 500-11-039364-100

Estate No.: 41-1386538

SUPERIOR COURT In Bankruptcy and Insolvency

(Commercial Division)

## Notice to Creditors of Intention to Make a Proposal

(Subsection 50.4(6))

In the Matter of the Proposal of Multina Inc.

Of the City of Drummondville In the Province of Quebec

Notice is hereby given that, on July 23, 2010, the above-mentioned Debtor filed a Notice of Intention to Make a Proposal under the Bankruptcy and Insolvency Act, as per a copy attached hereto.

Notice is further given that in accordance with Section 69 of the Bankruptcy and Insolvency Act, all proceedings against the Debtor are hereby stayed. Accordingly, no creditor has any remedy against the Debtor or its assets, nor shall it commence or continue any action, execution, or other proceedings for the recovery of a claim.

A list of the creditors with claims amounting to \$250 or more and the amounts of their claims as known or shown by the Debtor's books is annexed hereto. The enclosure thereof does not constitute the acceptance of any claim or claims.

Upon the filing of the contemplated Proposal, a further notice shall be mailed to you providing you with the following:

- a) A copy of the Proposal;
- b) The date, time and place of a Meeting of Creditors to be held to consider the Proposal;
- A condensed statement of the assets and liabilities of the Debtor; c)
- d) The following prescribed forms, to be completed:
  - Proof of Claim;
  - Proxy:
  - Voting Letter on the Proposal.

Should the Debtor fail to file a Proposal within the prescribed delays, an automatic bankruptcy will ensue and the Trustee will forthwith convene a meeting of creditors.

Dated at Montreal, Province of Quebec, July 29, 2010.

RSM Richter Inc. - Trustee

Per:

Yves Vincent, FCA, CIRP

Administrator

District de: Québec No division: 01 -

No cour: No dossier:

> FORMULAIRE 33 Avis de l'intention de faire une proposition (paragraphe 50.4(1) de la Loi)

Dans l'affaire de la proposition de Multina Inc. de la ville de Drummondville en la province de Québec

Avis est donné de ce qui suit :

- 1. Je, Multina Inc., personne insolvable signifie mon intention de faire une proposition à mes créanciers conformément au paragraphe 50.4(1) de la Loi.
- RSM Richter Inc. de 2 Place Alexis Nihon, Suite 1820, Montréal, QC, H3Z 3C2, syndic autorisé, a accepté d'exercer les fonctions de syndic dans le cadre de la proposition. Une copie de son acceptation est annexée au présent avis.
- 3. Une liste portant les noms des créanciers connus ayant des réclamations d'une valeur de 250 \$ ou plus ainsi que le montant de ces réclamations, est également annexée.
- 4. Conformément à l'article 69 de la Loi, les procédures engagées contre moi sont suspendues à compter de la date du dépôt du présent avis auprès du séquestre officiel de ma localité.

Daté le 23 juillet 2010, à Montréal en la province de Québec.

Multina Inc.
Personne Insolvable

|                                       | Séquestre officiel |  |
|---------------------------------------|--------------------|--|
|                                       |                    |  |
| Date du dépôt                         |                    |  |
| À remplir par le séquestre officiel : |                    |  |

District of: Quebec
Division No. 01 - Montréal
Court No. 500-11-039364-100
Estate No. 41-1386538

- FORM 33 -Notice of Intention To Make a Proposal (Subsection 50.4(1) of the Act)

> In the Matter of the Proposal of Multina Inc. Of the City of Drummondville In the Province of Quebec

Take notice that:

- 1. I, Multina Inc., an insolvent person, state, pursuant to subsection 50.4(1) of the Act, that I intend to make a proposal to my creditors.
- 2. RSM Richter Inc. of 2 Place Alexis Nihon, Suite 1820, Montréal, QC, H3Z 3C2, a licensed trustee, have consented to act as trustee under the proposal. A copy of the consent is attached.
- 3. A list of the names of the known creditors with claims of \$250 or more and the amounts of their claims is also attached.
- 4. Pursuant to section 69 of the Act, all proceedings against me are stayed as of the date of filing of this notice with the official receiver in my locality.

Dated at the City of Montréal in the Province of Quebec, this 23rd day of July 2010.

|                                       | Multina Inc. Insolvent Person |
|---------------------------------------|-------------------------------|
|                                       | insolvent Person              |
| To be completed by Official Receiver: |                               |
|                                       |                               |
| Filing Date                           |                               |
|                                       |                               |
|                                       |                               |
|                                       |                               |
|                                       | Official Receiver             |

| Liste de créanciers avec des réclamations de \$250.00 on plus |                                                         |          |                |
|---------------------------------------------------------------|---------------------------------------------------------|----------|----------------|
| Créancier                                                     | Adresse                                                 | # Compte | Réclamation \$ |
| 9199-3584 QUEBEC INC.                                         | 1275, RUE JANELLE<br>DRUMMONDVILLE QC J2C 3E4           |          | 246,363.11     |
| ABRASIFS E.A. INC                                             | 2967 JOSEPH A.BOMBARDIER<br>LAVAL QC H7P 6C4            |          | 648.54         |
| ABRASIFS J.J.S. INC. (SIA)                                    | 900 CHEMIN OLIVIER<br>ST-NICOLAS QC G7A 2N1             |          | 3,158.39       |
| ACM COMPOSITE INC.                                            | 1130, RUE ROCHELEAU<br>DRUMMONDVILLE QC J2C 6Y5         |          | 116,985.93     |
| ADFAST (ADCHEM+RIVETS) (ACHAT) (MONTREAL)                     | 2670 PAULUS<br>VILLE SAINT-LAURENT QC H4S 1G1           |          | 3,440.53       |
| AFFUTAGE SAINT-PIERRE                                         | 480, BOULEVARD SAINT-JOSEPH<br>DRUMMONDVILLE QC J2C 2B4 |          | 867.69         |
| AFFUTECH 3000 INC                                             | 20 ALPHONSE LARAMEE<br>SHERBROOKE QC J1E 2Z6            |          | 304.21         |
| AKZO NOBEL                                                    | P.O. BOX 533327<br>ATLANTA GA 30353-3327                |          | 694.29         |
| ALLIANCE COOP                                                 | 470 ROUTE 271 SUD<br>ST-EPHREM, BEAUCE QC G0M 1R0       |          | 506.58         |
| ALSCO CORP.                                                   | 1150 DES ARDENNES<br>QUEBEC QC G1N 4J3                  |          | 463.58         |
| AMECCI INC.                                                   | 475, RUE PEPIN LOC. 100<br>SHERBROOKE, QC J1L 1X3       |          | 3,199.32       |
| AMERICAN & EFIRD<br>CANADA INC.                               | 8301, BOULEVARD RAY LAWSON<br>VILLE D'ANJOU QC H1J 1X9  |          | 4,022.75       |
| AMERICAN PUBLIC TRANSPORTATION ASS.                           | 1666 K STREET, N.W. SUITE 1100<br>WASHINGTON DC 20006   |          | 4,384.40       |
| AOC CANADA INC.                                               | 38 ROYAL ROAD<br>GUELPH ON N1H 1G3                      |          | 44,679.54      |
| AQUACOUPE INC                                                 | 12 000, RUE DE L'AVENIR<br>MIRABEL QC J7J 2J1           |          | 2,168.85       |
| ARTIK/OEM (CAD)                                               | 5085, RUE RIDEAU<br>QUEBEC QC G2E 5P9                   |          | 20,673.93      |
| ASFETM<br>(ASS.SECTO.FAB.EQUIP.TR<br>ANSP)                    | 3565, RUE JARRY EST, BUREAU 202<br>MONTREAL QC H1Z 4K6  |          | 575.66         |
| ASHLAND CANADA CORP<br>(ACHAT PMI)(CAD)                       | 10515, RUE NOTRE-DAME EST<br>MONTREAL-EST QC H1B 2V1    |          | 50,475.95      |

| Liste de créanciers avec des réclamations de \$250.00 on plus |                                                                                       |          |                |  |
|---------------------------------------------------------------|---------------------------------------------------------------------------------------|----------|----------------|--|
| Créancier                                                     | Adresse                                                                               | # Compte | Réclamation \$ |  |
| ATC FORMULATED POLYMERS INC.                                  | 2400 CANADIAN STREET # 303<br>DRUMMONDVILLE QC J2C 7W3                                |          | 3,355.44       |  |
| ATELIER DE MOTEUR<br>CROTEAU                                  | 1355, RUE DES CHAMPS<br>DRUMMONDVILLE QC J2B 6V2                                      |          | 1,295.41       |  |
| ATELIER PAULIN GAGNON                                         | 294 AVE GAGNON<br>EAST BROUGHTON QC G0N 1G0                                           |          | 2,539.69       |  |
| ATELIERS BOLDUC &<br>FRÈRES (LES)                             | 3, AVENUE DU PARC INDUSTRIEL<br>STE-CLOTILDE-DE-BEAUCE QC G0N 1C0                     |          | 12,083.86      |  |
| ATTACHES M.W<br>FASTENERS                                     | 8852, CHAMP D'EAU<br>SAINT-LEONARD QC H1P 2Y8                                         |          | 5,785.40       |  |
| AU-G-SOL DISTRIBUTION INC. (ACHAT)                            | 11, RUE ST-JACQUES OUEST<br>PRINCEVILLE QC G6L 4Y1                                    |          | 3,352.38       |  |
| AUTOMATES VEN INC.                                            | 2375, RUE POWER<br>DRUMMONDVILLE QC J2C 6Z5                                           |          | 7,678.15       |  |
| AUVENTS BEAUCERONS<br>9178-6053                               | 19720, 4E AVENUE<br>ST-GEORGES QC G5Y 5B8                                             |          | 1,190.83       |  |
| AVDEL, DIV OF ACUMENT<br>CAN (CAD\$)                          | 1030 LORIMAR DRIVE<br>MISSISSAUGA ON L5S 1R8                                          |          | 16,836.01      |  |
| B.A.S.I.C.                                                    | 1555, ANNETTE LECLERC<br>STE-FOY QC G2G 2K8                                           |          | 981.00         |  |
| B.C.L. ENR.                                                   | 1860, 191E RUE EST<br>ST-GEORGES QC G5Y 5B8                                           |          | 1,408.68       |  |
| BALANCES X-CELL                                               | 800, RUE ROCHELEAU<br>DRUMMONDVILLE QC J2C 6Y5                                        |          | 995.57         |  |
| BARNES GROUP CANADA<br>INC.                                   | 2595 SKYMARK AVENUE, UNIT 202<br>MISSISSAUGA ON L4W 4L5                               |          | 3,891.59       |  |
| BASF CANADA                                                   | 162, RUE BARR<br>VILLE ST-LAURENT QC H4T 1Y4                                          |          | 15,822.04      |  |
| BCE NEXXIA<br>CORPORATION                                     | PO BOX 46220 STN A<br>TORONTO ON M5W 4K9                                              |          | 1,448.07       |  |
| BEAUCE AUTO<br>ACCESSOIRES<br>2007(THETFORD)                  | 1345 BOULEVARD FRONTENAC<br>THETFORD MINES QC G6G 7Z5                                 |          | 441.39         |  |
| BEIJING FRP AUTO PARTS<br>CORP. LTD                           | BADALING ECONOMIC DEVELOPMENT AREA<br>YANKING COUNTY, P.O. BOX 3555<br>BEIJING 102101 |          | 17,079.77      |  |

|                                               | Liste de créanciers avec des réclamations de \$250.         | 00 on plus |                |
|-----------------------------------------------|-------------------------------------------------------------|------------|----------------|
| Créancier                                     | Adresse                                                     | # Compte   | Réclamation \$ |
| BELANGER.COM INC.                             | 406, RUE TESSIER<br>ST-GERMAIN-DE-GRANTHAM QC J0C 1K0       |            | 1,410.94       |
| BELL CANADA                                   | CASE POSTALE 8713, SUCC CENTRE VILLE<br>MONTREAL QC H3C 4L6 |            | 1,578.53       |
| BELL CANADA (SERVICES<br>LIGNES)              | CASE POSTALE 8712, SUCC CENTRE VILLE<br>MONTREAL QC H3C 3P6 |            | 2,992.15       |
| BENOIT & FRÈRE                                | 85, 10E AVENUE<br>DRUMMONDVILLE QC J2B 2V7                  |            | 5,839.64       |
| BENTECH, INC.                                 | P.O. BOX 46128<br>PHILADELPHIA, PA 19160                    |            | 1,218.91       |
| BIOGIVRE INC. (CAD)                           | 2240, ROUTE 122<br>ST-CYRILLE QC J1Z 1B8                    |            | 1,731.42       |
| BMB SOLUTIONS<br>COMPOSITES(USD)<br>(NORDUYN) | 3600 1ERE RUE, SUITE # 10<br>ST-HUBERT QC J3Y 8Y5           |            | 5,113.28       |
| BOSTIK CANADA, LTEE/LTD                       | P.O. BOX 6246, STATION A<br>MONTREAL QC H3C 4E9             |            | 2,087.12       |
| BOURQUE REFRIGERATION INC.                    | 4522-4 BOUL. ST-JOSEPH<br>DRUMMONDVILLE QC J2A 2J3          |            | 4,575.50       |
| BPO MANAGEMENT SERV<br>(X-RITE) (ONT)(ACHAT   | 2~601 ROWNTREE DAIRY RD<br>WOODBRIDGE ON L4L 5T8            |            | 592.59         |
| BUANDERIE BEAUDOIN INC.                       | 425 BOUL. DE LA BONAVENTURE<br>VICTORIAVILLE QC G6T 1V6     |            | 455.17         |
| BUROPRO (ACHAT)                               | 1050, BOUL. RENE-LEVESQUE<br>DRUMMONDVILLE QC J2C 5W4       |            | 7,516.13       |
| BUSCH VACUUM TECHNICS INC.                    | 1740, LIONEL BERTRAND<br>BOISBRIAND QC J7H 1N7              |            | 391.68         |
| BUTTERWORTH<br>INDUSTRIES                     | 5050 EAST SIDE PARKWAY, PO BOX 107<br>GAS CITY IN 46933     |            | 536.49         |
| CAE ELECTRONICS<br>(FACTURATION)              | 8585, CH. DE LA CÔTE-DE-LIESSE<br>SAINT-LAURENT QC H4T 1G6  |            | 265.20         |
| CAMMDA CORPORATION                            | 8875 DANFORTH ROAD EAST<br>COBOURG ON K9A 4J8               |            | 1,207.5        |
| CAMOGUID EVOLUTION INC. (CAD \$)              | 533, RUE ROGER<br>ACTON VALE QC J0H 1A0                     |            | 4,204.70       |
| CANADIAN PAPER &<br>PACKAGING CO. LTD         | 3001, BRABANT MARINEAU VILLE SAINT-LAURENT QC H4S 1V5       |            | 1,693.1        |

| Liste de créanciers avec des réclamations de \$250.00 on plus |                                                               |          |                |  |
|---------------------------------------------------------------|---------------------------------------------------------------|----------|----------------|--|
| Créancier                                                     | Adresse                                                       | # Compte | Réclamation \$ |  |
| CANZIP INDUSTRIES 2000 INC.                                   | 1615, RUE CHABANEL OUEST<br>MONTREAL QC H4N 2T7               |          | 6,313.65       |  |
| CASCADES,<br>RECUPERATION                                     | 770 RUE FARRELL<br>DRUMMONDVILLE QC J2C 5X3                   |          | 10,379.22      |  |
| CC SOURCE LIMITED                                             | 90 JAFFE ROAD ROOM 1701 17/F<br>WANCHAI, HONG KONG            |          | 5,938.84       |  |
| CDCQ CENTRE DEV. DES<br>COMPOSITES DU QUE                     | 475 RUE FOURNIER, LOCAL J<br>ST-JEROME QC J7Z 4V2             |          | 3,137.92       |  |
| CEGEP<br>BEAUCE-APPALACHES                                    | 1055, 116E RUE<br>VILLE ST-GEORGES QC G5Y 3G1                 |          | 540.00         |  |
| CEGEP DE SAINT-JEROME                                         | 455, RUE FOURNIER<br>SAINT-JEROME QC J7Z 4V2                  |          | 4,052.21       |  |
| CENTRE DE TECHNOLOGIE<br>MINERALE ET DE                       | 671 BOUL FRONTENAC OUEST (PORTE #8) THETFORD-MINES QC G6G 1N1 |          | 1,241.63       |  |
| CHABOT & GRAHAM                                               | 1375 FRANK-CARREL # 8<br>QUEBEC QC G1N 2E7                    |          | 1,384.39       |  |
| CHABOT CARROSSERIE INC.                                       | 264, CHEMIN DES POIRIER C.P. 460<br>MONTMAGNY QC G5V 3S9      |          | 13,537.46      |  |
| CHAMBERLIN RUBBER                                             | P.O. BOX 22700<br>ROCHESTER NY 14692-2700                     |          | 1,886.39       |  |
| CHAMBRE DE COMMERCE<br>DE DRUMMONDVILLE                       | 234, RUE SAINT-MARCEL, P.O. 188<br>DRUMMONDVILLE QC J2B 6V7   |          | 366.85         |  |
| CHAUFFAGE VENTILATION<br>G.L. INC.                            | 503 ROUTE 108 OUEST<br>ST-EPHREM QC G0M 1R0                   |          | 2,641.28       |  |
| CHEMREC                                                       | 190, BROSSEAU<br>COWANSVILLE QC J2K 3G6                       |          | 15,739.43      |  |
| CHENGCHENG PRECISION<br>SHEET METAL                           | 4567 JIASONG ROAD(M) QUINGPU DISTRICT<br>SHANGHAI 201700      |          | 3,417.14       |  |
| CHEQ FM 101.3                                                 | 373 ROUTE CAMERON<br>STE-MARIE QC G6E 3E2                     | ,        | 761.91         |  |
| CHERBOURG,<br>EQUIPEMENT SANITAIRE<br>(ACHAT)                 | 2245, RUE SAINT-PIERRE<br>DRUMMONDVILLE QC J2C 5A7            |          | 2,629.71       |  |
| CHESTNUT RIDGE FOAM<br>(ACHAT/ PURCHASING)                    | ROUTE 981 NORTH (BOX 781)<br>LATROBE PA 15650                 |          | 237,729.27     |  |
| CHOQUETTE, ME ROBERT                                          | 234, RUE LONGUEUIL<br>SAINT-JEAN-SUR-RICHELIEU QC J3B 6P4     |          | 931.22         |  |

| Créancier                                      | Adresse                                                         | # Compte | Réclamation \$ |
|------------------------------------------------|-----------------------------------------------------------------|----------|----------------|
| CLEANHARBORS (ACHAT)                           | 7305, BOUL. MARIE-VICTORIN, SUITE 200<br>BROSSARD QC J4W 1A6    |          | 2,919.85       |
| CLINIQUE D'EXP. MEDICALES DU QC INC.           | 979, DE BOURGOGNE, #440<br>STE-FOY QC G1W 2L4                   |          | 1,506.89       |
| COGNOS                                         | C/O TH0011 P.O. BOX 4269 STATION A TORONTO ON M5W 5V2           |          | 8,000.00       |
| COLE INTERNATIONAL INC. (KEBEC)                | 2800 RUE POWER, SUITE 101<br>DRUMMONDVILLE QC J2C 6X8           |          | 10,058.00      |
| COLE-PARMER<br>(AUTREFOIS LABCOR)              | 7565, AVENUE M.B. JODOIN<br>VILLE D'ANJOU QC H1J 2H9            |          | 295.89         |
| COMMISSION SCOLAIRE<br>DES APPALACHES          | 650 RUE LAPIERRE<br>THETFORD MINES QC G6G 7P1                   |          | 19,579.62      |
| COMMISSION SCOLAIRE<br>DES CHÊNES              | 457, RUE DES ECOLES C.P. 846<br>DRUMMONDVILLE QC J2B 6X1        |          | 17,555.70      |
| COMPAIR (ACHAT)                                | 4875, RUE BOURG<br>VILLE SAINT-LAURENT QC H4T 1H9               |          | 3,967.22       |
| CONCEPT VISUEL (ACHAT)                         | 2655D ST-PIERRE<br>DRUMMONDVILLE QC J2C 7Y2                     |          | 327.33         |
| CONSTRUCTIONS GERALD GRENIER LTEE              | 1023 RUE PRINCIPALE<br>STE-CLOTILDE, BEAUCE QC G0N 1C0          |          | 1,213.41       |
| CONSULTANTS SAGE INC<br>(LES)                  | 1632 RUE STANLEY<br>STE-FOY QC G1W 3T2                          |          | 12,551.56      |
| COOPERATIVE DE TAXIS<br>DE THETFORD-MINES      | 1197 RUE NOTRE-DAME EST, SUITE 600<br>THETFORD-MINES QC G6G 2V2 |          | 1,153.85       |
| COURRIER FRONTENAC                             | 541, BOUL. FRONTENAC EST, C.P. 789<br>THETFORD MINES QC G6G 5V3 |          | 650.10         |
| COUTURE LOGISTIQUE INC.                        | 99, ROUTE 271 SUD<br>ST-EPHREM QC G0M 1R0                       |          | 790.12         |
| CRESS CENTRE DE<br>RECHERCHE ET<br>D'EXPERTISE | 150, RUE HERIOT<br>DRUMMONDVILLE QC J2C 1J8                     |          | 16,480.1       |
| CUSTEAU PEINTURE INC.                          | 2040, RUE NOTRE-DAME EST<br>THETFORD-MINES QC G6G 2W2           |          | 605.6          |
| D. S. SPECIALTIES, INC.<br>(ACHAT/PURCHASIN)   | 53 CAMPGROUND ROAD, P.O. BOX 113<br>MOOERS, NY 12958            |          | 353.6          |

| Liste de créanciers avec des réclamations de \$250.00 on plus |                                                                      |          |                |  |
|---------------------------------------------------------------|----------------------------------------------------------------------|----------|----------------|--|
| Créancier                                                     | Adresse                                                              | # Compte | Réclamation \$ |  |
| DELL CANADA                                                   | PO BOX 8440 STATION A<br>TORONTO ON M5W 3P1                          |          | 410.62         |  |
| DERINGER (US)                                                 | P.O. BOX 1324<br>WILLISTON VT 05495                                  |          | 470.50         |  |
| DESCHENES & FILS LTEE                                         | 1140, DES BASSES-TERRES<br>QUEBEC QC G2K 2K6                         |          | 13,118.53      |  |
| DFI LOGISTICS (DIAMOND<br>FASTENERS - VMI)                    | 87 PETERBOROUGH DRIVE<br>NORTHPORT NY 11788                          |          | 33,177.99      |  |
| DIAMOND FASTENERS                                             | 20 B COMMERCE DRIVE<br>HAUPPAUGE NY 11788                            |          | 24,312.99      |  |
| DIATRIM TOOLS LTEE                                            | 2830 DE MINIAC<br>VILLE ST-LAURENT QC H4S 1K9                        |          | 1,670.61       |  |
| DIRAK, INC.                                                   | P.O. BOX 822493<br>PHILADELPHIA PA 19182                             |          | 512.31         |  |
| DLP TECHNOLOGIES                                              | 312 CHEMIN VINCELOTTE<br>CAP-SAINT-IGNACE QC G0R 1H0                 |          | 10,615.89      |  |
| DOMINION GRIMM<br>THETFORD MINES                              | 4874, BOUL. FRONTENAC EST<br>THETFORD MINES QC G6H 4G7               |          | 1,409.80       |  |
| DRAFAF ELECTRIQUE INC.                                        | 274, RUE VILLENEUVE<br>ST-GERMAIN QC J0C 1K0                         |          | 1,173.91       |  |
| DROUIN AUTO<br>ELECTRIQUE INC.                                | 4753, FRONTENAC EST<br>THETFORD MINES QC G6H 4G6                     |          | 949.70         |  |
| DRUMMOND INFOPLUS                                             | 1030, BOULEVARD ST-JOSEPH<br>DRUMMONDVILLE QC J2C 2C6                |          | 3,497.41       |  |
| DRUMMONDVILLE, VILLE<br>DE                                    | 415, RUE LINDSAY<br>DRUMMONDVILLE QC J2B 1G8                         |          | 29,529.51      |  |
| DU PONT CANADA, LA CIE<br>E.I. (CAD)(ACHAT)                   | C.P. 2040 SUCCURSALE B<br>MONTREAL QC H3B 4H4                        |          | 9,517.37       |  |
| E&T FASTENERS                                                 | 9303 STAGECOACH LANE<br>LOWER LAKE CA 95457                          |          | 3,674.65       |  |
| EBM LASER (USINAGE)                                           | C.P. 156, 109 DES GRANDS-LACS<br>ST-AUGUSTIN-DE-DESMAURES QC G3A 1V9 |          | 806.39         |  |
| EDC -EXPORTATION ET<br>DEVELOP. CANADA (CAD                   | 151, RUE O'CONNOR<br>OTTAWA ON K1A 1K3                               |          | 20,055.05      |  |
| EDC -EXPORTATION ET<br>DEVELOP. CANADA (USD                   | 151, RUE O'CONNOR<br>OTTAWA ON K1A 1K3                               |          | 25,012.95      |  |

| Liste de créanclers avec des réclamations de \$250.00 on plus |                                                            |          |                |  |
|---------------------------------------------------------------|------------------------------------------------------------|----------|----------------|--|
| Créancier                                                     | Adresse                                                    | # Compte | Réclamation \$ |  |
| EDELSTEIN, LA<br>COMPAGNIE DIVERSIFIEE                        | 9001, AVON SUITE 100<br>MONTREAL QC H4X 2G8                |          | 2,762.64       |  |
| EKLIPSE ARCHITECTURAL<br>LIGHTING INC.                        | 2090 RUE MOREAU, SUITE 100<br>MONTREAL QC H1W 2M3          |          | 5,833.33       |  |
| ELECTRO SONIC<br>(ONTARIO)                                    | 1100 GORDON BAKER ROAD<br>WILLOWDALE ON M2H 3B3            |          | 3,921.26       |  |
| EMBALLAGE CRE-O-PACK<br>INT'L INC.                            | 8420 CHEMIN DARLEY<br>MONT-ROYAL QC H4T 1M4                |          | 16,469.88      |  |
| EMBALLAGES BETTEZ                                             | 2460, BOULEVARD DES RECOLLETS<br>TROIS-RIVIÈRES QC G8Z 3X7 |          | 311.25         |  |
| EMBALLAGES J.C. LTEE                                          | 2540, ROUTE 139<br>SAINT-NICEPHORE QC J2A 1Z3              |          | 2,929.47       |  |
| EMBALLAGES JEAN CARTIER INC.                                  | 2325, BOUL. INDUSTRIEL<br>SAINT-CESAIRE QC JOL 1T0         |          | 7,421.43       |  |
| EMC2 INC. US                                                  | 6855 19 MILE ROAD<br>STERLING HEIGHTS MI 48314             |          | 256.17         |  |
| EMPLOYEES                                                     |                                                            |          | 1,494,533.00   |  |
| ENERTEC RAIL EQUIPMENT (CAD)                                  | 876 BERLIER<br>LAVAL QC H7L 4K5                            |          | 4,938.29       |  |
| ENERTEC RAIL EQUIPMENT (USD)                                  | 876 BERLIER<br>LAVAL QC H7L 4K5                            |          | 4,026.48       |  |
| ENTERPRISE LOCATION<br>D'AUTOS                                | 5830 CÔTE DE LIESSE, SUITE 200<br>MONT-ROYAL QC H4T 1B1    |          | 1,467.98       |  |
| ENTREPRISE R.M.                                               | 561, ROUTE TETREAULT,<br>ACTON VALE QC J0H 1A0             |          | 1,557.68       |  |
| ENTREPRISES A.L.O. POMERLEAU LTEE (LES)                       | 6 AVENUE DU PARC<br>STE-CLOTILDE-DE-BEAUCE QC G0N 1C0      |          | 10,648.39      |  |
| ENTREPRISES RAOUL PARE ET FILLE INC. LES                      | 263, NOTRE-DAME<br>EAST BROUGHTON QC G0N 1G0               |          | 3,775.35       |  |
| EQUIPEMENT EPC INC.<br>(PAIEMENT)                             | 2307, 43E AVENUE<br>LACHINE QC H8T 2K1                     |          | 695.48         |  |
| EQUIPEMENT POMERLEAU INC.                                     | 4671, BOUL. FRONTENAC EST<br>THETFORD MINES QC G6H 4G6     |          | 848.5          |  |
| ESTAMPAGES ISE<br>STAMPING INC.(CAD)                          | 20 RTE DE WINDSOR<br>SHERBROOKE QC J1C 0E5                 |          | 96,599.8       |  |
| ESTAMPAGES ISE<br>STAMPING INC.(USD)                          | 20 RTE DE WINDSOR<br>SHERBROOKE QC J1C 0E5                 |          | 2,140.4        |  |

|                                      | Liste de créanciers avec des réclamations de \$250.00             | on plus  |                |
|--------------------------------------|-------------------------------------------------------------------|----------|----------------|
| Créancier                            | Adresse                                                           | # Compte | Réclamation \$ |
| ESTAMPRO INC. (CAD)                  | 104, RUE DU PARC INDUSTRIEL<br>ST-EVARISTE, BEAUCE SUD QC G0M 1S0 |          | 404.72         |
| EXCEL MATERIAUX COMPOSITES INC.      | 405 BOUL. INDUSTRIEL<br>EAST-BROUGHTON QC G0N 1G0                 |          | 5,199.31       |
| EXTINCTEURS DE BEAUCE INC.           | 959, AVENUE DU PALAIS<br>ST-JOSEPH-DE-BEAUCE QC G0S 2V0           |          | 718.84         |
| EXTRUSION DE L'EST<br>INC./EXTRUCAN  | 2155 RUE CANADIEN<br>DRUMMONDVILLE QC J2C 7V9                     |          | 2,528.40       |
| F.M. INDUSTRIES INC.                 | 176, RUE FRONTENAC<br>GRANBY QC J2G 7R4                           |          | 4,923.46       |
| FABCO, INDUSTRIE                     | 725, RUE BERGERON<br>DRUMMONDVILLE QC J2C 7V5                     |          | 290.54         |
| FABORY CANADA<br>(ATTACHES) (ACHAT)  | 1220, RUE MICHELIN<br>LAVAL QC H7L 4R3                            |          | 1,284.16       |
| FANUC ROBOTICS CANADA<br>LTD         | 6774, FINANCIAL DRIVE<br>MISSISSAUGA ON L5N 7J6                   |          | 3,156.33       |
| FEDERAL<br>EXPRESS-ECONOMY/2DAY<br>S | P.O. BOX 4626 TORONTO STN A<br>TORONTO ON M5W 5B4                 |          | 1,293.78       |
| FIBRES ARMTEX INC.                   | 1675, BOULEVARD INDUSTRIEL<br>MAGOG QC J1X 5B3                    |          | 1,213.41       |
| FINITION BERLIN INC.                 | 1055, RUE PRINCIPALE<br>STE-CLOTILDE-DE-BEAUCE QC G0N 1C0         |          | 1,424.37       |
| FIXATECH INC.                        | 1515 AVENUE ST-JEAN-BAPTISTE, SUITE 190<br>QUEBEC QC G2E 5E2      |          | 900.74         |
| FONDS DE SOLIDARITE<br>FTQ           | CASE POSTALE 1000, SUCCURSALE YOUVILLE<br>MONTREAL QC H2P 2Z5     |          | 1,685.00       |
| FONDS DES PENSIONS<br>ALIMENTAIRES   | C.P. 8 000, SUCC PLACE-DESJARDINS<br>MONTREAL QC H5B 0A7          |          | 2,690.23       |
| FR SYSTEMS<br>INTERNATIONAL          | 1060 MEYERSIDE DRIVE UNIT 8 - 9<br>MISSISSAUGA ON L5T 1J4         |          | 17,424.19      |
| FRANK RALPHS LIMITED<br>(CAD)        | 20575 CLARK GRAHAM<br>BAIE D'URFE QC H9X 3T5                      |          | 5,979.06       |
| FREEMAN MANUF &<br>SUPPLY (ACHAT)    | 3475, BOULEVARD PITFIELD<br>SAINT-LAURENT QC H4S 1H3              |          | 6,176.51       |
| FREEWAY WASHER LTD                   | 1820, MEYERSIDE DRIVE<br>MISSISSAUGA ON L5T 1B4                   |          | 1,075.41       |

- FORMULAIRE 33 - Suite -

| Liste de créanciers avec des réclamations de \$250.00 on plus |                                                                    |          |                |
|---------------------------------------------------------------|--------------------------------------------------------------------|----------|----------------|
| Créancier                                                     | Adresse                                                            | # Compte | Réclamation \$ |
| G.I.LOGO VETEMENTS ET<br>ARTICLES PROMOTION                   | 2900, RUE POWER<br>DRUMMONDVILLE QC J2C 6X8                        |          | 17,244.89      |
| GAGNON EQUIPEMENTS & FOURNITURES INDUSTR                      | 991, NOTRE-DAME EST<br>THETFORD-MINES QC G6G 2T3                   |          | 1,709.25       |
| GARAGE GHISLAIN POULIN                                        | 1269 RANG 8 NORD<br>ADSTOCK QC G0N 1S0                             |          | 722.40         |
| GAZ METROPOLITAIN                                             | 1717, RUE DU HAVRE<br>MONTREAL QC H2K 2X3                          |          | 356.37         |
| GEMINI PLASTICS                                               | 4385, GARFIELD<br>UBLY MI 48475                                    |          | 2,473.47       |
| GENERAL PLASTICS,INC.                                         | 2609, WEST MILL ROAD<br>MILWAKEE WI 53209                          |          | 261.79         |
| GESTION IMMOBILIÈRE<br>NADEAU INC.                            | 85, RUE DOMINIQUE<br>ST-NICEPHORE QC J2A 3E3                       |          | 761,563.47     |
| GESTION JM LABONTE INC.                                       | 421, RUE INDUSTRIELLE<br>ST-HONORE DE SHENLEY QC G0M 1V0           |          | 4,990.46       |
| GFI THOMAS & BETTS                                            | 180, LABROSSE AVE.<br>POINTE-CLAIRE QC H9R 1A1                     |          | 9,803.20       |
| GICLEURS DE L'ESTRIE<br>INC.                                  | 1110 RUE BELANGER<br>SHERBROOKE QC J1K 3B6                         |          | 1,128.75       |
| GICLEURS QUEBECOIS INC,<br>LES                                | 1510 RUE SEMPLE<br>QUEBEC QC G1N 4B4                               |          | 1,240.44       |
| GLP HI-TECH INC. (USD)                                        | 410, RUE SAINT-MICHEL<br>SAINT-JEAN RICHELIEU QC J3B1T4            |          | 14,700.65      |
| GOSSELIN EXPRESS LTEE                                         | 1537, RUE CAOUETTE OUEST, C.P. 248<br>THETFORD-MINES QC G6G 5S5    |          | 952.66         |
| GROUPE ISOLOFOAM                                              | 1346, BOUL. VACHON NORD<br>STE-MARIE QC G6E 1N4                    |          | 1,017.96       |
| GROUPE J.L. LECLERC<br>(CAD)                                  | 4919, MARIE-VICTORIN<br>ST-ANTOINE DE TILLY QC G0S 2C0             |          | 76,112.75      |
| GROUPE SOTECK                                                 | 1171, RUE NOTRE-DAME OUEST, BUREAU 200<br>VICTORIAVILLE QC G6P 7L1 |          | 11,000.00      |
| GROUPE ZOHAR INC.                                             | 10660 BOUL. HENRI-BOURASSA EST<br>MONTREAL QC H1C 1G9              |          | 4,656.78       |
| GUILBAULT INC.,<br>TRANSPORT (CAD)                            | 435, RUE FARADAY<br>STE-FOY QC G1N 4G6                             |          | 1,641.50       |

| Créancier                                  | Adresse                                                       | # Compte | Réclamation \$ |
|--------------------------------------------|---------------------------------------------------------------|----------|----------------|
| HARVEY INDUSTRIES<br>(SPECTAL)             | 505, RUE LEON-HARMEL<br>GRANBY QC J2G 9G7                     |          | 8,879.85       |
| HEBDO REGIONAL DE<br>BEAUCE (ED.CHAUDET)   | 710, 98E RUE<br>ST-GEORGES-DE-BEAUCE QC G5Y 8G1               |          | 734.83         |
| HEENAN BLAIKIE AUBUT                       | 900, BOUL. RENE-LEVESQUE EST, BUR. 600<br>QUEBEC QC G1R 2B5   |          | 10,878.96      |
| HENDLER'S ENTREPRISES INC.                 | 210 DON PARK RD. UNIT 3<br>MARKHAM ON L3R 2V2                 |          | 1,232.34       |
| HEWLETT-PACKARD<br>(CANADA) CO             | 5150 SPECTRUM WAY MISSISSAUGA ON L4W 5G1                      |          | 252.84         |
| HOLDSWORTH FABRICS<br>LTD (CAMIRA FABRICS) | HOPTON MILLS, MIRFIELD WEST YORKSHIRE WF14 8HE                |          | 44,878.43      |
| HOPE GLOBAL                                | 50 MARTIN STREET<br>CUMBERLAND RI 02864                       |          | 1,016.81       |
| HUDSON INC.                                | 2940, RUE HALPERN<br>SAINT-LAURENT QC H4S 1R2                 |          | 471.36         |
| HUNTSMAN<br>POLYURETHANES                  | 2190, EXECUTIVE HILLS BLVD.<br>AUBURN HILLS MICHIGAN MI 48326 |          | 132,835.11     |
| HYDRO-QUEBEC (ACHATS)                      | 355, BOULEVARD ST-JOSEPH<br>DRUMMONDVILLE QC J2B 6W8          |          | 52,034.18      |
| HYDRO-QUEBEC<br>(PAIEMENT)                 | CASE POSTALE 11022, SUCC CENTRE VILLE<br>MONTREAL QC H3C 4V6  |          | 28,222.28      |
| HYDRO-QUEBEC<br>(SOUMISSION)               |                                                               |          | 1,000.00       |
| I.P.L. INC. (ESTRIE) (USD\$)               | 2095, RUE DANDENEAULT<br>LAWRENCEVILLE QC JOE 1W0             |          | 149,551.56     |
| IBM CANADA LIMITEE                         | CASE POSTALE 11572, CENTRE-VILLE<br>MONTREAL QC H3C 5N7       |          | 26,441.78      |
| IGUS INC. (ACHAT)                          | 201 MILLWAY AVENUE<br>CONCORD ON L7K 5K8                      |          | 3,128.13       |
| IMPRESSIONS 2001 INC                       | 2625, RUE SIGOUIN<br>DRUMMONDVILLE QC J2C 6T4                 |          | 2,607.59       |
| IMPRIMERIE DE L'AMIANTE<br>INC.            | 47, RUE GAGNE<br>THETFORD-MINES QC G6G 6S5                    |          | 653.55         |
| IMPRIMERIE GINGRAS ET FILS                 | 1007, RUE DU PARC<br>THETFORD MINES QC G6H 1A1                |          | 1,315.43       |

| Liste de créanciers avec des réclamations de \$250.00 on plus |                                                               |          |                |
|---------------------------------------------------------------|---------------------------------------------------------------|----------|----------------|
| Créancier                                                     | Adresse                                                       | # Compte | Réclamation \$ |
| INDUSTRIAL RUBBER<br>SUPPLY CO. LTD.                          | 55 DUNLOP AVENUE<br>WINNIPEG MB R2X 2V2                       |          | 1,307.85       |
| INDUSTRIELLE ALLIANCE -<br>R.R.S.                             |                                                               |          | 1,792.54       |
| INDUSTRIES R.G. INC. (LES)                                    | 72, RUE MITCHENER C.P. 102<br>ST-JOSEPH-DE-BEAUCE QC G0S 2V0  |          | 2,542.86       |
| INIVEX INC.                                                   | 100, RUE JE. LEMIEUX<br>WINDSOR QC J1S 0A4                    |          | 1,422.23       |
| INNOVATIVE FOAM PRODUCTS LLC (ACHAT)                          | 51 INNOVATION DR<br>BRUNSWICK GA 31525                        |          | 15,518.48      |
| INTERTEK (ACHAT)                                              | 1829, 32E AVENUE<br>LACHINE QC H8T 3J1                        |          | 8,471.06       |
| J. ENNIS FABRICS LTD<br>(ACHAT)                               | 1400, MEYERSIDE DRIVE<br>MISSISSAUGA ON L5T 1H2               |          | 11,757.76      |
| JACQUES ROY, PLOMBERIE<br>CHAUFFAGE                           | 104, ROUTE 108 EST, C.P. 2014<br>ST-EPHREM QC G0M 1R0         |          | 1,887.92       |
| JAMES L. HOWARD & CO.,<br>INC.                                | 10 BRITTON DRIVE<br>BLOOMFIELD CT 06002                       |          | 3,876.96       |
| JAS FILTRATION INC. (J AIR<br>SIMARD)                         | 3400 BOUL. LOSCH, SUITE 16<br>ST-HUBERT QC J3Y 5T6            |          | 485.73         |
| JHM TECHNOLOGIES ING.                                         | 1088 GRANT STREET<br>FENTON MI 48430                          |          | 5,535.30       |
| JLS DISTRIBUTION                                              | 844A, RUE CRAIG<br>ST-NICOLAS QC G7A 2N2                      |          | 32,389.53      |
| JOHN BROOKS<br>COMPAGNIE LTD                                  | 2625 MEADOWPINE BLVD.<br>MISSISSAUGA ON L5N 7K5               |          | 913.84         |
| JOHNSON BROS.METAL<br>FORMING CO.(ACHAT)                      | 5520 MCDERMOTT DRIVE<br>BERKELEY IL 60163-1203                |          | 11,535.87      |
| JOHNSTON INDUSTRIAL PLASTICS                                  | 1916- 32E AVE.<br>LACHINE QC H8T 3J7                          |          | 2,912.18       |
| KINECOR INC. (POUR<br>STE-CLOTILDE)                           | 87, 10E RUE SUD<br>THETFORD MINES QC G6G 7X6                  |          | 5,995.71       |
| KLEIBERIT                                                     | 45 SHEPPARD AVENUE EAST # 900<br>NORTH YORK ON M2N 5W9        |          | 30,063.60      |
| KPMG S.R.L./S.E.N.C.R.L.<br>(ACHAT)                           | 600, BOUL. DE MAISONNEUVE OUEST, #1500<br>MONTREAL QC H3A 0A3 |          | 281,394.82     |

| Liste de créanciers avec des réclamations de \$250.00 on plus |                                                                |          |                |
|---------------------------------------------------------------|----------------------------------------------------------------|----------|----------------|
| Créancier                                                     | Adresse                                                        | # Compte | Réclamation \$ |
| KRONOS (ACHAT)                                                | 9900, BOULEVARD CAVENDISH<br>SAINT-LAURENT QC H4M 2V2          |          | 2,489.97       |
| L.C.N. INC.                                                   | 1180 ROUTE 243<br>ST-FELIX-DE-KINGSEY QC J0B 2T0               |          | 6,077.75       |
| LABRANCHE TRANSPORT                                           | 4649 A, BOULEVARD ST-JOSEPH<br>SAINT-NICEPHORE QC J2A 1Y6      |          | 475.71         |
| LAFCO OUTILLAGE INC.                                          | 6774, RUE JARRY EST<br>SAINT-LEONARD QC H1P 1W3                |          | 785.48         |
| LANTAL TEXTILES INC.<br>(ACHAT/PURCHASING)                    | 1300 LAGENTHAL DRIVE. P.O. BOX 965<br>RURAL HALL NC 27045-0965 |          | 5,661.23       |
| LAUREN (ACHAT)                                                | 2228, REISER AVENUE, S.E.<br>NEW PHILADELPHIA OH 44663         |          | 502.27         |
| LAURENTIAN VANNES ET<br>RACCORDS LTEE                         | 2425, RUE HALPERN<br>ST-LAURENT QC H4S 1S3                     |          | 390.99         |
| LECTRA SYSTEMES<br>(ACHAT)                                    | 900 - 110 BOUL. CREMAZIE O.<br>MONTREAL QC H2P 1B9             |          | 17,367.02      |
| LEFKO PRODUITS DE<br>PLASTIQUE INC.(USD)                      | 1700 BOUL. INDUSTRIEL<br>MAGOG QC J1X 4V9                      |          | 77,464.84      |
| LES ATELIERS C.M.R. INC.                                      | 160, RUE BERNARD<br>ST-EPHREM QC G0M 1R0                       |          | 2,567.91       |
| LES REVÊTEMENTS<br>AGRO-115 INC.                              | 1195, RUE PRINCIPALE<br>GRANBY QC J2G 8C8                      |          | 960.06         |
| LESSARD, JEAN-GUY,<br>GARAGE                                  | 361 FLINKOTE<br>THETFORD MINES QC G6H 4E7                      |          | 310.41         |
| LEV-FAB INC.                                                  | 655 RUE DES PUITTS<br>ST-ADÈLE QC J2B 3B1                      |          | 2,634.59       |
| LINDE CANADA (BOC)<br>(ACHATS)(MULTINA)                       | 560, CORMIER<br>DRUMMONDVILLE QC J2C 5C4                       |          | 6,325.69       |
| LINDEN INDUSTRIES INC.                                        | POST OFFICE BOX 74298<br>CLEVELAND OH 44194-4298               |          | 1,298.58       |
| LION JEAN LTEE                                                | 368, RUE LABBE<br>THETFORD-MINES QC G6G 1Z3                    |          | 817.14         |
| LIVRAISON SAINT-DAMASE                                        | C.P. 374<br>DRUMMONDVILLE QC J2B 6W3                           |          | 2,590.92       |
| LOCATION DISCAM INC<br>DRUMMOND(ACHAT)                        | 970 BOUL. ST-JOSEPH<br>DRUMMONDVILLE QC J2C 2C6                |          | 4,638.59       |

| Créancier                                | Adresse                                                         | # Compte | Réclamation \$ |
|------------------------------------------|-----------------------------------------------------------------|----------|----------------|
| LSI, GROUPE                              | 7900 BOUL.TACHEREAU,EDIFICE B,BUREAU 109<br>BROSSARD QC J4X 1C2 |          | 1,830.14       |
| LUMEN INC.<br>(DRUMMONDVILLE)            | 600, BOUL. LEMIRE<br>DRUMMONDVILLE QC J2C 7W9                   |          | 672.05         |
| M. LEMIEUX INC.                          | 656, GRAHAM BELL<br>QUEBEC QC G1N 4H5                           |          | 3,582.64       |
| MACHINES À COUDRE DE<br>L'ANSE INC.      | 615, DE L'ANSE<br>ST-MARC SUR RICHELIEU QC J0L 2E0              |          | 1,084.98       |
| MAGNUM CANADA                            | 72, BEAUVAIS<br>DELSON QC J5B 1W8                               |          | 6,031.04       |
| MANUFACTURE SCORPION<br>(PNEUMAX CANADA) | 561, RUE EDOUARD<br>GRANBY QC J2G 3Z5                           |          | 811.97         |
| MARDON TOOL & DIE<br>CO.,INC.            | 19 LOIS STREET<br>ROCHESTER NY 14606                            |          | 457.11         |
| MARIO GAUTHIER,<br>GESTION CONSEIL       |                                                                 |          | 9,553.16       |
| MARIO, LES ENTREPRISES                   | 50, RUE LAPIERRE<br>SAINT-NICEPHORE QC J2A 1V4                  |          | 1,981.24       |
| MARQUEZ TRANSTECH<br>LTEE                | 3600, BOULEVARD DU TRICENTENAIRE<br>MONTREAL QC H1B 5M8         | м.       | 1,546.86       |
| MATERIAUX C.C.L. INC.                    | 140, ROUTE 271 SUD<br>ST-EPHREM, BEAUCE QC G0M 1R0              |          | 1,356.08       |
| MATRITECH INC.                           | 850, RUE ROCHELEAU<br>DRUMMONDVILLE QC J2C 6Y5                  |          | 103,666.37     |
| MATRIX TECHNOLOGY LTD<br>(CAD)           | 161, ALDEN ROAD<br>MARKHAM ON L3R 3W7                           |          | 472.50         |
| MCMASTER<br>(ACHAT/PURCHASING)           | P.O. BOX 7690<br>CHICAGO IL 60680-7690                          |          | 2,746.73       |
| MCMASTER (POUR ADS & PAIEMENT)           | P.O. BOX 7690<br>CHICAGO IL 60680-7690                          |          | 9,685.09       |
| MEGA, LES FOURNITURES INDUSTRIELLES      | 725, RUE CORMIER<br>DRUMMONDVILLE QC J2C 6P7                    |          | 3,214.86       |
| MEGABURO (DRUMMOND)                      | 1285, RUE CORMIER<br>DRUMMONDVILLE QC J2C 6M1                   |          | 2,054.22       |
| MEGABURO LESSARD                         | 814, BOUL. FRONTENAC EST<br>THETFORD-MINES QC G6G 6H1           |          | 291.07         |

| Liste de créanciers avec des réclamations de \$250.00 on plus |                                                                                          |          |                |
|---------------------------------------------------------------|------------------------------------------------------------------------------------------|----------|----------------|
| Créancier                                                     | Adresse                                                                                  | # Compte | Réclamation \$ |
| METALMECANICA MAIA<br>LTDA                                    | RODOUIA CE 040, KM 04-<br>1959 APTO 202-PAPUCI CPE 60190-750<br>EUSEBIO, CEARA 61760-000 |          | 112,679.87     |
| MIDLAKE PRODUCTS & MFG. CO., INC.                             | 819, NICKLEPLATE AVE.N<br>LOUISVILLE OH 44641                                            |          | 928.19         |
| MIN-CHEM CANADA INC.                                          | 400, RUE JOSEPH CARRIER<br>VAUDREUIL QC J7V 5V5                                          |          | 120,548.70     |
| MINISTRE DU REVENU DU<br>QUEBEC (DAS)                         | 1600, BOUL. RENÉ-LÉVESQUE OUEST<br>MONTREAL QC H3H 2V2                                   |          | 180,797.75     |
| MIRAZED INC.                                                  | 9072, RUE DE LA MONTAGNE, P.O. BOX 127<br>VALCOURT QC JOE 2L0                            |          | 2,517.12       |
| MMI / NDW (NDW TEXTILES INC.)                                 | 20033 DETROIT RD., SUITE 300<br>ROCKY RIVER OH 44116                                     |          | 4,595.48       |
| MODELERIE G.L.T. INC.                                         | 2140, RUE GARNEAU, CP 22<br>PLESSISVILLE QC G6L 2Y6                                      |          | 24,074.48      |
| MODÈLERIE SMF 9178-1971<br>QUEBEC INC.                        | 53, DE LA BELLE PLAGE<br>LAVAL QC H7L 3G8                                                |          | 10,271.67      |
| MONROE PMP                                                    | 1030 DORIS RD<br>AUBURN HILLS MI 48326                                                   |          | 47,584.63      |
| MONSIEUR BRICO ALL ENR.<br>(PAUL GREGOIRE)                    | 228, NOTRE-DAME NORD<br>ADSTOCK QC G0N 1S0                                               |          | 4,663.00       |
| MORBERN INDUSTRIES LTD<br>(ACHATS) USD                        | 80 BOUNDARY ROAD, P.O. BOX 1207<br>CORNWALL ON K6H 5V3                                   |          | 47,175.72      |
| MOTEURS ELECTRIQUES<br>COWANSVILLE (USD)                      | 311, MINER<br>COWANSVILLE QC J2K 3Y6                                                     |          | 8,227.10       |
| MOTEURS ELECTRIQUES GOSSELIN INC.                             | 1100 RUE CLAIRE-JOLICOEUR<br>SHERBROOKE QC J1H 6L1                                       |          | 6,314.23       |
| MOTION INDUSTRIES CDA<br>(QUEBEC)(ACHAT                       | 3000, RUE EINSTEIN<br>QUEBEC QC G1X 4B3                                                  |          | 8,913.65       |
| MOULES EXPERT<br>COMPOSITES                                   | 1700, RUE SETLAKWE<br>THETFORD MINES QC G6G 8B2                                          |          | 67,589.54      |
| MOULES SAMCO INC.                                             | 4140, RUE BRODEUR<br>SHERBROOKE QC J1L 1V9                                               |          | 10,836.00      |
| MULTIFINI REVÊTEMENT<br>ELECTROSTATIQUE                       | 2305 DES PERDRIX<br>DRUMMONDVILLE QC J2C 8W1                                             |          | 825.76         |
| MULTI-WEB TECHNOLOGIES INC.                                   | 98, RUTHERFORD ROAD SOUTH<br>BRAMPTON ON L6W 3J5                                         |          | 1,560.04       |

| Créancier                                   | Adresse                                                       | # Compte | Réclamation \$ |
|---------------------------------------------|---------------------------------------------------------------|----------|----------------|
| MUNICIPALITE<br>SACRE-COEUR-DE-JESUS        | 4118, ROUTE 112<br>SACRE-COEUR-DE-JESUS QC G0N 1G0            |          | 1,030.09       |
| MUNICIPALITE<br>STE-CLOTILDE-DE-BEAUCE      | 307 B, RUE DU COUVENT<br>STE-CLOTILDE-DE-BEAUCE QC G0N 1C0    |          | 29,606.16      |
| NETTOYEUR J.F. THERRIEN                     | 863 RUE CUSHING<br>ACTON VALE QC JOH 1A0                      |          | 269.96         |
| NEWARK (ACHAT)                              | 1870 BOUL. DES SOURCES, SUITE 300<br>POINTE-CLAIRE QC H9R 5N4 |          | 1,212.37       |
| NORAMPAC VICTORIAVILLE<br>- DIV DE CASCADES | 400, BOULEVARD DE LA BONAVENTURE<br>VICTORIAVILLE QC G6T 1V8  |          | 24,218.05      |
| NORMANDIN TRANSIT INC.<br>USD               | C.P. 1098<br>NAPIERVILLE QC J0J 1L0                           |          | 718.25         |
| NORMONT IND. HARDWARE<br>CANADA LTD (CAD)   | 3720, AUTOROUTE DES LAURENTIDES<br>LAVAL QC H7P 6A9           |          | 2,640.72       |
| NORTHERN ARROW INC.<br>(DIV. COLE) (USD)    | 670 ORLY AVE<br>DORVAL QC H9P 1E9                             |          | 71,377.5       |
| NSF-ISR CANADA                              | P.O. BOX 15055, STATION A<br>TORONTO ON M5W 1C1               |          | 3,740.5        |
| NUMARA SOFTWARE                             | PO BOX 933754<br>ATLANTA GA 31193-3754                        |          | 2,688.8        |
| OGILVY RENAULT (ACHAT)                      | 500 GRANDE ALLEE EST, 2E ETAGE<br>QUEBEC QC G1R 2J7           |          | 30,899.9       |
| ONYX & MARBLE INC.                          | 281 LANCASTER CRESCENT, P.O. BOX 248<br>DEBERT NS BOM 1G0     |          | 1,935.6        |
| ORLEANS EXPRESS INC.,<br>AUTOCARS (FOURN)   | 740 NOTRE-DAME OUEST # 1000<br>MONTREAL QC H3C 3X6            |          | 11,628.3       |
| OUTILLAGE INDUSTRIEL QUEBEC LTEE            | 395, RUE MARCONI<br>SAINTE-FOY QC G1N 4A5                     |          | 1,346.3        |
| OUTIL-MAG/BARIL<br>ELECTRIQ (VICTORIAVILLE) | 8, BOUL. LABBE SUD<br>VICTORIAVILLE QC G6S 1B5                |          | 1,693.1        |
| PABER ALUMINIUM                             | 296, CHEMIN VINCELETTE<br>CAP ST-IGNACE QC G0R 1H0            |          | 147,084.0      |
| PAK TEK PACKAGING                           | 125 MONTEE DE LIESSE<br>SAINT-LAURENT QC H4T 1S6              |          | 7,437.5        |
| PARENT COUPONS INC.<br>(CREATIONS)          | 127, 12 IÈME AVENUE<br>DRUMMONDVILLE QC J2B 2Y6               |          | 866.           |

| Liste de créanciers avec des réclamations de \$250.00 on plus |                                                                                          |          |                |
|---------------------------------------------------------------|------------------------------------------------------------------------------------------|----------|----------------|
| Créancier                                                     | Adresse                                                                                  | # Compte | Réclamation \$ |
| PASCO, LES FOURNITURES<br>IND. (MOTOPARTS)                    | 1124, RUE SAINT-CALIXTE<br>PLESSISVILLE QC G6L 1N8                                       |          | 2,783.14       |
| PERFECTION SHEET METAL INC                                    | 1172 ROUTE 530<br>GRANDE-DIGUE NB E4R 5L1                                                |          | 1,482.00       |
| PETITE CAISSE ADS - \$CAD                                     | 1036, RUE PRINCIPALE<br>STE-CLOTILDE-DE-BEAUCE QC G0N 1C0                                |          | 409.53         |
| PETROLES THERRIEN, LES                                        | 1000, BOULEVARD LEMIRE, CASE POSTALE 428<br>DRUMMONDVILLE QC J2B 8G6                     |          | 1,397.81       |
| PHOENIX SERVICES ENVIRONNEMENTAUX                             | 106, NAPOLEON, SUITE 103<br>SEPT-ILES QC G4R 3L7                                         |          | 5,700.19       |
| PIERRE MATHIEU<br>ENTREPRENEUR<br>ELECTRICIEN                 | 306, LESSARD<br>EAST BROUGTHON QC G0N 1G0                                                |          | 20,686.59      |
| PKC GROUP CANADA INC.<br>(ACHAT)                              | 50 RONSON DRIVE, SUITE 155<br>TORONTO ON M9W 1B3                                         |          | 2,755.89       |
| PKC GROUP USA INC.(USD)                                       | PARQUE INDUSTRIAL SAN CARLOS<br>PROLONGATION AVENIDA HIDALGO 16<br>NOGALES, SONORA 84094 |          | 9,972.29       |
| PLASTIK M.P. (CAD)                                            | 250, RUE GOUIN<br>RICHMOND QC J0B 2H0                                                    |          | 259.61         |
| PLASTIQUES DX                                                 | 1044, RUE RENAULT<br>ST-JEAN CHRYSOSTOME QC G6Z 2Y8                                      |          | 6,449.12       |
| PLASTIQUES GAGNON<br>(USD)                                    | 117, RUE DE GASPE OUEST<br>SAINT-JEAN-PORT-JOLI QC G0R 3G0                               |          | 34,976.56      |
| PLEXO (CLINIQUE ROBERT<br>ET LIZOTTE) (QUEB                   | 4205, 4E AVENUE OUEST<br>QUEBEC QC G1H 7A6                                               |          | 19,879.87      |
| PLOMBERIE ROSAIRE<br>DEBLOIS INC.                             | 336, RUE NOTRE-DAME, CASE POSTALE 670<br>ST-GERMAIN QC JOC 1K0                           |          | 342.68         |
| PNEUMATIQUE B & G INC.                                        | 444 RUE ALFRED<br>THETFORD MINES QC G6G 3M1                                              |          | 1,279.33       |
| PNEUS ET FREINS 112                                           | 1699, BOUL. FRONTENAC EST<br>THETFORD-MINES QC G6G 6P6                                   |          | 938.47         |
| PNEUTECH INC. (ACHAT)<br>(QC)                                 | 445 DES ADIRONDACKS<br>BEAUPORT QC G1C 6S2                                               |          | 732.69         |
| PNEUTECH INC. (ACHAT)<br>(MTL)                                | 1475, 32E AVENUE<br>LACHINE QC H8T 3J1                                                   |          | 551.73         |

| Liste de créanciers avec des réclamations de \$250.00 on plus |                                                                                             |          |                |
|---------------------------------------------------------------|---------------------------------------------------------------------------------------------|----------|----------------|
| Créancier                                                     | Adresse                                                                                     | # Compte | Réclamation \$ |
| POLYALTO (ALTO &<br>POLYFAB)                                  | 3825, RUE JEAN-MARCHAND<br>QUEBEC QC G2C 2J2                                                |          | 297.99         |
| POLYFORM, PLASTIQUES<br>CELLULAIRES (CAD)                     | 454, RUE EDOUARD<br>GRANBY QC J2G 3Z3                                                       |          | 2,959.58       |
| POLYFORM, PLASTIQUES<br>CELLULAIRES (USD)                     | 454, RUE EDOUARD<br>GRANBY QC J2G 3Z3                                                       |          | 7,573.96       |
| POLYMOS INC.                                                  | 150, 5E BOULEVARD<br>TERRASSE-VAUDREUIL QC J7V 5M3                                          |          | 625.33         |
| PRECISION BOLTING LTD                                         | 3880, 74E AVENUE<br>EDMONTON AB T6B 2P7                                                     |          | 6,768.46       |
| PRICEWATERHOUSECOOP<br>ERS INC.(ACHAT)                        | PLACE DE LA CITE, TOUR COMINAR<br>2640, BOULEVARD LAURIER, BUREAU 1700<br>QUEBEC QC G1V 5C2 |          | 9,651.90       |
| PRO FLEX RUBBER INC.<br>(USD)                                 | 885, BOUL. INDUSTRIEL<br>GRANBY QC J2J 1A6                                                  |          | 5,528.28       |
| PRO TECHNIQUE INC.                                            | 1415, RUE FRANK-CARREL, LOCAL 105<br>QUEBEC QC G1N 4N7                                      |          | 506.82         |
| PROCESS PRODUCTS, INC<br>(PURCHASING)                         | 920 CALEDONIA ROAD, UNIT 3<br>TORONTO ON M6B 3Y1                                            |          | 573.41         |
| PRODEVCO INDUSTRIES                                           | 9550, 10E AVENUE, BUREAU 105<br>ST-GEORGES QC G5Y 8J8                                       |          | 1,825.76       |
| PRODUITS DE POLISSAGE<br>EMPIRE BUFF                          | 1485 ST-ELZEAR OUEST<br>LAVAL QC H7L 3N6                                                    |          | 1,034.10       |
| PROFOM INC.                                                   | 1055, AUTOROUTE 440 OUEST<br>LAVAL QC H7L 3W3                                               |          | 1,176.60       |
| PROGRESS PLASTIQUES (USD)                                     | 2400, RUE CANADIEN<br>DRUMMONDVILLE QC J2C 7W3                                              |          | 356,534.7      |
| PROTAC (ACHATS)                                               | 445, RUE JEAN-CLERMONT<br>SAINT-CELESTIN QC JOC 1G0                                         |          | 11,176.0       |
| PROTAC (POUR ADS & PAIEMENT)                                  | 445, JEAN-CLERMONT<br>ST-CELESTIN QC J0C 1G0                                                |          | 611.0          |
| PROTAC (USD<br>PURCHASES)                                     | 445, RUE JEAN-CLERMONT<br>SAINT-CELESTIN QC JOC 1G0                                         |          | 68,442.2       |
| PROTECH 4D INC.                                               | 144 ROUTE KENNEDY<br>ST-HENRI-LEVIS QC G0R 3E0                                              |          | 12,275.1       |
| PROTECTION INCENDIE MCI (ST-HUBERT)                           | 5415, RUE ARMAND-FRAPPIER<br>ST-HUBERT QC J3Z 1J4                                           |          | 1,523.4        |

| Liste de créanciers avec des réclamations de \$250.00 on plus |                                                                                                    |          |                |
|---------------------------------------------------------------|----------------------------------------------------------------------------------------------------|----------|----------------|
| Créancier                                                     | Adresse                                                                                                    | # Compte | Réclamation \$ |
| PROTECTION S.F. INC.                                          | 343 RUE ARGYLE<br>VERDUN QC H4H 1T9                                                                        |          | 2,150.28       |
| PROTECTIVE PACKAGING<br>LIMITED                               | 34, CARSON ST<br>TORONTO ON M8W 3R9                                                                        |          | 5,200.66       |
| PULTRALL INC.                                                 | 700 9E RUE NORD<br>THETFORD-MINES QC G6G 6Z5                                                               |          | 42,032.09      |
| PURITAL INC.                                                  | 628, BOUL. OUELLET OUEST<br>THETFORD-MINES QC G6G 4X3                                                      |          | 396.33         |
| PUROLATOR LTEE<br>(ACHATS)                                    | 6969, ROUTE TRANS-CANADIENNE, #110<br>SAINT-LAURENT QC H4T 2C1                                             |          | 1,674.70       |
| QUINCAILLERIE LE-ROY<br>ENR.                                  | 36, ROUTE 271 NORD<br>ST-EPHREM QC G0M 1R0                                                                 |          | 379.50         |
| RECEVEUR GEN DU<br>CANADA (DAS) TAUX<br>REDUIT                | CENTRE D'ARRIVAGE REGIONAL EN INSOLVABILITE<br>25, RUE DES FORGES, BUREAU 111<br>TROIS RIVIERES QC G9A 2G4 |          | 84,797.44      |
| REGARD SECURITE INC.                                          | 6984, CÔTE DE LIESSE<br>ST-LAURENT QC H4T 1E5                                                              |          | 1,095.00       |
| REHAU INDUSTRIES<br>(ACHATS) (EXPEDITION)                     | 3440 GRIFFITH VILLE ST-LAURENT QC H4T 1A7                                                                  |          | 21,042.16      |
| REIMER EXPRESS LINES<br>LTD (WINNIPEG)                        | P.O. BOX 875<br>WINNIPEG QC R3C 2S5                                                                        |          | 2,142.40       |
| RELIANCE PROTECTRON                                           | 8481 LANGELIER<br>MONTREAL QC H1P 2C3                                                                      |          | 1,254.00       |
| RESSORTS CAMPI INC.<br>(CAD)                                  | 585 GRAND BOULEVARD<br>ILE PERROT QC J7V 4X4                                                               |          | 393.08         |
| RESSORTS CAMPI INC.<br>(USD)                                  | 585 GRAND BOULEVARD<br>ILE PERROT QC J7V 4X4                                                               |          | 49,819.25      |
| RICHARDSON<br>ELECTRONICS (ACHAT)                             | 4 PAGET RD, UNITS 1-4<br>BRAMPTON ON L6T 5G3                                                               |          | 1,776.77       |
| ROCTRADE SOLUTIONS<br>INC. (PHINCORP)                         | 173 BOUL. STE-ROSE P.O. BOX 18012, SUCCURSALE STE-ROSE LAVAL QC H7L 1L5                                    |          | 1,185.19       |
| ROGAN CORPORATION                                             | 3455 WOODHEAD DRIVE<br>NORTHBROOK IL 60062-18                                                              |          | 1,303.30       |
| ROGERS CORPORATION<br>(ACHAT/PURCHASING)                      | HPF-CAROL STREAM / CAROL STREAM FACILITY 171 W. ST. CHARLES RD. CAROL STREAM IL 60188                      |          | 85,498.99      |

| Liste de créanciers avec des réclamations de \$250.00 on plus |                                                                             |          |                |
|---------------------------------------------------------------|-----------------------------------------------------------------------------|----------|----------------|
| Créancier                                                     | Adresse                                                                     | # Compte | Réclamation \$ |
| RONA REGIONAL DR'VILLE<br>(ACHAT)                             | 875, RUE HAINS<br>DRUMMONDVILLE QC J2C 7Y8                                  |          | 741.54         |
| ROYAL BANK OF CANADA                                          | 1 PLACE VILLE MARIE, 9TH FLOOR<br>MONTREAL QC H3C 3A9                       |          | 14,082,015.41  |
| ROYERSFORD SPRING CO.                                         | 98 MAIN STREET<br>ROYERSFORD PA 19468                                       |          | 11,125.23      |
| ROYNAT INC.                                                   | 1002 SHERBROOKE STREET WEST, SUITE 1105<br>MONTREAL QC H3A 3L6              |          | 7,125,400.00   |
| RUBENSTEIN BROSS.                                             | 865, RUE HODGE<br>MONTREAL QC H4N 2B1                                       |          | 1,569.86       |
| RYDER, J.H. MACHINERIE<br>(ACHATS)                            | 1775, RUE JANELLE<br>DRUMMONDVILLE QC J2C 5S5                               |          | 3,549.40       |
| SABLES OLIMAG INC. (LES)                                      | 725, BOUL. CAOUETTE SUD, C.P. 276<br>THETFORD-MINES QC G6G 5T1              |          | 2,105.79       |
| SAFETY-KLEEN CANADA<br>(ACHATS- RECYCLAGE)                    | 1985, RUE BERNARD PILON<br>BELOEIL QC J4B 7L8                               |          | 17,018.55      |
| SAMSON BELAIR/DELOITTE<br>& TOUCHE INC.                       | 212, RUE HERIOT<br>DRUMMONDVILLE QC J2C 1J8                                 |          | 89,368.77      |
| SAPA (ANCIEN INDALEX)<br>(ACHAT)                              | 325, RUE AVRO<br>POINTE-CLAIRE QC H9R 5W3                                   |          | 19,071.94      |
| SBS - SPECIALTY BOLT & SCREW                                  | 235, BOWLES ROAD, P.O. BOX 1030<br>AGAWAN MA 01001-1030                     |          | 19,592.43      |
| SCIAGE DE BETON ROBERT INC.                                   | 32,RUE VEILLEUX<br>ST-EPHREM QC G0M 1R0                                     |          | 507.94         |
| SECURO VISION INC.                                            | 2285 DE LA METROPOLE<br>LONGUEUIL QC J4G 1E5                                |          | 1,409.87       |
| SERIE ACT. PEINTURE                                           | 700, 9IÈME RUE NORD<br>THETFORD MINES QC G6G 6Z5                            |          | 17,030.45      |
| SERVICE D'ENTRETIEN<br>EMPRO INC.                             | 1375 RUE FRANK-CARREL, BUREAU 16<br>QUEBEC QC G1N 2E7                       |          | 15,738.44      |
| SERVICE LOUIS LETARTE INC.                                    | 2800, RUE POWER<br>DRUMMONDVILLE QC J2C 6X8                                 |          | 748.37         |
| SERVICES SANITAIRES D.F.<br>DE BEAUCE(ACHAT                   | 1825, 95E RUE<br>SAINT-GEORGES QC G5Y 8J1                                   | *        | 4,554.45       |
| SHANGHAI JINTUO METAL<br>PRODUCTS CO.,LTD                     | NO. 618 HU LU ROAD<br>XINBANG INDUSTRIAL PARK, SONGJIANG<br>SHANGHAI 201605 |          | 22,828.06      |

| Créancier                                       | Adresse                                                         | # Compte | Réclamation \$ |
|-------------------------------------------------|-----------------------------------------------------------------|----------|----------------|
| SHERWIN-WILLIAMS<br>CANADA INC.(ANJOU)          | 7875, RUE JARRY EST<br>VILLE D'ANJOU QC H1J 2C3                 |          | 5,837.64       |
| SHERWIN-WILLIAMS<br>COMPANY(DR'VILLE)           | 1040 BOUL. RENE-LEVESQUE<br>DRUMMONDDVILLE QC J2C 5W4           |          | 495.42         |
| SIKA CANADA INC.                                | 601, AVENUE DELMAR<br>POINTE-CLAIRE QC H9R 4A9                  |          | 3,530.29       |
| SMG CONTRACT<br>MANUFACTURING<br>SERVICES       | 390 CAYUGA ROAD<br>BUFFALO NY 14225                             |          | 9,705.50       |
| SOCIETE DEVELOPPEMENT<br>ECONOMIQUE DRUMMON     | 1400, RUE MICHAUD<br>DRUMMONDVILLE QC J2C 7V3                   |          | 1,354.50       |
| SOGEL INC.                                      | 632, BOUL. GUIMOND<br>LONGUEUIL QC J4G 1P8                      |          | 251.16         |
| SOLUS SECURITE -<br>VICTORIAVILLE (ACHAT)       | 1470, BOUL. JUTRAS OUEST, LOCAL #12<br>VICTORIAVILLE QC G6T 2B4 |          | 4,330.84       |
| SOLUS SECURITE<br>(ACHAT+PAIEMENT)T-RIVIÈ<br>RE | 2545 SIDBEC<br>TROIS-RIVIÈRES QC G8Z 4M6                        |          | 3,248.41       |
| SOUCY BARON INC. (USD)                          | 851, RUE BARON<br>ST-JERÔME QC J7Y 4E1                          |          | 5,510.8        |
| SOUCY RIVALAIR (ACHAT)<br>(CAD)                 | 650, RUE ROCHELEAU<br>DRUMMONDVILLE QC J2C 6Y5                  |          | 51,547.9       |
| SOURCE D'EAU, LA                                | 520, BOULEVARD SAINT-JOSEPH<br>DRUMMONDVILLE QC J2C 2B8         |          | 1,246.3        |
| SPECIALITES INDUST<br>HARVEY (STE-MARIE)        | 449, 2E AVENUE, PARC INDUSTRIEL<br>SAINTE-MARIE QC G6E 3V6      |          | 363.4          |
| SPECIALTY GASKETS                               | 4085 GRIFFITH<br>SAINT-LAURENT QC H4T 1A9                       |          | 1,276.9        |
| SPECTUBE (ALFINITI)                             | 1152, RUE MANIC<br>CHICOUTIMI QC G7K 1A2                        |          | 1,615.5        |
| SPINNAKER SUPPORT, LLC                          | 231 MILWAUKEE ST., SUITE 200<br>DENVER CO 80206-5000            |          | 14,368.7       |
| SSP TELECOM INC.                                | 2535, RUE SIDBEC-SUD<br>TROIS-RIVIÈRES QC G8Z 4M6               |          | 746.4          |
| STABILUS (ACHAT)                                | 1201, TULIP DRIVE<br>GASTONIA NC 28052                          |          | 326.1          |

| Liste de créanclers avec des réclamations de \$250.00 on plus |                                                                                      |          |                |
|---------------------------------------------------------------|--------------------------------------------------------------------------------------|----------|----------------|
| Créancier                                                     | Adresse                                                                              | # Compte | Réclamation \$ |
| STANDARD LIFE                                                 | 1245, RUE SHERBROOKE OUEST<br>MONTREAL QC H3G 1G3                                    |          | 6,872.95       |
| SUM RD CORPORATION                                            | CP 30<br>ST-CYRILLE-DE-WENDOVER QC J1Z 1S1                                           |          | 7,288.76       |
| SUSPA INC. (ACHAT)                                            | 3970 ROGER B. CHAFFEE DRIVE, SE<br>GRAND RAPIDS MI 49548-3497                        |          | 547.68         |
| SYNDICAT DES SALARIES<br>(STE-CLOTILDE)                       | COMPOSITES DE BEAUCE (C.S.D.) 110, ROUTE DU MOULIN STE-CLOTILDE-DE-BEAUCE QC G0N 1C0 |          | 1,841.03       |
| SYNDICAT DES SALARIES<br>ST-NIC(COMPOSITES)                   | (SECTION COMPOSITES)                                                                 |          | 759.00         |
| TARDIF & FILS ENRG.                                           | 5, RUE TARDIF<br>THETFORD MINES QC G6H 4V3                                           |          | 288.96         |
| TEC N TEC INC.                                                | 8244, RUE PASCAL-GAGNON<br>MONTREAL QC H1P 1Y4                                       |          | 3,216.72       |
| TECHNO DEM                                                    | 922 LIONEL-BOULET<br>VARENNES QC J3X 1P7                                             |          | 15,806.82      |
| TECHNO PAINT                                                  | 301 RUE DU COUVENT<br>STE-CLOTILDE-DE-BEAUCE QC G0N 1C0                              |          | 7,170.37       |
| TELUS MOBILITE                                                | CP 11049 SUCC CENTRE-VILLE<br>MONTREAL QC H3C 4Y5                                    |          | 4,086.11       |
| TENAQUIP                                                      | 20701, CHEMIN SAINTE-MARIE<br>SAINTE-ANNE-DE-BELLEVUE QC H9X 3L2                     |          | 306.88         |
| THETFORD GAZ SERVICE                                          | 1016 RUE CARRIER<br>THETFORD-MINES QC G6G 3T5                                        |          | 14,028.98      |
| TOITURES DANIEL, LES                                          | 2260 RUE LETENDRE<br>DRUMMONDVILLE QC J2C 7E9                                        |          | 6,475.79       |
| TONY'S MOBILE MARINE<br>REPAIR                                | 199 SAND ROAD<br>MORRISONVILLE NY 12962                                              |          | 7,225.64       |
| TRANSELEM INDUSTRIES INC.                                     | 140 MERIZZI<br>VILLE SAINT-LAURENT QC H4T 1S4                                        |          | 385.18         |
| TRANSPORT & MAINTENANCE PIERRE VACHON                         | 331, AVENUE TREPANIER<br>STE-CLOTILDE DE BEAUCE QC GON 1C0                           |          | 2,810.65       |
| TRANSPORT B. PAUL-HUS                                         | 744, 2E RANG<br>SAINT-BONAVENTURE QC J0C 1C0                                         |          | 11,287.50      |

| Liste de créanclers avec des réclamations de \$250.00 on plus |                                                               |          |                |
|---------------------------------------------------------------|---------------------------------------------------------------|----------|----------------|
| Créancier                                                     | Adresse                                                       | # Compte | Réclamation \$ |
| TRANSPORT BOURASSA<br>INC.(CAD)                               | 800, RUE DE DIJON<br>SAINT-JEAN-SUR-RICHELIEU QC J2B 8G3      |          | 12,764.80      |
| TRANSPORT BOURASSA<br>INC.(USD)                               | 800, RUE DE DIJON<br>SAINT-JEAN-SUR-RICHELIEU QC J2B 8G3      |          | 287.28         |
| TRANSPORT BOURRET<br>(AMBRO) (ACHATS)                         | 375, BOUL. LEMIRE C.P. 816<br>DRUMMONDVILLE QC J2B 8G8        |          | 775.69         |
| TRANSPORT EXPRESS MINIMAX INC.                                | P.O. BOX 92<br>CORNWALL ON K6H 5R9                            |          | 318.90         |
| TRANSPORT POMERLEAU                                           | 736 RANG 7<br>STE-CLOTILDE-DE-BEAUCE QC G0N 1C0               |          | 3,696.66       |
| TREVI FABRICATION INC.                                        | 0<br>2999, BOUL. LE CORBUSIER<br>LAVAL QC H7L 3M3             |          | 25,679.06      |
| TRUCK-LITE CO., INC.<br>(ACHAT)                               | 310, EAST ELMWOOD AVENUE<br>FALCONNER NY 14733                |          | 272.84         |
| TRUST BANQUE<br>NATIONALE                                     | SUCCURSALE TERMINUS QUEBEC QC G1K 7M3                         |          | 1,229.12       |
| TUPP CANADA                                                   | 365, RUE ADANAC<br>BEAUPORT QC G1C 5N4                        |          | 698.92         |
| TURMEL, CHARLES<br>(AVOCAT)                                   | 5568, WILFRID-PAQUIN<br>MONTREAL QC H1T 3Z2                   |          | 1,284.83       |
| TYCO ELECTRONICS                                              | 20 ESNA PARK DR.<br>MARKHAM ON L3R 1E1                        |          | 1,076.72       |
| ULTRA, LES FABRICATIONS                                       | 2350, RUE LOUIS-AMOS<br>LACHINE QC H8T 3K6                    |          | 30,383.96      |
| UNISOURCE CANADA INC.<br>(ACHATS)                             | 4300, RUE HICKMORE<br>VILLE-ST LAURENT QC H4T 1K2             |          | 25,704.72      |
| UNISOURCE CANADA INC.<br>(PAIEMENT)                           | BP 11542 LBX: M2160, SUCC CENTRE VILLE<br>MONTREAL QC H3C 5N7 |          | 15,398.45      |
| UPS SCS (CAD)                                                 | CP 689, SUCCURSALE ST-LAURENT<br>ST-LAURENT QC H4L 4V9        |          | 796.49         |
| URGENCE<br>COURRIER-COLIS-CARGO<br>INC.                       | 1910 RUE DES OUTARDES<br>CHICOUTIMI QC G7K 1H1                |          | 728.04         |
| US BANK CARD CENTER                                           | 120 ADELAIDE ST W P.O. BOX 2300<br>TORONTO ON M5H 1T1         |          | 37,753.80      |

| Liste de créanciers avec des réclamations de \$250.00 on plus |                                                              |          |                |  |
|---------------------------------------------------------------|--------------------------------------------------------------|----------|----------------|--|
| Créancier                                                     | Adresse                                                      | # Compte | Réclamation \$ |  |
| USIFAB R.L. INC.                                              | 385, ROUTE 271 NORD<br>ST-EPHREM QC G0M 1R0                  |          | 19,992.69      |  |
| USIFLEX                                                       | 5220-D ST-JOSEPH<br>DRUMMONDVILLE QC J2A 3V8                 |          | 1,057.86       |  |
| USINAGE M.C.                                                  | 478, ROUTE 143<br>L'AVENIR QC J0C 1B0                        |          | 1,947.60       |  |
| USINAGE NADO INC.                                             | 4225, RUE BRODEUR<br>SHERBROOKE QC J1L 1K4                   |          | 54,040.04      |  |
| VALSPAR CORPORATION<br>(USD)                                  | ATT.: RON MURPHY 7655, TRANMERE DRIVE MISSISSAUGA ON L5S 1L4 |          | 181,514.49     |  |
| VANNES&RACCORDS<br>LAURENTIEN (SWAG)<br>(PMENT)               | 2425, RUE HALPERN<br>VILLE ST-LAURENT QC H4S 1S3             |          | 4,652.13       |  |
| VANTREE SYSTEMS INC.                                          | 100 ALEXIX NIHON, SUITE 960<br>ST-LAURENT QC H4M 2P5         |          | 332.98         |  |
| VELCRO CANADA LTEE                                            | 114, EAST DRIVE<br>BRAMPTON ON L6T 1C1                       |          | 2,053.70       |  |
| VERTEX INC. (ACHAT)                                           | 1041 OLD CASSATT ROAD<br>BERWYN PA 19312                     |          | 2,803.61       |  |
| VÊTEMENTS T.S. INC.                                           | 194, RUE BROCK<br>DRUMMONDVILLE QC J2C 1M3                   |          | 3,583.41       |  |
| VIF, IND. DE MOULES &<br>PLASTIQUES (USD)                     | 4000, BOUL. CASAVANT OUEST<br>SAINT-HYACINTHE QC J2S 9E3     |          | 42,270.18      |  |
| VITESSE TRUCKING<br>SERVICES                                  | 2105 ONESIME GAGNON<br>LACHINE QC H8T 3M7                    |          | 253.97         |  |
| VITRERIE BARIL INC.                                           | 2265, BOULEVARD LEMIRE<br>DRUMMONDVILLE QC J2B 6X7           |          | 317.18         |  |
| VITRERIE ST-EPHREM                                            | 99 ROUTE 108 EST, C.P. 2031<br>ST-EPHREM, BEAUCE QC G0M 1R0  |          | 459.50         |  |
| W.E.T. AUTOMOTIVE<br>SYSTEMS LTD                              | 3445 WHEELTON DRIVE<br>WINDSOR ON N8W 5A6                    |          | 4,420.93       |  |
| WAINBEE LTEE<br>(FILTRAMAX)                                   | 215, BOULEVARD BRUNSWICK<br>POINTE-CLAIRE QC H9R 4R7         |          | 6,123.8        |  |
| WAJAX INDUSTRIES<br>LIMITED                                   | 1100 NORMAN STREET<br>LACHINE QC H8S 1A6                     |          | 947.1          |  |

## - FORMULAIRE 33 - Fin -

| Liste de créanclers avec des réclamations de \$250.00 on plus |                                                    |          |                |  |
|---------------------------------------------------------------|----------------------------------------------------|----------|----------------|--|
| Créancier                                                     | Adresse                                            | # Compte | Réclamation \$ |  |
| WARREN ELECTRIC<br>SUPPLY                                     | 291 DIX AVENUE<br>QUEENSBURY NY 12804              |          | 15,483.28      |  |
| WEBCORE<br>TECHNOLOGIES, INC.                                 | 8821 WASHINGTON CHURCH ROAD<br>MIAMISBURG OH 45342 |          | 2,597.36       |  |
| WHITESELL CANADA<br>(ONTARIO)                                 | 590, BASALTIC ROAD<br>VAUGHAN ON L4K 5A2           |          | 414.82         |  |
| WOLSELEY GR. PROD.<br>INDUSTR.(ADS/PAIEMENT                   | 4200 HICKMORE<br>SAINT-LAURENT QC H4T 1K2          |          | 706.10         |  |
| X RITE INCORPORATED                                           | 4300 44TH STREET SE<br>GRAND RAPIDS MI 49512       |          | 7,625.80       |  |
| YKK CANADA INC.                                               | 3939 BOUL. THIMENS<br>VILLE ST-LAURENT QC H4R 1X3  |          | 4,212.86       |  |
| Totale                                                        |                                                    |          | 29,084,695.78  |  |

## - Consentement -

Dans l'affaire de la proposition de Multina Inc. de la ville de Drummondville en la province de Québec

À qui de droit,

Nous consentons par la présente, à agir comme syndic, d'après la Loi sur la faillite et l'insolvabilité, à la présente proposition de Multina Inc..

Daté le 22 juillet 2010, à Montréal en la province de Québec.

RSM Richter Inc. - Syndic

Par:

Yves Vincent, FCA, CIRP

2 Place Alexis Nihon, Suite 1820

Montréal QC H3Z 3C2

Téléphone: (514) 934-3497 Télécopieur: (514) 934-3504

# **TRADUCTION**

 Proposal Consent In the Matter of the Proposal of Multina Inc.
 Of the City of Drummondville In the Province of Quebec

To whom it may concern,

This is to advise that we hereby consent to act as trustee under the Bankruptcy and Insolvency Act for the proposal of Multina Inc..

Dated at the City of Montréal in the Province of Quebec, this 22nd day of July 2010.

RSM Richter Inc. - Trustee Per:

Yves Vincent, FCA, CIRP 2 Place Alexis Nihon, Suite 1820 Montréal QC H3Z 3C2

Phone: (514) 934-3497 Fax: (514) 934-3504

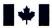

Bureau du surintendant des faillites Canada

Office of the Superintendent of Bankruptcy Canada

Un organisme d'Industrie Canada An Agency of Industry Canada

District de No division : Québec 01 - Montreal

No cour :

500-11-039364-100

No dossier:

41-1386538

Dans l'affaire de l'avis d'intention de faire une

proposition de:

Multina Inc.
Personne insolvable
RSM RICHTER INC.
Syndic

Date de l'avis d'intention :

23 juillet 2010

# CERTIFICAT DE DÉPÔT D'UN AVIS D'INTENTION DE FAIRE UNE PROPOSITION paragraphe 50.4(1)

Je soussigné, séquestre officiel pour ce district de faillite, certifie par les présentes que la personne insolvable susmentionnée a déposé un avis d'intention de faire une proposition en vertu du paragraphe 50.4(1) de la *Loi sur la faillite et l'insolvabilité*.

Conformément au paragraphe 69(1) de la Loi, toutes les procédures contre la personne insolvable susmentionnée sont suspendues à compter de la date du dépôt de l'avis d'intention.

Date: 23 juillet 2010, 16:38

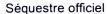

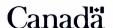

, 5, Place Ville Marie, 8e étage, Montréal Canada, H3B2G2, (514)283-6192

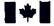

Office of the Superintendent of Bankruptcy Canada

Bureau du surintendant des faillites Canada

An Agency of Industry Canada

Un organisme d'Industrie Canada

District of QUEBEC Division No. 01 - Montreal Court No. 500-11-039364-100

Estate No. 41-1386538

In the Matter of the Notice of Intention to make a proposal of:

> Multina Inc. Insolvent Person

RSM RICHTER INC. Trustee

Date of the Notice of Intention: July 23, 2010, @ 03:53 pm

#### CERTIFICATE OF FILING OF A NOTICE OF INTENTION TO MAKE A PROPOSAL Subsection 50.4(1)

I, the undersigned, Official Receiver in and for this bankruptcy district, do hereby certify that the aforenamed insolvent person filed a Notice of Intention to Make a Proposal under subsection 50.4 (1) of the Bankruptcy and Insolvency Act.

Pursuant to subsection 69(1) of the Act, all proceedings against the aforenamed insolvent person are stayed as of the date of filing of the Notice of Intention.

Official Receiver

5, Place Ville Marie, 8e étage, Montréal, QUEBEC, H3B 2G2, 514/283-6192

Canada

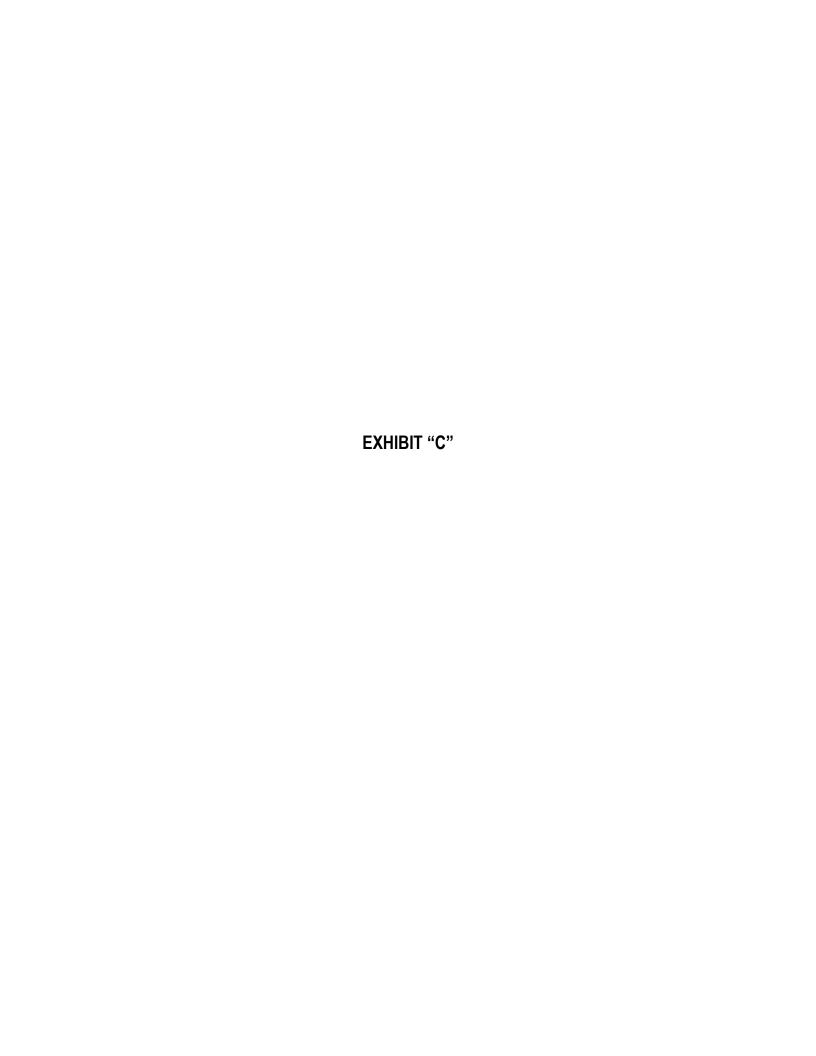

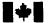

Bureau du surintendant des faillites Canada

Office of the Superintendent of Bankruptcy Canada

Canadä

Un organisme d'Industrie Canada An Agency of Industry Canada

Aide

Recherche

Site du Canada

Contactez-nous

Accueil du BSF Carte du site Quoi de neuf Contexte

Inscription

Nouveau dossier

English

Mise à jour

Préférences Manuel

Sortie

# Dépôt électronique | mise à jour:

Le numéro de référence de cette transaction est : 5217110. Déposé par Pascale Lareau. (2010-07-29 11:55 HAE)

Les dossiers suivants ont été mis à jour :

• Numéro de dossier: 41-1386538 Nom du dossier : Multina Inc.

Les documents suivants ont été déposés avec succès :

- Formulaire 29: Rapport du syndic sur l'état de l'évolution de
- Formulaire 30: Rapport de l'auteur de la proposition sur l'état de l'évolution de l'encaisse

Veuillez cliquer ici si vous souhaitez déposer un autre document pour ce dossier.

Si vous souhaitez déposer un document relatif à un autre dossier, veuillez cliquer sur le bouton « Mise à jour » de la barre de navigation au haut de l'écran.

... ......

Mise à jour : 2010-06-18

. . -----

ft 1 1 1 ft 1

Avis importants

District de:

Québec

No division:

01 - Montréal

No cour:

500-11-039364-100

No dossier.

41-1386538

#### -- FORMULAIRE 29 --

Rapport du syndic sur l'état de l'évolution de l'encaisse (alinéas 50(6)b) et 50.4(2)b) de la Loi)

Dans l'affaire de la proposition de Multina Inc. de la ville de Drummondville en la province de Québec

L'état des projections sur l'évolution de l'encaisse, ci-annexé, de Multina Inc., en date du 28 juillet 2010, qui porte sur la période du 23 juillet 2010 au 28 août 2010, a été établi par la direction de la personne insolvable aux fins mentionnées dans les notes attachées, à partir des hypothèses probables et conjecturales énoncées dans les notes attachées.

Pour effectuer notre examen, nous avons mené des enquêtes, des analyses et avons tenu des discussions portant sur les renseignements que nous ont fournis: ý la direction et les employés de la personne insolvable ou " la personne insolvable. Puisque les hypothèses conjecturales n'ont pas à être étayées, nous nous sommes limités à en évaluer la pertinence par rapport à l'objet des projections. Nous avons également étudié les renseignements fournis par ý la direction ou " la personne insolvable. à l'appui des hypothèses probables, ainsi que la préparation et la présentation des projections.

D'après notre examen, il n'y a rien qui nous porte à croire, quant aux points importants :

- a) que les hypothèses conjecturales ne cadrent pas avec l'objet des projections;
- b) qu'à la date du présent rapport, les hypothèses probables émises par la direction ne sont pas convenablement étayées et ne cadrent pas avec les projets de la personne insolvable ou ne constituent pas un fondement raisonnable pour les projections, compte tenu des hypothèses conjecturales; ou
- c)que les projections ne reflètent pas les hypothèses probables et conjecturales.

Puisque les projections sont fondées sur des hypothèses concernant des événements à venir, les résultats réels différeront des renseignements présentés, même si les hypothèses conjecturales se réalisent, et les écarts peuvent être importants. En conséquence, nous ne pouvons affirmer avec certitude que les projections données se réaliseront.

Les projections ont été établies exclusivement aux fins mentionnées dans les notes attachées, et il est à signaler que ces projections peuvent ne pas convenir à d'autres fins.

Daté le 29 juillet 2010, à Montréal en la province de Québec.

RSM Richter Inc. - Syndic

Par:

Yves Vincent, FCA, CIRP 2 Place Alexis Nihon, Suite 1820

Montréal QC H3Z 3C2

Téléphone: (514) 934-3497 Télécopieur: (514) 934-3504

District de: Québec
No division: 01 - Montréal
No cour: 500-11-039364-100
No dossier: 41-1386538

FORMULAIRE 29 -- Annexe -Rapport du syndic sur l'état de l'évolution de l'encaisse

(alinéas 50(6)b) et 50.4(2)b) de la Loi)

Dans l'affaire de la proposition de Multina Inc. de la ville de Drummondville en la province de Québec

#### Pertinence:

Multina Inc. a déposé un avis de l'intention de faire une proposition le 23 juillet 2010.

L'objet de cet état prévisionnel pro forma de l'évolution de l'encaisse est de présenter une estimation des recettes et des débours de Multina Inc. pour la période du 23 juillet 2010 au 28 août 2010 concernant le dépôt d'un Avis de l'intention de faire une proposition le 23 juillet 2010. Cet état pro forma a été préparé par la direction à partir des informations financières disponibles à cette date conformément à l'article 50.4(2) de la Loi sur la faillite et l'insolvabilité et devrait être lu conjointement avec le Rapport du syndic sur l'état de l'évolution de l'encaisse.

### Notes de projection:

Les projections sur l'évolution de l'encaisse ont été préparées en fonction des hypothèses qui reflètent les lignes de conduite que la direction de la compagnie a prévu adopter pour la période du 23 juillet 2010 au 28 août 2010, compte tenu de l'ensemble des conditions économiques qui, selon l'avis de la direction, sont les plus probables.

Puisque les projections sont fondées sur des hypothèses concernant des événements à venir, les résultats réels différeront des renseignements présentés, même si les hypothèses conjecturales se réalisent, et les écarts peuvent être importants. En conséquence, nous ne pouvons affirmer avec certitude que les projections données se réaliseront.

## Conjecturales:

### (a) Recettes projetées

- La perception des recevables est basée sur la date d'échéance des factures des clients.
- (b) Débours projetés
- Les paies de vacances sont basées sur le montant réel des vacances accumulées et dues aux employés pour la période de trois semaines du 24 juillet 2010 au 7 août 2010.
- Les déductions à la source sont basées sur les montants réels dus conformément au paiement des salaires et vacances.
- Les salaires sont estimés par la direction, basés sur les réductions projetées de personnel.
- Les honoraires professionnels sont basés sur l'estimation par la direction et sont relatifs aux démarches reliées à la restructuration.
- Les autres déboursés sont basés sur les données historiques en tenant compte de la situation actuelle. Les paiements d'intérêt sont basés sur le coût mensuel des intérêts sur la ligne de crédit d'exploitation.

Daté le 29 juillet 2010, à Montréal en la province de Québec.

RSM Richter Inc. - syndic

Yves Vincent, FQ/A, CIRP

District de: No division: Québec 01 - Montréal 500-11-039364-100

No cour: No dossier:

41-1386538

- FORMULAIRE 30 -Rapport de l'auteur de la proposition sur l'état de l'évolution de l'encaisse (alinéas 50(6)c) et 50.4(2)c) de la Loi)

> Dans l'affaire de la proposition de Multina Inc. de la ville de Drummondville en la province de Québec

La direction de Multina Inc. a émis les hypothèses et établi en date du 28 juillet 2010 l'état des projections sur l'évolution de l'encaisse de la personne insolvable ci-annexé qui portent sur la période du 23 juillet 2010 au 28 août 2010.

Les hypothèses conjecturales utilisées sont raisonnables et cadrent avec l'objet des projections mentionné dans les notes attachées, et les hypothèses probables, convenablement étayées, cadrent avec les projets de la personne insolvable et constituent un fondement raisonnable pour les projections. Toutes ces hypothèses sont énoncées dans les notes attachées.

Puisque les projections sont fondées sur des hypothèses concernant des événements à venir, les résultats réels différeront des renseignements présentés et les écarts peuvent être importants.

Les projections ont été établies exclusivement aux fins mentionnées dans les notes attachées, à partir d'un ensemble d'hypothèses probables et conjecturales énoncées dans les notes attachées. En conséquence, il est à signaler que les projections peuvent ne pas convenir à d'autres fins.

Daté le 28 juillet 2010, à Drummondville en la province de Québec.

Multina Inc.

Débiteur

Nom et fonction du signataire autorisé District de:

Québec

No division: No cour: 01 - Montréal 500-11-039364-100

No dossier:

41-1386538

- FORMULAIRE 30 - Annex -Rapport de l'auteur de la proposition sur l'état de l'évolution de l'encaisse (alinéas 50(6)c) et 50.4(2)c) de la Loi)

> Dans l'affaire de la proposition de Multina Inc. de la ville de Drummondville en la province de Québec

#### Pertinence:

Multina Inc. a déposé un avis de l'intention de faire une proposition le 23 juillet 2010.

L'objet de cet état prévisionnel pro forma de l'évolution de l'encaisse est de présenter une estimation des recettes et des débours de Multina Inc. pour la période du 23 juillet 2010 au 28 août 2010 concernant le dépôt d'un Avis de l'intention de faire une proposition le 23 juillet 2010. Cet état pro forma a été préparé par la direction à partir des informations financières disponibles à cette date conformément à l'article 50.4(2) de la Loi sur la faillite et l'insolvabilité et devrait être lu conjointement avec le Rapport du syndic sur l'état de l'évolution de l'encaisse.

## Notes de projection:

Les projections sur l'évolution de l'encaisse ont été préparées en fonction des hypothèses qui reflètent les lignes de conduite que la direction de la compagnie a prévu adopter pour la période du 23 juillet 2010 au 28 août 2010, compte tenu de l'ensemble des conditions économiques qui, selon l'avis de la direction, sont les plus probables.

Puisque les projections sont fondées sur des hypothèses concemant des événements à venir, les résultats réels différeront des renseignements présentés, même si les hypothèses conjecturales se réalisent, et les écarts peuvent être importants. En conséquence, nous ne pouvons affirmer avec certitude que les projections données se réaliseront.

#### Coniecturales:

- (a) Recettes projetées
- La perception des recevables est basée sur la date d'échéance des factures des clients.
- (b) Débours projetés
- Les paies de vacances sont basées sur le montant réel des vacances accumulées et dues aux employés pour la période de trois semaines du 24 juillet 2010 au 7 août 2010.
- Les déductions à la source sont basées sur les montants réels dus conformément au paiement des salaires et vacances.
- Les salaires sont estimés par la direction, basés sur les réductions projetées de personnel.
- Les honoraires professionnels sont basés sur l'estimation par la direction et sont relatifs aux démarches reliées à la restructuration.
- Les autres déboursés sont basés sur les données historiques en tenant compte de la situation actuelle.
- Les paiements d'intérêt sont basés sur le coût mensuel des intérêts sur la ligne de crédit d'exploitation.

Daté le 28 juillet 2010, à Drummondville en la province de Québec.

Multina Inc. Débiteur

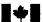

Bureau du surintendant des faiilltes Canada

Office of the Superintendent of Bankruptcy Canada

Canadä

Un organisme d'Industrie Canada

An Agency of Industry Canada

Recherche Contactez-nous Aide

Site du Canada Inscription

Accueil du BSF Carte du site Quoi de neuf Contexte Nouveau dossier

English

Mise à jour

Préférences Manuel Sortie

# Dépôt électronique | mise à jour:

Le numéro de référence de cette transaction est : 5217132. Déposé par Pascale Lareau. (2010-07-29 11:57 HAE)

Les dossiers suivants ont été mis à jour :

 Numéro de dossier : 41-1386538 Nom du dossier : Multina Inc.

Les documents suivants ont été déposés avec succès :

Etat de l'évolution de l'encaisse

Veuillez cliquer ici si vous souhaitez déposer un autre document pour ce dossier.

Si vous souhaitez déposer un document relatif à un autre dossier, veuillez cliquer sur le bouton « Mise à jour » de la barre de navigation au haut de l'écran.

Mise à jour : 2010-06-18

Avis importants

## Multina Inc. L'ÉTAT DES PROJECTIONS SUR L'EVOLUTION DE L'ENCAISSE

## Pour la période du 23 juillet 2010 au 28 août 2010

| semaine finissant                                                                      | 2010/07/31                  | 2010/08/07                            | 2010/08/14                  | 2010/08/21                  | 2010/08/28                 | <u>Total</u>                    |
|----------------------------------------------------------------------------------------|-----------------------------|---------------------------------------|-----------------------------|-----------------------------|----------------------------|---------------------------------|
| RECETTES                                                                               |                             |                                       |                             |                             |                            |                                 |
| Vente des actifs - Ste-Clotilde (note 1)<br>Perception des recevables                  | -<br>884,100                | 656,500                               | -<br>1,124,200              | -<br>679,300                | -<br>316,500               | 3,660,600                       |
| Total des recettes                                                                     | 884,100                     | 656,500                               | 1,124,200                   | 679,300                     | 316,500                    | 3,660,600                       |
| DÉBOURSÉS                                                                              |                             |                                       |                             |                             |                            |                                 |
| Salaires et bénéfices<br>Frais d'exploitation<br>Honoraires professionnels<br>Intérêts | 342,300<br>37,500<br>50,000 | 486,700<br>73,200<br>50,000<br>70,000 | 324,100<br>10,000<br>50,000 | 118,100<br>10,000<br>50,000 | 12,900<br>30,300<br>50,000 | 1,284,100<br>161,000<br>250,000 |
| Total des déboursés                                                                    | 429,800                     | 679,900                               | 384,100                     | 178,100                     | 93,200                     | 70,000<br><b>1,765,100</b>      |
| Variation de l'encaisse                                                                | 454,300                     | (23,400)                              | 740,100                     | 501,200                     | 223,300                    | 1,895,500                       |
| Solde en banque au début                                                               | (6,527,000)                 | (6,072,700)                           | (6,096,100)                 | (5,356,000)                 | (4,854,800)                | (6,527,000)                     |
| Encaisse à la fin                                                                      | (6,072,700) \$              | (6,096,100) \$                        | (5,356,000) \$              | (4,854,800) \$              | (4,631,500) \$             | (4,631,500) \$                  |

Note 1: Les valeurs générées concernant la vente des actifs et les remises de fonds aux créanciers garantis ne sont pas incluses dans les projections.

Gérard Nadeau Multina Inc.

> J/ 29/07/13

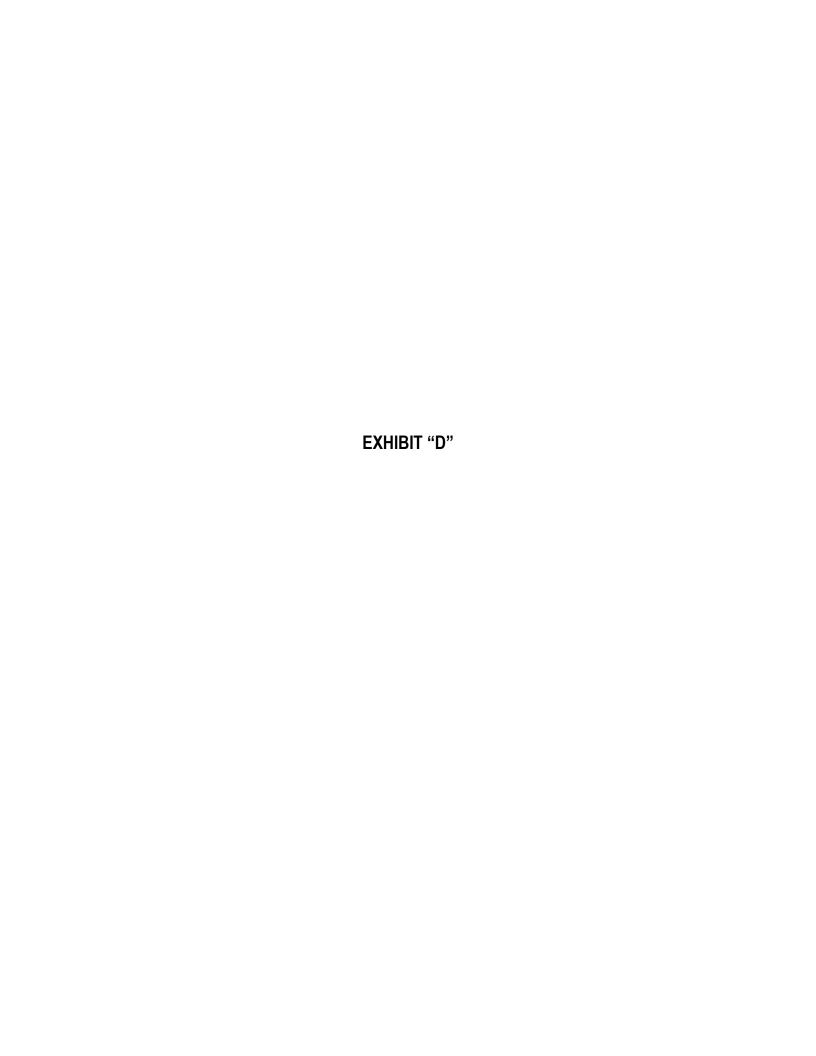

# CANADA Province de Québec

District de Québec

No division: 01-Montréal No cour: 500-11-039364-100

No dossier: 41-342569

# COUR SUPÉRIFURF En matière de faillite et d'insolvabilité (Chambre commerciale)

Dans l'affaire de la mise sous séquestre de Multina Inc. de la ville de Drummondville en la province de Quebec

# Avis et declaration du séquestre

(paragraphes 245(1) et 246(1) de la Loi)

Suite à l'ordonnance de la Cour supérieure du Québec (« l'Ordonnance ») rendue le 23 juillet 2010, RSM Richter Inc. ("Richter") a été nommé, en vertu de l'article 243 de la Loi sur la faillite et l'insolvabilité, séquestre de tous les biens de Multina Inc., assujetti au paragraphe 18 de l'Ordonnance. Richter, en sa qualité de séquestre, donne avis de ce qui suit et déclare que :

- 1. L'Ordonnance accorde au séquestre les pouvoirs suivants sur les biens de Multina Inc., sis au 1036, rue Principale, Ste-Clotilde, Québec:
  - a. « Accepter et consentir à une Entente d'Achat des Actifs (« EAA ») par et entre le séquestre, ès qualités de vendeur, et Dimension Composite Inc., ès qualités d'acheteur (« l'Acheteur »), conformément aux termes et conditions de l'Offre d'achat (la « Transaction »)... »
  - b. « Accepter et consentir à un acte de vente notarié par et entre le séquestre, ès qualités de vendeur, et Dimension Composite Inc., pour la vente des biens immobiliers... »
  - c. « Exécuter toutes les actions, signer tous les documents, incluant l'EAA, l'Acte de vente et tout autre document relié ou auxiliaire... »
  - d. « Conclure la Transaction et livrer les biens vendus (« Biens achetés ») conformément à la Transaction... libre de tout lien et de toute sûreté, frais ou autres restrictions. »
  - e. « Percevoir le produit de la Transaction et distribuer ledit produit aux créanciers garantis selon leurs sûretés et les ententes entre eux. »
- 2. L'Ordonnance « approuve et autorise la vente par le séquestre à l'Acheteur des Biens achetés, conformément et selon les termes et conditions de l'Offre. »
- 3. L'Ordonnance stipule que la cour « autorise et ordonne la vente des Biens achetés à l'Acheteur selon les termes et conditions de la Transaction, ou selon les ententes entre les parties, incluant l'achèvement de toutes les transactions contemplées par l'Offre et chacun de ses termes et conditions. »
- 4. L'information suivante concerne la mise sous séquestre :

a. Siège social de Multina Inc.:

1275, rue Janelle

Drummondville, QC J2C 3E4

C A N A D A Province of Québec District of Québec

Division No.: 01-Montréal

Court No.: 500-11-039364-100

Estate No.: 41-342569

S U P E R I O R C O U R T In Bankruptcy and Insolvency (Commercial Division)

In the Matter of the Receivership of Multina Inc.

Of the City of Drummondville
In the Province of Quebec

Notice and Statement of the Receiver (Subsections 245(1) and 246(1) of the Act)

Further to the Quebec Superior Court Order ("Order") rendered on July 23, 2010, RSM Richter Inc. ("Richter") was appointed, pursuant to Section 243 of the *Bankruptcy and Insolvency Act*, Receiver to all the assets of Multina Inc., subject to paragraph 18 of the Order. Richter, in its capacity as Receiver, gives notice and declares that:

- 1. The Order grants to the Receiver the following powers to the assets of Multina Inc., located at 1036 Principale Street, Ste-Clotilde, Québec:
  - a. "Accept and consent to an Asset Purchase Agreement (the "APA") by and between the Receiver, as seller, and Dimension Composite Inc., as purchaser (the "Purchaser"), in accordance with the terms and conditions of the Offer to Purchase (the "Transaction") ..."
  - b. "Accept and consent to a notarial Deed of Sale by and between the Receiver, as seller, and Dimension Composite Inc., for the sale of the Immovable ..."
  - c. "Perform all acts, sign all documents, including the APA, the Deed of Sale and any other related or ancillary documents ..."
  - d. "Complete the Transaction and to deliver the assets sold ("Purchased Assets") pursuant to the Transaction,... free and clear of any security, charge or other restriction."
  - e. "Collect the proceeds of the Transaction and distribute said proceeds to the secured creditors in accordance with their securities and the agreements between them."
- 2. The Order "approves and authorizes the sale by the Receiver to the Purchaser of the Purchased Assets, pursuant to and in accordance with the terms and conditions of the Offer".
- 3. The Order states that the Court "authorizes and orders the sale of the Purchased Assets to the Purchaser on the terms and conditions of the Transaction, or as the parties may agree to, including the consummation of all transactions contemplated by the Offer and each of its terms and conditions".
- 4. The following information relates to the receivership:

a. Head office of Multina Inc.:

1275 Janelle Street

Drummondville, QC J2C 3E4

b. Activités principales de l'entreprise : Design, production et assemblage de sièges pour des

voitures de trains, transport public et véhicules récréatifs. Ainsi que fournisseur des éléments de structures pour des

autobus et châssis dans le secteur du transport.

c. Adresses de l'entreprise : 1275, rue Janelle

Drummondville, QC J2C 3E4

2255, Route 130

St-Nicéphore, QC J2A 2G2

1036, rue Principale

Sainte-Clotilde, QC G0N 1C0

d. Les éléments d'actif appartenant à Multina Inc. sont décrits comme suit :

| (Non vérifiés)       | Valeur aux livres    |
|----------------------|----------------------|
| Comptes clients      | 5 451 000 \$         |
| Inventaire           | 4 736 000            |
| Frais payés d'avance | 186 000              |
| Dépôts               | 131 000              |
| Immobilisations      | <u>11 235 000</u>    |
| Total                | <u>21 739 000</u> \$ |

e. Les montants dus par Multina Inc. à chacun des créanciers détenant une sûreté sur les Biens décrits ci-dessus, sont :

| Royal Bank of Canada (in Canadian dollars) | 8,342,241 \$ |
|--------------------------------------------|--------------|
| Royal Bank of Canada (in US dollars)       | 5,504,722 \$ |
| Roynat (in Canadian dollars)               | 7,125,400 \$ |

- f. La liste des autres créanciers de la personne insolvable et le montant de chaque créancier, ainsi que le montant total dû par la personne insolvable totalisant 7 877 280 \$ est incluse dans *l'Avis aux créanciers de l'intention de faire une proposition* ci-joint. Le montant total dû à l'ensemble des créanciers est 29 084 695 \$.
- g. Le plan d'action que Richter, ès qualités de séquestre, entend suivre est de procéder à l'achèvement de la Transaction et de livrer les Biens achetés à l'Acheteur, Dimension Composite Inc.

h. Personne-ressource du séquestre : Shawn Travitsky, CA

Téléphone: 514.934.3505 Télécopieur : 514.934.3504

Courriel: stravitsky@rsmrichter.com

Fait à Montréal, province de Québec, le 29 juillet 2010.

RSM Richter Inc. - Séquestre

Par:

Yves Vincent, FCA, CIRP

b. Principal line of business: Design, production and assembly of seating for railway cars,

public transit and recreational vehicles. As well as providing structural elements for buses and frames in the transport

sector.

c. Locations of business:

1275 Janelle Street

Drummondville, QC J2C 3E4

2255 Route 130

St-Nicéphore, QC J2A 2G2

1036 Principale Street

Sainte-Clotilde, QC G0N 1C0

d. The assets owned by Multina Inc. are described as follows:

| (Unaudited)         | Book value           |
|---------------------|----------------------|
| Accounts receivable | \$5,451,000          |
| Inventory           | 4,736,000            |
| Prepaid expenses    | 186,000              |
| Deposits            | 131,000              |
| Fixed assets        | 11,235,000           |
| Total               | \$ <u>21,739,000</u> |

e. The amounts owed by Multina Inc. to each creditor who holds a security on the Assets described above, are:

| Royal Bank of Canada (in Canadian dollars) | \$8,342,241 |
|--------------------------------------------|-------------|
| Royal Bank of Canada (in US dollars)       | \$5,504,722 |
| Roynat (in Canadian dollars)               | \$7,125,400 |

- f. The list of the other creditors of the insolvent person and the amount owed to each creditor and the total amount due by the insolvent person totaling \$7,877,280 is included in the *Notice to Creditors* of *Intention to Make a Proposal* enclosed herein. The total amount due to the mass of the creditors is \$29,084,695.
- g. The intended plan of action of Richter, as Receiver, is to proceed with the completion of the Transaction and deliver the Purchased Assets to the Purchaser, Dimension Composite Inc.

h. Contact person for receiver:

Shawn Travitsky, CA

Telephone: (514) 934-3505

Fax: 514.934.3504

E-mail: stravitsky@rsmrichter.com

Dated at Montreal, Province of Québec, July 29, 2010.

RSM Richter Inc. - Receiver

Per:

Yves Vigcent, FCA, CIRP

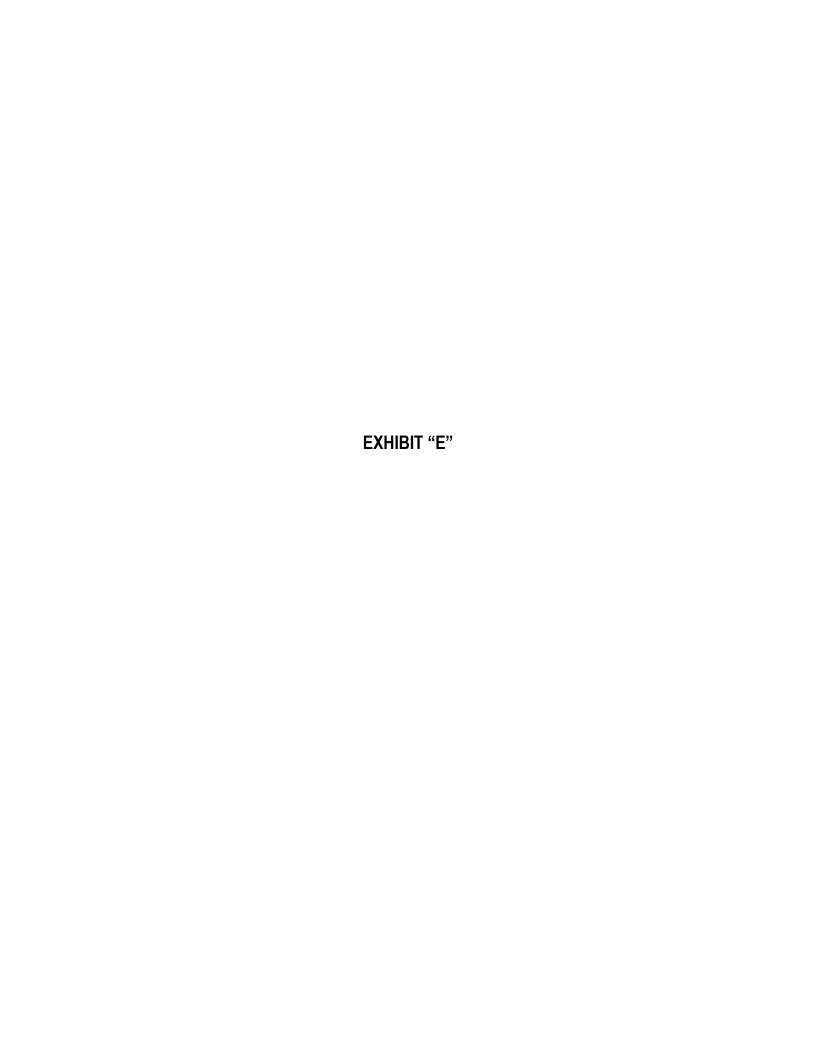

## CANADA

Province de Québec District de Québec

No division: 01-Montréal

No cour:

500-11-039364-100

No dossier: 41-342569

COUR SUPÉRIEURE En matière de faillite et d'insolvabilité (Chambre commerciale)

Dans l'affaire de la mise sous séquestre de **Multina Inc.**de la ville de Drummondville en la province de Québec

# Avis et déclaration du séquestre

(paragraphes 245(1) et 246(1) de la Loi)

Suite à l'ordonnance de la Cour supérieure du Québec (« l'Ordonnance ») rendue le 5 août 2010, RSM Richter Inc. (« Richter »), *ès qualités* de séquestre de tous les biens de Multina Inc. (« Multina »), donne avis de ce qui suit et déclare que :

- 1. L'Ordonnance accorde au séquestre les pouvoirs suivants sur les biens de Multina, sis au 1275, rue Janelle, Drummondville, Québec :
  - a. « Accepter et consentir à une Entente d'Achat des Actifs (« EAA ») par et entre le séquestre, ès qualités de vendeur, et 9107-9483 Québec Inc., ès qualités d'acheteur (« l'Acheteur »), conformément aux termes et conditions de l'Offre d'achat (la « Transaction »)… »
  - b. « Exécuter toutes les actions, signer tous les documents, incluant l'EAA, l'Acte de vente et tout autre document relié ou auxiliaire... »
  - c. « Conclure la Transaction et livrer les biens vendus (« Biens achetés ») conformément à la Transaction... libre de tout lien et de toute sûreté, frais ou autres restrictions. »
  - d. « Percevoir le produit de la Transaction et distribuer ledit produit aux créanciers garantis selon leurs sûretés et les ententes entre eux. »
- 2. L'Ordonnance « approuve et autorise la vente par le séquestre à l'Acheteur des Biens achetés, conformément et selon les termes et conditions de l'Offre. »
- 3. L'Ordonnance stipule que la cour « autorise et ordonne la vente des Biens achetés à l'Acheteur selon les termes et conditions de la Transaction, ou selon les ententes entre les parties, incluant l'achèvement de toutes les transactions contemplées par l'Offre et chacun de ses termes et conditions. »
- 4. L'information suivante concerne la mise sous séguestre (suite à l'ordonnance de la Cour rendue le 23 juillet 2010):

a. Siège social de Multina :

1275, rue Janelle

Drummondville, QC J2C 3E4

b. Activités principales de l'entreprise :

Design, production et assemblage de sièges pour des voitures de trains, transport public et véhicules récréatifs. Ainsi que fournisseur des éléments de structures pour des

autobus et châssis dans le secteur du transport.

c. Adresses de l'entreprise : 1275, rue Janelle

Drummondville, QC J2C 3E4

2255, Route 130

St-Nicéphore, QC J2A 2G2

1036, rue Principale

Sainte-Clotilde, QC G0N 1C0

d. En date du 23 juillet 2010, les éléments d'actif appartenant à Multina (« Biens ») sont décrits comme suit :

| (Non vérifiés)       | Valeur aux livres    |
|----------------------|----------------------|
| Comptes clients      | 5 451 000 \$         |
| Inventaire           | 4 736 000            |
| Frais payés d'avance | 186 000              |
| Dépôts               | 131 000              |
| Immobilisations      | 11 235 000           |
| Total                | <u>21 739 000</u> \$ |

e. En date du 23 juillet 2010, les montants dus par Multina à chacun des créanciers détenant une sûreté sur les Biens décrits ci-dessus sont :

| Royal Bank of Canada (en dollars canadien)  | 8 342 241 \$ |
|---------------------------------------------|--------------|
| Royal Bank of Canada (en dollars américain) | 5 504 722 \$ |
| Roynat Inc. (en dollars canadien)           | 7 125 400 \$ |

- f. La liste des autres créanciers de Multina, en date du 23 juillet 2010, ainsi que le montant dû à chaque créancier, représentant un total de 7 877 280 \$, est annexée aux présentes.
- g. Le montant total dû à l'ensemble des créanciers est de 29 084 695 \$.
- h. Tel qu'autorisé par l'Ordonnance, Richter, ès qualités de séquestre, a complété la Transaction le 9 août 2010, et les Biens achetés ont été livrés à l'Acheteur, 9107-9483 Québec Inc.

i. Personne-ressource du séquestre : Shawn Travitsky, CA

Téléphone: 514.934.3505 Télécopieur : 514.934.3504

Courriel: stravitsky@rsmrichter.com

Fait à Montréal, province de Québec, le 12 août 2010.

RSM Richter Inc. - Séquestre

Par:

Yves Vincent, FCA, CIRP

| Creditor                                     | Address                                                 | Account# | Claim Amount |
|----------------------------------------------|---------------------------------------------------------|----------|--------------|
| 9199-3584 QUEBEC INC.                        | 1275, RUE JANELLE<br>DRUMMONDVILLE QC J2C 3E4           |          | 246,363.11   |
| ABRASIFS E.A. INC                            | 2967 JOSEPH A.BOMBARDIER<br>LAVAL QC H7P 6C4            |          | 648.54       |
| ABRASIFS J.J.S. INC. (SIA)                   | 900 CHEMIN OLIVIER<br>ST-NICOLAS QC G7A 2N1             |          | 3,158.39     |
| ACM COMPOSITE INC.                           | 1130, RUE ROCHELEAU<br>DRUMMONDVILLE QC J2C 6Y5         |          | 116,985.93   |
| ADFAST (ADCHEM+RIVETS)<br>(ACHAT) (MONTREAL) | 2670 PAULUS<br>VILLE SAINT-LAURENT QC H4S 1G1           |          | 3,440.53     |
| AFFUTAGE SAINT-PIERRE                        | 480, BOULEVARD SAINT-JOSEPH<br>DRUMMONDVILLE QC J2C 2B4 |          | 867.69       |
| AFFUTECH 3000 INC                            | 20 ALPHONSE LARAMEE<br>SHERBROOKE QC J1E 2Z6            |          | 304.21       |
| AKZO NOBEL                                   | P.O. BOX 533327<br>ATLANTA GA 30353-3327                |          | 694.29       |
| ALLIANCE COOP                                | 470 ROUTE 271 SUD<br>ST-EPHREM, BEAUCE QC G0M 1R0       |          | 506.58       |
| ALSCO CORP.                                  | 1150 DES ARDENNES<br>QUEBEC QC G1N 4J3                  |          | 463.58       |
| AMECCI INC.                                  | 475, RUE PEPIN LOC. 100<br>SHERBROOKE, QC J1L 1X3       |          | 3,199.32     |
| AMERICAN & EFIRD<br>CANADA INC.              | 8301, BOULEVARD RAY LAWSON<br>VILLE D'ANJOU QC H1J 1X9  |          | 4,022.75     |
| AMERICAN PUBLIC<br>TRANSPORTATION ASS.       | 1666 K STREET, N.W. SUITE 1100<br>WASHINGTON DC 20006   |          | 4,384.40     |
| AOC CANADA INC.                              | 38 ROYAL ROAD<br>GUELPH ON N1H 1G3                      |          | 44,679.54    |
| AQUACOUPE INC                                | 12 000, RUE DE L'AVENIR<br>MIRABEL QC J7J 2J1           |          | 2,168.85     |
| ARTIK/OEM (CAD)                              | 5085, RUE RIDEAU<br>QUEBEC QC G2E 5P9                   |          | 20,673.93    |
| ASFETM<br>(ASS.SECTO.FAB.EQUIP.TR<br>ANSP)   | 3565, RUE JARRY EST, BUREAU 202<br>MONTREAL QC H1Z 4K6  |          | 575.66       |
| ASHLAND CANADA CORP<br>(ACHAT PMI)(CAD)      | 10515, RUE NOTRE-DAME EST<br>MONTREAL-EST QC H1B 2V1    |          | 50,475.95    |

|                                               | List of Creditors with claims of \$250 or                   | more.    |              |
|-----------------------------------------------|-------------------------------------------------------------|----------|--------------|
| Creditor                                      | Address                                                     | Account# | Claim Amount |
| BELL CANADA                                   | CASE POSTALE 8713, SUCC CENTRE VILLE<br>MONTREAL QC H3C 4L6 |          | 1,578.53     |
| BELL CANADA (SERVICES<br>LIGNES)              | CASE POSTALE 8712, SUCC CENTRE VILLE<br>MONTREAL QC H3C 3P6 |          | 2,992.15     |
| BENOIT & FRÈRE                                | 85, 10E AVENUE<br>DRUMMONDVILLE QC J2B 2V7                  |          | 5,839.64     |
| BENTECH, INC.                                 | P.O. BOX 46128<br>PHILADELPHIA, PA 19160                    |          | 1,218.91     |
| BIOGIVRE INC. (CAD)                           | 2240, ROUTE 122<br>ST-CYRILLE QC J1Z 1B8                    |          | 1,731.42     |
| BMB SOLUTIONS<br>COMPOSITES(USD)<br>(NORDUYN) | 3600 1ERE RUE, SUITE # 10<br>ST-HUBERT QC J3Y 8Y5           |          | 5,113.28     |
| BOSTIK CANADA, LTEE/LTD                       | P.O. BOX 6246, STATION A<br>MONTREAL QC H3C 4E9             |          | 2,087.12     |
| BOURQUE REFRIGERATION INC.                    | 4522-4 BOUL. ST-JOSEPH<br>DRUMMONDVILLE QC J2A 2J3          |          | 4,575.50     |
| BPO MANAGEMENT SERV<br>(X-RITE) (ONT)(ACHAT   | 2~601 ROWNTREE DAIRY RD<br>WOODBRIDGE ON L4L 5T8            |          | 592.59       |
| BUANDERIE BEAUDOIN INC.                       | 425 BOUL. DE LA BONAVENTURE<br>VICTORIAVILLE QC G6T 1V6     |          | 455.17       |
| BUROPRO (ACHAT)                               | 1050, BOUL. RENE-LEVESQUE<br>DRUMMONDVILLE QC J2C 5W4       |          | 7,516.13     |
| BUSCH VACUUM TECHNICS INC.                    | 1740, LIONEL BERTRAND<br>BOISBRIAND QC J7H 1N7              |          | 391.68       |
| BUTTERWORTH<br>INDUSTRIES                     | 5050 EAST SIDE PARKWAY, PO BOX 107<br>GAS CITY IN 46933     |          | 536.49       |
| CAE ELECTRONICS<br>(FACTURATION)              | 8585, CH. DE LA CÔTE-DE-LIESSE<br>SAINT-LAURENT QC H4T 1G6  |          | 265.26       |
| CAMMDA CORPORATION                            | 8875 DANFORTH ROAD EAST<br>COBOURG ON K9A 4J8               |          | 1,207.50     |
| CAMOGUID EVOLUTION INC. (CAD \$)              | 533, RUE ROGER<br>ACTON VALE QC J0H 1A0                     |          | 4,204.76     |
| CANADIAN PAPER &<br>PACKAGING CO. LTD         | 3001, BRABANT MARINEAU<br>VILLE SAINT-LAURENT QC H4S 1V5    |          | 1,693.13     |
| CANZIP INDUSTRIES 2000<br>INC.                | 1615, RUE CHABANEL OUEST<br>MONTREAL QC H4N 2T7             |          | 6,313.65     |

|                                                | List of Creditors with claims of \$250                          | or more. |              |
|------------------------------------------------|-----------------------------------------------------------------|----------|--------------|
| Creditor                                       | Address                                                         | Account# | Claim Amount |
| CLINIQUE D'EXP.<br>MEDICALES DU QC INC.        | 979, DE BOURGOGNE, #440<br>STE-FOY QC G1W 2L4                   |          | 1,506.89     |
| COGNOS                                         | C/O TH0011<br>P.O. BOX 4269 STATION A<br>TORONTO ON M5W 5V2     |          | 8,000.00     |
| COLE INTERNATIONAL INC. (KEBEC)                | 2800 RUE POWER, SUITE 101<br>DRUMMONDVILLE QC J2C 6X8           |          | 10,058.00    |
| COLE-PARMER<br>(AUTREFOIS LABCOR)              | 7565, AVENUE M.B. JODOIN<br>VILLE D'ANJOU QC H1J 2H9            |          | 295.89       |
| COMMISSION SCOLAIRE<br>DES APPALACHES          | 650 RUE LAPIERRE<br>THETFORD MINES QC G6G 7P1                   |          | 19,579.62    |
| COMMISSION SCOLAIRE<br>DES CHÊNES              | 457, RUE DES ECOLES C.P. 846<br>DRUMMONDVILLE QC J2B 6X1        |          | 17,555.70    |
| COMPAIR (ACHAT)                                | 4875, RUE BOURG<br>VILLE SAINT-LAURENT QC H4T 1H9               |          | 3,967.22     |
| CONCEPT VISUEL (ACHAT)                         | 2655D ST-PIERRE<br>DRUMMONDVILLE QC J2C 7Y2                     |          | 327.33       |
| CONSTRUCTIONS GERALD GRENIER LTEE              | 1023 RUE PRINCIPALE<br>STE-CLOTILDE, BEAUCE QC G0N 1C0          |          | 1,213.41     |
| CONSULTANTS SAGE INC (LES)                     | 1632 RUE STANLEY<br>STE-FOY QC G1W 3T2                          |          | 12,551.56    |
| COOPERATIVE DE TAXIS<br>DE THETFORD-MINES      | 1197 RUE NOTRE-DAME EST, SUITE 600<br>THETFORD-MINES QC G6G 2V2 |          | 1,153.85     |
| COURRIER FRONTENAC                             | 541, BOUL. FRONTENAC EST, C.P. 789<br>THETFORD MINES QC G6G 5V3 |          | 650.16       |
| COUTURE LOGISTIQUE INC.                        | 99, ROUTE 271 SUD<br>ST-EPHREM QC G0M 1R0                       |          | 790.12       |
| CRESS CENTRE DE<br>RECHERCHE ET<br>D'EXPERTISE | 150, RUE HERIOT<br>DRUMMONDVILLE QC J2C 1J8                     |          | 16,480.15    |
| CUSTEAU PEINTURE INC.                          | 2040, RUE NOTRE-DAME EST<br>THETFORD-MINES QC G6G 2W2           |          | 605.65       |
| D. S. SPECIALTIES, INC.<br>(ACHAT/PURCHASIN)   | 53 CAMPGROUND ROAD, P.O. BOX 113<br>MOOERS, NY 12958            |          | 353.67       |
| DELL CANADA                                    | PO BOX 8440 STATION A<br>TORONTO ON M5W 3P1                     |          | 410.62       |
| DERINGER (US)                                  | P.O. BOX 1324<br>WILLISTON VT 05495                             |          | 470.50       |

| List of Creditors with claims of \$250 or more. |                                                                   |          |              |  |
|-------------------------------------------------|-------------------------------------------------------------------|----------|--------------|--|
| Creditor                                        | Address                                                           | Account# | Claim Amount |  |
| ELECTRO SONIC<br>(ONTARIO)                      | 1100 GORDON BAKER ROAD<br>WILLOWDALE ON M2H 3B3                   |          | 3,921.26     |  |
| EMBALLAGE CRE-O-PACK INT'L INC.                 | 8420 CHEMIN DARLEY<br>MONT-ROYAL QC H4T 1M4                       |          | 16,469.88    |  |
| EMBALLAGES BETTEZ                               | 2460, BOULEVARD DES RECOLLETS<br>TROIS-RIVIÈRES QC G8Z 3X7        |          | 311.25       |  |
| EMBALLAGES J.C. LTEE                            | 2540, ROUTE 139<br>SAINT-NICEPHORE QC J2A 1Z3                     |          | 2,929.47     |  |
| EMBALLAGES JEAN<br>CARTIER INC.                 | 2325, BOUL. INDUSTRIEL<br>SAINT-CESAIRE QC J0L 1T0                |          | 7,421.43     |  |
| EMC2 INC. US                                    | 6855 19 MILE ROAD<br>STERLING HEIGHTS MI 48314                    |          | 256.17       |  |
| EMPLOYEES                                       | Sujet au modification / subject to modification                   |          | 1,494,533.00 |  |
| ENERTEC RAIL EQUIPMENT (CAD)                    | 876 BERLIER<br>LAVAL QC H7L 4K5                                   |          | 4,938.29     |  |
| ENERTEC RAIL EQUIPMENT (USD)                    | 876 BERLIER<br>LAVAL QC H7L 4K5                                   |          | 4,026.48     |  |
| ENTERPRISE LOCATION D'AUTOS                     | 5830 CÔTE DE LIESSE, SUITE 200<br>MONT-ROYAL QC H4T 1B1           |          | 1,467.98     |  |
| ENTREPRISE R.M.                                 | 561, ROUTE TETREAULT,<br>ACTON VALE QC J0H 1A0                    |          | 1,557.68     |  |
| ENTREPRISES A.L.O.<br>POMERLEAU LTEE (LES)      | 6 AVENUE DU PARC<br>STE-CLOTILDE-DE-BEAUCE QC G0N 1C0             |          | 10,648.39    |  |
| ENTREPRISES RAOUL<br>PARE ET FILLE INC. LES     | 263, NOTRE-DAME<br>EAST BROUGHTON QC G0N 1G0                      |          | 3,775.35     |  |
| EQUIPEMENT EPC INC.<br>(PAIEMENT)               | 2307, 43E AVENUE<br>LACHINE QC H8T 2K1                            |          | 695.48       |  |
| EQUIPEMENT POMERLEAU INC.                       | 4671, BOUL. FRONTENAC EST<br>THETFORD MINES QC G6H 4G6            |          | 848.55       |  |
| ESTAMPAGES ISE<br>STAMPING INC.(CAD)            | 20 RTE DE WINDSOR<br>SHERBROOKE QC J1C 0E5                        |          | 96,599.88    |  |
| ESTAMPAGES ISE<br>STAMPING INC.(USD)            | 20 RTE DE WINDSOR<br>SHERBROOKE QC J1C 0E5                        |          | 2,140.43     |  |
| ESTAMPRO INC. (CAD)                             | 104, RUE DU PARC INDUSTRIEL<br>ST-EVARISTE, BEAUCE SUD QC G0M 1S0 |          | 404.72       |  |
| EXCEL MATERIAUX<br>COMPOSITES INC.              | 405 BOUL. INDUSTRIEL<br>EAST-BROUGHTON QC G0N 1G0                 |          | 5,199.31     |  |

| List of Creditors with claims of \$250 or more. |                                                                    |          |              |  |
|-------------------------------------------------|--------------------------------------------------------------------|----------|--------------|--|
| Creditor                                        | Address                                                            | Account# | Claim Amount |  |
| GARAGE GHISLAIN POULIN                          | 1269 RANG 8 NORD<br>ADSTOCK QC G0N 1S0                             |          | 722.40       |  |
| GAZ METROPOLITAIN                               | 1717, RUE DU HAVRE<br>MONTREAL QC H2K 2X3                          |          | 356.37       |  |
| GEMINI PLASTICS                                 | 4385, GARFIELD<br>UBLY MI 48475                                    |          | 2,473.47     |  |
| GENERAL PLASTICS,INC.                           | 2609, WEST MILL ROAD<br>MILWAKEE WI 53209                          |          | 261.79       |  |
| GESTION IMMOBILIÈRE<br>NADEAU INC.              | 85, RUE DOMINIQUE<br>ST-NICEPHORE QC J2A 3E3                       |          | 761,563.47   |  |
| GESTION JM LABONTE INC.                         | 421, RUE INDUSTRIELLE<br>ST-HONORE DE SHENLEY QC G0M 1V0           |          | 4,990.46     |  |
| GFI THOMAS & BETTS                              | 180, LABROSSE AVE.<br>POINTE-CLAIRE QC H9R 1A1                     |          | 9,803.20     |  |
| GICLEURS DE L'ESTRIE<br>INC.                    | 1110 RUE BELANGER<br>SHERBROOKE QC J1K 3B6                         |          | 1,128.75     |  |
| GICLEURS QUEBECOIS INC,<br>LES                  | 1510 RUE SEMPLE<br>QUEBEC QC G1N 4B4                               |          | 1,240.44     |  |
| GLP HI-TECH INC. (USD)                          | 410, RUE SAINT-MICHEL<br>SAINT-JEAN RICHELIEU QC J3B1T4            |          | 14,700.65    |  |
| GOSSELIN EXPRESS LTEE                           | 1537, RUE CAOUETTE OUEST, C.P. 248<br>THETFORD-MINES QC G6G 5S5    |          | 952.66       |  |
| GROUPE ISOLOFOAM                                | 1346, BOUL. VACHON NORD<br>STE-MARIE QC G6E 1N4                    |          | 1,017.96     |  |
| GROUPE J.L. LECLERC<br>(CAD)                    | 4919, MARIE-VICTORIN<br>ST-ANTOINE DE TILLY QC G0S 2C0             |          | 76,112.75    |  |
| GROUPE SOTECK                                   | 1171, RUE NOTRE-DAME OUEST, BUREAU 200<br>VICTORIAVILLE QC G6P 7L1 |          | 11,000.00    |  |
| GROUPE ZOHAR INC.                               | 10660 BOUL. HENRI-BOURASSA EST<br>MONTREAL QC H1C 1G9              |          | 4,656.78     |  |
| GUILBAULT INC.,<br>TRANSPORT (CAD)              | 435, RUE FARADAY<br>STE-FOY QC G1N 4G6                             |          | 1,641.56     |  |
| HARVEY INDUSTRIES<br>(SPECTAL)                  | 505, RUE LEON-HARMEL<br>GRANBY QC J2G 9G7                          |          | 8,879.85     |  |
| HEBDO REGIONAL DE<br>BEAUCE (ED.CHAUDET)        | 710, 98E RUE<br>ST-GEORGES-DE-BEAUCE QC G5Y 8G1                    |          | 734.83       |  |

| List of Creditors with claims of \$250 or more. |                                                               |          |              |  |  |
|-------------------------------------------------|---------------------------------------------------------------|----------|--------------|--|--|
| Creditor                                        | Address                                                       | Account# | Claim Amount |  |  |
| INDUSTRIES R.G. INC. (LES)                      | 72, RUE MITCHENER C.P. 102<br>ST-JOSEPH-DE-BEAUCE QC G0S 2V0  |          | 2,542.86     |  |  |
| INIVEX INC.                                     | 100, RUE JE. LEMIEUX<br>WINDSOR QC J1S 0A4                    |          | 1,422.23     |  |  |
| INNOVATIVE FOAM<br>PRODUCTS LLC (ACHAT)         | 51 INNOVATION DR<br>BRUNSWICK GA 31525                        |          | 15,518.48    |  |  |
| INTERTEK (ACHAT)                                | 1829, 32E AVENUE<br>LACHINE QC H8T 3J1                        |          | 8,471.06     |  |  |
| J. ENNIS FABRICS LTD<br>(ACHAT)                 | 1400, MEYERSIDE DRIVE<br>MISSISSAUGA ON L5T 1H2               |          | 11,757.76    |  |  |
| JACQUES ROY, PLOMBERIE<br>CHAUFFAGE             | 104, ROUTE 108 EST, C.P. 2014<br>ST-EPHREM QC G0M 1R0         |          | 1,887.92     |  |  |
| JAMES L. HOWARD & CO., INC.                     | 10 BRITTON DRIVE<br>BLOOMFIELD CT 06002                       |          | 3,876.96     |  |  |
| JAS FILTRATION INC. (J AIR SIMARD)              | 3400 BOUL. LOSCH, SUITE 16<br>ST-HUBERT QC J3Y 5T6            |          | 485.73       |  |  |
| JHM TECHNOLOGIES ING.                           | 1088 GRANT STREET<br>FENTON MI 48430                          |          | 5,535.30     |  |  |
| JLS DISTRIBUTION                                | 844A, RUE CRAIG<br>ST-NICOLAS QC G7A 2N2                      |          | 32,389.53    |  |  |
| JOHN BROOKS<br>COMPAGNIE LTD                    | 2625 MEADOWPINE BLVD.<br>MISSISSAUGA ON L5N 7K5               |          | 913.84       |  |  |
| JOHNSON BROS.METAL<br>FORMING CO.(ACHAT)        | 5520 MCDERMOTT DRIVE<br>BERKELEY IL 60163-1203                |          | 11,535.87    |  |  |
| JOHNSTON INDUSTRIAL<br>PLASTICS                 | 1916- 32E AVE.<br>LACHINE QC H8T 3J7                          |          | 2,912.18     |  |  |
| KINECOR INC. (POUR<br>STE-CLOTILDE)             | 87, 10E RUE SUD<br>THETFORD MINES QC G6G 7X6                  |          | 5,995.71     |  |  |
| KLEIBERIT                                       | 45 SHEPPARD AVENUE EAST # 900<br>NORTH YORK ON M2N 5W9        |          | 30,063.60    |  |  |
| KPMG S.R.L./S.E.N.C.R.L.<br>(ACHAT)             | 600, BOUL. DE MAISONNEUVE OUEST, #1500<br>MONTREAL QC H3A 0A3 |          | 281,394.82   |  |  |
| KRONOS (ACHAT)                                  | 9900, BOULEVARD CAVENDISH<br>SAINT-LAURENT QC H4M 2V2         |          | 2,489.97     |  |  |
| L.C.N. INC.                                     | 1180 ROUTE 243<br>ST-FELIX-DE-KINGSEY QC J0B 2T0              |          | 6,077.75     |  |  |

| List of Creditors with claims of \$250 or more. |                                                                                          |          |              |  |  |  |
|-------------------------------------------------|------------------------------------------------------------------------------------------|----------|--------------|--|--|--|
| Creditor                                        | Address                                                                                  | Account# | Claim Amount |  |  |  |
| M. LEMIEUX INC.                                 | 656, GRAHAM BELL<br>QUEBEC QC G1N 4H5                                                    |          | 3,582.64     |  |  |  |
| MACHINES À COUDRE DE<br>L'ANSE INC.             | 615, DE L'ANSE<br>ST-MARC SUR RICHELIEU QC J0L 2E0                                       |          | 1,084.98     |  |  |  |
| MAGNUM CANADA                                   | 72, BEAUVAIS<br>DELSON QC J5B 1W8                                                        |          | 6,031.04     |  |  |  |
| MANUFACTURE SCORPION<br>(PNEUMAX CANADA)        | 561, RUE EDOUARD<br>GRANBY QC J2G 3Z5                                                    |          | 811.97       |  |  |  |
| MARDON TOOL & DIE CO.,INC.                      | 19 LOIS STREET<br>ROCHESTER NY 14606                                                     |          | 457.11       |  |  |  |
| MARIO GAUTHIER,<br>GESTION CONSEIL              |                                                                                          |          | 9,553.16     |  |  |  |
| MARIO, LES ENTREPRISES                          | 50, RUE LAPIERRE<br>SAINT-NICEPHORE QC J2A 1V4                                           |          | 1,981.24     |  |  |  |
| MARQUEZ TRANSTECH<br>LTEE                       | 3600, BOULEVARD DU TRICENTENAIRE<br>MONTREAL QC H1B 5M8                                  |          | 1,546.86     |  |  |  |
| MATERIAUX C.C.L. INC.                           | 140, ROUTE 271 SUD<br>ST-EPHREM, BEAUCE QC G0M 1R0                                       |          | 1,356.08     |  |  |  |
| MATRITECH INC.                                  | 850, RUE ROCHELEAU<br>DRUMMONDVILLE QC J2C 6Y5                                           |          | 103,666.37   |  |  |  |
| MATRIX TECHNOLOGY LTD (CAD)                     | 161, ALDEN ROAD<br>MARKHAM ON L3R 3W7                                                    |          | 472.50       |  |  |  |
| MCMASTER<br>(ACHAT/PURCHASING)                  | P.O. BOX 7690<br>CHICAGO IL 60680-7690                                                   |          | 2,746.73     |  |  |  |
| MCMASTER (POUR ADS & PAIEMENT)                  | P.O. BOX 7690<br>CHICAGO IL 60680-7690                                                   |          | 9,685.09     |  |  |  |
| MEGA, LES FOURNITURES<br>INDUSTRIELLES          | 725, RUE CORMIER<br>DRUMMONDVILLE QC J2C 6P7                                             |          | 3,214.86     |  |  |  |
| MEGABURO (DRUMMOND)                             | 1285, RUE CORMIER<br>DRUMMONDVILLE QC J2C 6M1                                            |          | 2,054.22     |  |  |  |
| MEGABURO LESSARD                                | 814, BOUL. FRONTENAC EST<br>THETFORD-MINES QC G6G 6H1                                    |          | 291.07       |  |  |  |
| METALMECANICA MAIA<br>LTDA                      | RODOUIA CE 040, KM 04-<br>1959 APTO 202-PAPUCI CPE 60190-750<br>EUSEBIO, CEARA 61760-000 |          | 112,679.87   |  |  |  |
| MIDLAKE PRODUCTS & MFG. CO., INC.               | 819, NICKLEPLATE AVE.N<br>LOUISVILLE OH 44641                                            |          | 928.19       |  |  |  |

| List of Creditors with claims of \$250 or more. |                                                               |          |              |  |  |  |
|-------------------------------------------------|---------------------------------------------------------------|----------|--------------|--|--|--|
| Creditor                                        | Address                                                       | Account# | Claim Amount |  |  |  |
| NETTOYEUR J.F. THERRIEN                         | 863 RUE CUSHING<br>ACTON VALE QC J0H 1A0                      |          | 269.96       |  |  |  |
| NEWARK (ACHAT)                                  | 1870 BOUL. DES SOURCES, SUITE 300<br>POINTE-CLAIRE QC H9R 5N4 |          | 1,212.37     |  |  |  |
| NORAMPAC VICTORIAVILLE - DIV DE CASCADES        | 400, BOULEVARD DE LA BONAVENTURE<br>VICTORIAVILLE QC G6T 1V8  |          | 24,218.05    |  |  |  |
| NORMANDIN TRANSIT INC.<br>USD                   | C.P. 1098<br>NAPIERVILLE QC J0J 1L0                           |          | 718.25       |  |  |  |
| NORMONT IND. HARDWARE<br>CANADA LTD (CAD)       | 3720, AUTOROUTE DES LAURENTIDES<br>LAVAL QC H7P 6A9           |          | 2,640.72     |  |  |  |
| NORTHERN ARROW INC.<br>(DIV. COLE) (USD)        | 670 ORLY AVE<br>DORVAL QC H9P 1E9                             |          | 71,377.56    |  |  |  |
| NSF-ISR CANADA                                  | P.O. BOX 15055, STATION A<br>TORONTO ON M5W 1C1               |          | 3,740.59     |  |  |  |
| NUMARA SOFTWARE                                 | PO BOX 933754<br>ATLANTA GA 31193-3754                        |          | 2,688.87     |  |  |  |
| OGILVY RENAULT (ACHAT)                          | 500 GRANDE ALLEE EST, 2E ETAGE<br>QUEBEC QC G1R 2J7           |          | 30,899.96    |  |  |  |
| ONYX & MARBLE INC.                              | 281 LANCASTER CRESCENT, P.O. BOX 248<br>DEBERT NS B0M 1G0     |          | 1,935.69     |  |  |  |
| ORLEANS EXPRESS INC.,<br>AUTOCARS (FOURN)       | 740 NOTRE-DAME OUEST # 1000<br>MONTREAL QC H3C 3X6            |          | 11,628.33    |  |  |  |
| OUTILLAGE INDUSTRIEL QUEBEC LTEE                | 395, RUE MARCONI<br>SAINTE-FOY QC G1N 4A5                     |          | 1,346.34     |  |  |  |
| OUTIL-MAG/BARIL<br>ELECTRIQ (VICTORIAVILLE)     | 8, BOUL. LABBE SUD<br>VICTORIAVILLE QC G6S 1B5                |          | 1,693.13     |  |  |  |
| PABER ALUMINIUM                                 | 296, CHEMIN VINCELETTE<br>CAP ST-IGNACE QC G0R 1H0            |          | 147,084.02   |  |  |  |
| PAK TEK PACKAGING                               | 125 MONTEE DE LIESSE<br>SAINT-LAURENT QC H4T 1S6              |          | 7,437.56     |  |  |  |
| PARENT COUPONS INC.<br>(CREATIONS)              | 127, 12 IĖME AVENUE<br>DRUMMONDVILLE QC J2B 2Y6               |          | 866.88       |  |  |  |
| PASCO, LES FOURNITURES<br>IND. (MOTOPARTS)      | 1124, RUE SAINT-CALIXTE<br>PLESSISVILLE QC G6L 1N8            |          | 2,783.14     |  |  |  |
| PERFECTION SHEET<br>METAL INC                   | 1172 ROUTE 530<br>GRANDE-DIGUE NB E4R 5L1                     |          | 1,482.00     |  |  |  |

|                                        | List of Creditors with claims of \$250 or                                                   | r more.                                 |              |  |
|----------------------------------------|---------------------------------------------------------------------------------------------|-----------------------------------------|--------------|--|
| Creditor                               | Address                                                                                     | Account#                                | Claim Amount |  |
| POLYMOS INC.                           | 150, 5E BOULEVARD<br>TERRASSE-VAUDREUIL QC J7V 5M3                                          | ,,,,,,,,,,,,,,,,,,,,,,,,,,,,,,,,,,,,,,, | 625.33       |  |
| PRECISION BOLTING LTD                  | 3880, 74E AVENUE<br>EDMONTON AB T6B 2P7                                                     |                                         | 6,768.46     |  |
| PRICEWATERHOUSECOOP<br>ERS INC.(ACHAT) | PLACE DE LA CITE, TOUR COMINAR<br>2640, BOULEVARD LAURIER, BUREAU 1700<br>QUEBEC QC G1V 5C2 |                                         | 9,651.90     |  |
| PRO FLEX RUBBER INC.<br>(USD)          | 885, BOUL. INDUSTRIEL<br>GRANBY QC J2J 1A6                                                  |                                         | 5,528.28     |  |
| PRO TECHNIQUE INC.                     | 1415, RUE FRANK-CARREL, LOCAL 105<br>QUEBEC QC G1N 4N7                                      |                                         | 506.82       |  |
| PROCESS PRODUCTS, INC<br>(PURCHASING)  | 920 CALEDONIA ROAD, UNIT 3<br>TORONTO ON M6B 3Y1                                            |                                         | 573.41       |  |
| PRODEVCO INDUSTRIES                    | 9550, 10E AVENUE, BUREAU 105<br>ST-GEORGES QC G5Y 8J8                                       |                                         | 1,825.76     |  |
| PRODUITS DE POLISSAGE<br>EMPIRE BUFF   | 1485 ST-ELZEAR OUEST<br>LAVAL QC H7L 3N6                                                    |                                         | 1,034.10     |  |
| PROFOM INC.                            | 1055, AUTOROUTE 440 OUEST<br>LAVAL QC H7L 3W3                                               |                                         | 1,176.60     |  |
| PROGRESS PLASTIQUES<br>(USD)           | 2400, RUE CANADIEN<br>DRUMMONDVILLE QC J2C 7W3                                              |                                         | 356,534.74   |  |
| PROTAC (ACHATS)                        | 445, RUE JEAN-CLERMONT<br>SAINT-CELESTIN QC J0C 1G0                                         |                                         | 11,176.07    |  |
| PROTAC (POUR ADS & PAIEMENT)           | 445, JEAN-CLERMONT<br>ST-CELESTIN QC J0C 1G0                                                |                                         | 611.04       |  |
| PROTAC (USD<br>PURCHASES)              | 445, RUE JEAN-CLERMONT<br>SAINT-CELESTIN QC JOC 1G0                                         |                                         | 68,442.28    |  |
| PROTECH 4D INC.                        | 144 ROUTE KENNEDY<br>ST-HENRI-LEVIS QC G0R 3E0                                              |                                         | 12,275.18    |  |
| PROTECTION INCENDIE<br>MCI (ST-HUBERT) | 5415, RUE ARMAND-FRAPPIER<br>ST-HUBERT QC J3Z 1J4                                           |                                         | 1,523.48     |  |
| PROTECTION S.F. INC.                   | 343 RUE ARGYLE<br>VERDUN QC H4H 1T9                                                         |                                         | 2,150.28     |  |
| PROTECTIVE PACKAGING<br>LIMITED        | 34, CARSON ST<br>TORONTO ON M8W 3R9                                                         |                                         | 5,200.66     |  |
| PULTRALL INC.                          | 700 9E RUE NORD<br>THETFORD-MINES QC G6G 6Z5                                                |                                         | 42,032.09    |  |

| List of Creditors with claims of \$250 or more. |                                                                             |          |                           |  |  |
|-------------------------------------------------|-----------------------------------------------------------------------------|----------|---------------------------|--|--|
| Creditor                                        | Address                                                                     | Account# | Claim Amount<br>11,125.23 |  |  |
| ROYERSFORD SPRING CO.                           | 98 MAIN STREET<br>ROYERSFORD PA 19468                                       |          |                           |  |  |
| ROYNAT INC.                                     | 1002 SHERBROOKE STREET WEST, SUITE 1105<br>MONTREAL QC H3A 3L6              |          | 7,125,400.00              |  |  |
| RUBENSTEIN BROSS.                               | 865, RUE HODGE<br>MONTREAL QC H4N 2B1                                       |          | 1,569.86                  |  |  |
| RYDER, J.H. MACHINERIE (ACHATS)                 | 1775, RUE JANELLE<br>DRUMMONDVILLE QC J2C 5S5                               |          | 3,549.40                  |  |  |
| SABLES OLIMAG INC. (LES)                        | 725, BOUL. CAOUETTE SUD, C.P. 276<br>THETFORD-MINES QC G6G 5T1              |          | 2,105.79                  |  |  |
| SAFETY-KLEEN CANADA<br>(ACHATS- RECYCLAGE)      | 1985, RUE BERNARD PILON<br>BELOEIL QC J4B 7L8                               |          | 17,018.55                 |  |  |
| SAMSON BELAIR/DELOITTE<br>& TOUCHE INC.         | 212, RUE HERIOT<br>DRUMMONDVILLE QC J2C 1J8                                 |          | 89,368.77                 |  |  |
| SAPA (ANCIEN INDALEX)<br>(ACHAT)                | 325, RUE AVRO<br>POINTE-CLAIRE QC H9R 5W3                                   |          | 19,071.94                 |  |  |
| SBS - SPECIALTY BOLT & SCREW                    | 235, BOWLES ROAD, P.O. BOX 1030<br>AGAWAN MA 01001-1030                     |          | 19,592.43                 |  |  |
| SCIAGE DE BETON ROBERT INC.                     | 32,RUE VEILLEUX<br>ST-EPHREM QC G0M 1R0                                     |          | 507.94                    |  |  |
| SECURO VISION INC.                              | 2285 DE LA METROPOLE<br>LONGUEUIL QC J4G 1E5                                |          | 1,409.87                  |  |  |
| SERIE ACT. PEINTURE                             | 700, 9IÈME RUE NORD<br>THETFORD MINES QC G6G 6Z5                            |          | 17,030.45                 |  |  |
| SERVICE D'ENTRETIEN<br>EMPRO INC.               | 1375 RUE FRANK-CARREL, BUREAU 16<br>QUEBEC QC G1N 2E7                       |          | 15,738.44                 |  |  |
| SERVICE LOUIS LETARTE<br>INC.                   | 2800, RUE POWER<br>DRUMMONDVILLE QC J2C 6X8                                 |          | 748.37                    |  |  |
| SERVICES SANITAIRES D.F.<br>DE BEAUCE(ACHAT     | 1825, 95E RUE<br>SAINT-GEORGES QC G5Y 8J1                                   |          | 4,554.45                  |  |  |
| SHANGHAI JINTUO METAL<br>PRODUCTS CO.,LTD       | NO. 618 HU LU ROAD<br>XINBANG INDUSTRIAL PARK, SONGJIANG<br>SHANGHAI 201605 |          | 22,828.06                 |  |  |
| SHERWIN-WILLIAMS<br>CANADA INC.(ANJOU)          | 7875, RUE JARRY EST<br>VILLE D'ANJOU QC H1J 2C3                             |          | 5,837.64                  |  |  |
| SHERWIN-WILLIAMS<br>COMPANY(DR'VILLE)           | 1040 BOUL. RENE-LEVESQUE<br>DRUMMONDDVILLE QC J2C 5W4                       |          | 495.42                    |  |  |

|                                             | List of Creditors with claims of \$250                                               | or more. |              |  |
|---------------------------------------------|--------------------------------------------------------------------------------------|----------|--------------|--|
| Creditor                                    | Address                                                                              | Account# | Claim Amount |  |
| SYNDICAT DES SALARIES<br>(STE-CLOTILDE)     | COMPOSITES DE BEAUCE (C.S.D.) 110, ROUTE DU MOULIN STE-CLOTILDE-DE-BEAUCE QC G0N 1C0 |          | 1,841.03     |  |
| SYNDICAT DES SALARIES<br>ST-NIC(COMPOSITES) | (SECTION COMPOSITES)                                                                 |          | 759.00       |  |
| TARDIF & FILS ENRG.                         | 5, RUE TARDIF<br>THETFORD MINES QC G6H 4V3                                           |          | 288.96       |  |
| TEC N TEC INC.                              | 8244, RUE PASCAL-GAGNON<br>MONTREAL QC H1P 1Y4                                       |          | 3,216.72     |  |
| TECHNO DEM                                  | 922 LIONEL-BOULET<br>VARENNES QC J3X 1P7                                             |          | 15,806.82    |  |
| TECHNO PAINT                                | 301 RUE DU COUVENT<br>STE-CLOTILDE-DE-BEAUCE QC G0N 1C0                              |          | 7,170.37     |  |
| TELUS MOBILITE                              | CP 11049 SUCC CENTRE-VILLE<br>MONTREAL QC H3C 4Y5                                    |          | 4,086.11     |  |
| TENAQUIP                                    | 20701, CHEMIN SAINTE-MARIE<br>SAINTE-ANNE-DE-BELLEVUE QC H9X 3L2                     |          | 306.88       |  |
| THETFORD GAZ SERVICE INC                    | 1016 RUE CARRIER<br>THETFORD-MINES QC G6G 3T5                                        |          | 14,028.98    |  |
| TOITURES DANIEL, LES                        | 2260 RUE LETENDRE<br>DRUMMONDVILLE QC J2C 7E9                                        |          | 6,475.79     |  |
| TONY'S MOBILE MARINE<br>REPAIR              | 199 SAND ROAD<br>MORRISONVILLE NY 12962                                              |          | 7,225.64     |  |
| TRANSELEM INDUSTRIES INC.                   | 140 MERIZZI<br>VILLE SAINT-LAURENT QC H4T 1S4                                        |          | 385.18       |  |
| TRANSPORT &<br>MAINTENANCE PIERRE<br>VACHON | 331, AVENUE TREPANIER<br>STE-CLOTILDE DE BEAUCE QC G0N 1C0                           |          | 2,810.65     |  |
| TRANSPORT B. PAUL-HUS                       | 744, 2E RANG<br>SAINT-BONAVENTURE QC J0C 1C0                                         |          | 11,287.50    |  |
| TRANSPORT BOURASSA<br>INC.(CAD)             | 800, RUE DE DIJON<br>SAINT-JEAN-SUR-RICHELIEU QC J2B 8G3                             |          | 12,764.80    |  |
| TRANSPORT BOURASSA<br>INC.(USD)             | 800, RUE DE DIJON<br>SAINT-JEAN-SUR-RICHELIEU QC J2B 8G3                             |          | 287.28       |  |
| TRANSPORT BOURRET<br>(AMBRO) (ACHATS)       | 375, BOUL. LEMIRE C.P. 816<br>DRUMMONDVILLE QC J2B 8G8                               |          | 775.69       |  |
| TRANSPORT EXPRESS<br>MINIMAX INC.           | P.O. BOX 92<br>CORNWALL ON K6H 5R9                                                   |          | 318.90       |  |

| List of Creditors with claims of \$250 or more. |                                                              |          |                            |  |  |
|-------------------------------------------------|--------------------------------------------------------------|----------|----------------------------|--|--|
| Creditor                                        | Address                                                      | Account# | Claim Amount<br>181,514.49 |  |  |
| VALSPAR CORPORATION (USD)                       | ATT.: RON MURPHY 7655, TRANMERE DRIVE MISSISSAUGA ON L5S 1L4 |          |                            |  |  |
| VANNES&RACCORDS<br>LAURENTIEN (SWAG)<br>(PMENT) | 2425, RUE HALPERN<br>VILLE ST-LAURENT QC H4S 1S3             |          | 4,652.13                   |  |  |
| VANTREE SYSTEMS INC.                            | 100 ALEXIX NIHON, SUITE 960<br>ST-LAURENT QC H4M 2P5         |          | 332.98                     |  |  |
| VELCRO CANADA LTEE                              | 114, EAST DRIVE<br>BRAMPTON ON L6T 1C1                       |          | 2,053.70                   |  |  |
| VERTEX INC. (ACHAT)                             | 1041 OLD CASSATT ROAD<br>BERWYN PA 19312                     |          | 2,803.61                   |  |  |
| VÊTEMENTS T.S. INC.                             | 194, RUE BROCK<br>DRUMMONDVILLE QC J2C 1M3                   |          | 3,583.41                   |  |  |
| VIF, IND. DE MOULES & PLASTIQUES (USD)          | 4000, BOUL. CASAVANT OUEST<br>SAINT-HYACINTHE QC J2S 9E3     |          | 42,270.18                  |  |  |
| VITESSE TRUCKING<br>SERVICES                    | 2105 ONESIME GAGNON<br>LACHINE QC H8T 3M7                    |          | 253.97                     |  |  |
| VITRERIE BARIL INC.                             | 2265, BOULEVARD LEMIRE<br>DRUMMONDVILLE QC J2B 6X7           | -        | 317.18                     |  |  |
| VITRERIE ST-EPHREM                              | 99 ROUTE 108 EST, C.P. 2031<br>ST-EPHREM, BEAUCE QC G0M 1R0  |          | 459.58                     |  |  |
| W.E.T. AUTOMOTIVE<br>SYSTEMS LTD                | 3445 WHEELTON DRIVE<br>WINDSOR ON N8W 5A6                    |          | 4,420.93                   |  |  |
| WAINBEE LTEE<br>(FILTRAMAX)                     | 215, BOULEVARD BRUNSWICK<br>POINTE-CLAIRE QC H9R 4R7         |          | 6,123.85                   |  |  |
| WAJAX INDUSTRIES<br>LIMITED                     | 1100 NORMAN STREET<br>LACHINE QC H8S 1A6                     |          | 947.13                     |  |  |
| WARREN ELECTRIC<br>SUPPLY                       | 291 DIX AVENUE<br>QUEENSBURY NY 12804                        |          | 15,483.28                  |  |  |
| WEBCORE<br>TECHNOLOGIES, INC.                   | 8821 WASHINGTON CHURCH ROAD<br>MIAMISBURG OH 45342           |          | 2,597.36                   |  |  |
| WHITESELL CANADA<br>ONTARIO)                    | 590, BASALTIC ROAD<br>VAUGHAN ON L4K 5A2                     |          | 414.82                     |  |  |
| NOLSELEY GR. PROD.<br>NDUSTR.(ADS/PAIEMENT      | 4200 HICKMORE<br>SAINT-LAURENT QC H4T 1K2                    |          | 706.10                     |  |  |
| RITE INCORPORATED                               | 4300 44TH STREET SE<br>GRAND RAPIDS MI 49512                 |          | 7,625.80                   |  |  |

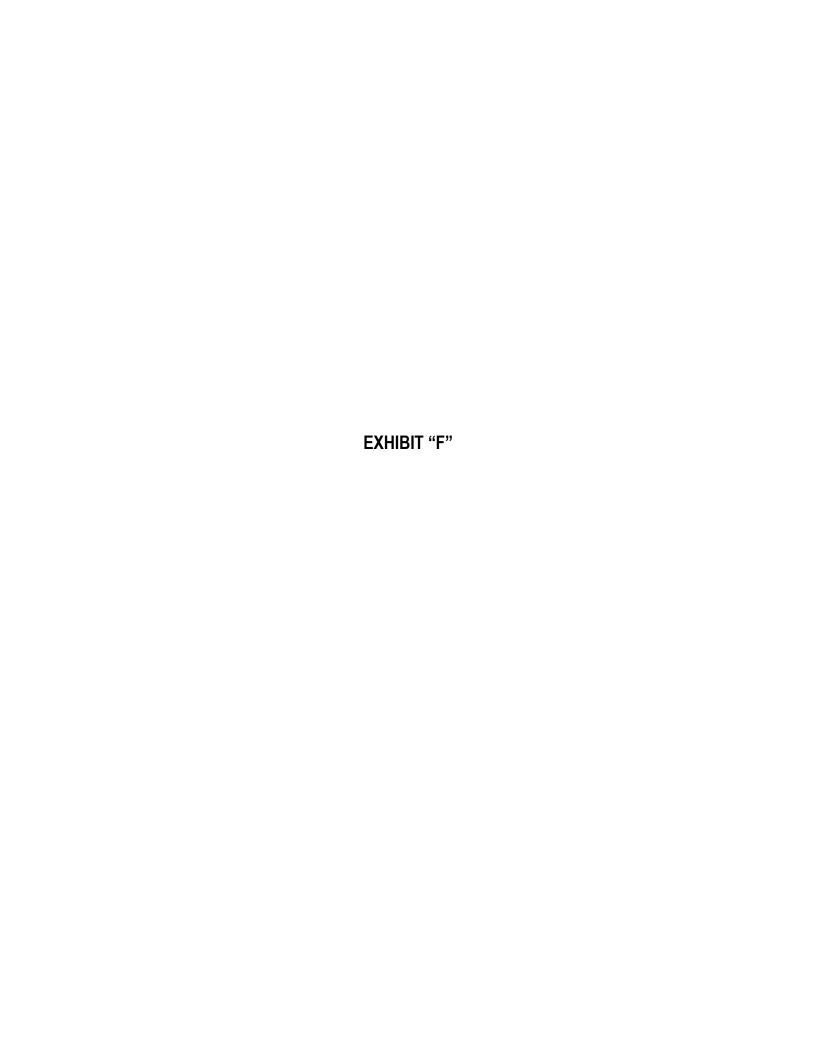

# Multina Inc. Projected Cash Flow vs Actual Results

# For the period July 23, 2010 to August 14, 2010

|                                                                                 | <b>Projections</b>              | Actual                        | <u>Variance</u>            | Notes  |
|---------------------------------------------------------------------------------|---------------------------------|-------------------------------|----------------------------|--------|
| Cash Receipts                                                                   |                                 |                               |                            |        |
| Sale of Assets - Ste-Clotilde and Janelle<br>Collection of accounts receivables | 2,664,800                       | 2,199,600                     | (465,200)                  | 1<br>2 |
| Total Cash Receipts                                                             | 2,664,800                       | 2,199,600                     | (465,200)                  | -      |
| Cash Disbursments                                                               |                                 |                               |                            |        |
| Salaries and employee benefits<br>Operating expenses                            | 1,153,100<br>120,700<br>150,000 | 1,150,700<br>42,300<br>46,100 | 2,400<br>78,400<br>103,900 | 3<br>3 |
| Professional fees Interest                                                      | 70,000                          | 9,500<br>1,248,600            | 60,500<br><b>245,200</b>   | - 4    |
| Total Cash Disbursements                                                        |                                 | 951,000                       | (220,000)                  | -      |
| Change in bank                                                                  | 1,171,000<br>(6,527,000)        | (6,499,000)                   | 28,000                     |        |
| Opening bank balance Ending bank balance                                        | (5,356,000) \$                  | (5,548,000) \$                | (192,000) \$               | _      |

## Notes

- 1. The amount generated from the sale of the assets and the remittance to the secured lenders is not included in the budget to actual analysis.
- 2. The negative variance is a result of timing.
- 3. The positive variance is a result of timing.
- 4. Interest has been accrued and not yet charged to the bank account.

Gérard Nadeau Multina Inc.

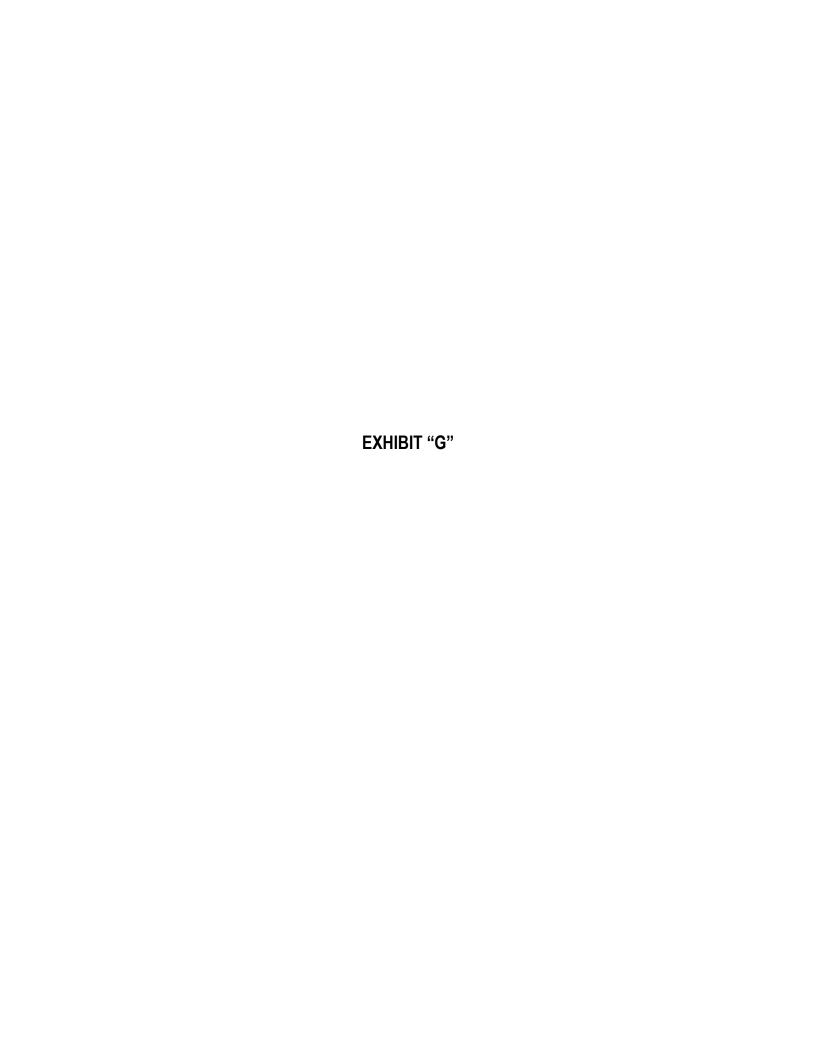

## Multina Inc. ÉTAT DES PROJECTIONS SUR L'ÉVOLUTION DE L'ENCAISSE Pour la période du 16 août 2010 au 9 octobre 2010

| semaine finissant                                                                       | 08/21/2010                            | 08/28/2010                 | 09/04/2010                 | 09/11/2010                 | 09/18/2010                 | 09/25/2010                           | 10/02/2010                | 10/09/2010       | <u>Total</u>                             |
|-----------------------------------------------------------------------------------------|---------------------------------------|----------------------------|----------------------------|----------------------------|----------------------------|--------------------------------------|---------------------------|------------------|------------------------------------------|
| RECETTES                                                                                |                                       |                            |                            |                            |                            |                                      |                           |                  |                                          |
| Ventes des actifs - Ste-Clotilde et Janelle <sup>(1)</sup><br>Perception des recevables | 703,800                               | -<br>361,200               | -<br>376,900               | -<br>164,500               | -<br>229,500               | -<br>145,900                         | -<br>50,000               | -<br>10,000      | -<br>2,041,800                           |
| Total des recettes                                                                      | 703,800                               | 361,200                    | 376,900                    | 164,500                    | 229,500                    | 145,900                              | 50,000                    | 10,000           | 2,041,800                                |
| DÉBOURSÉS                                                                               |                                       |                            |                            |                            |                            |                                      |                           |                  |                                          |
| Salaires et bénéfices<br>Frais d'exploitation<br>Honoraires professionnels<br>Intérêts  | 230,000<br>95,200<br>50,000<br>60,000 | 20,000<br>10,000<br>50,000 | 20,000<br>10,000<br>50,000 | 20,000<br>10,000<br>50,000 | 20,000<br>10,000<br>50,000 | 20,000<br>10,000<br>50,000<br>50,000 | 10,000<br>5,000<br>25,000 | -<br>10,000<br>- | 340,000<br>150,200<br>335,000<br>110,000 |
| Total des déboursés                                                                     | 435,200                               | 80,000                     | 80,000                     | 80,000                     | 80,000                     | 130,000                              | 40,000                    | 10,000           | 935,200                                  |
| Variation de l'encaisse                                                                 | 268,600                               | 281,200                    | 296,900                    | 84,500                     | 149,500                    | 15,900                               | 10,000                    | -                | 1,106,600                                |
| Solde en banque au début                                                                | (5,547,900)                           | (5,279,300)                | (4,998,100)                | (4,701,200)                | (4,616,700)                | (4,467,200)                          | (4,451,300)               | (4,441,300)      | (5,547,900)                              |
| Encaisse à la fin                                                                       | (5,279,300)                           | (4,998,100)                | (4,701,200)                | (4,616,700)                | (4,467,200)                | (4,451,300)                          | (4,441,300)               | (4,441,300)      | (4,441,300)                              |

#### Notes:

1: Les valeurs générées concernant la vente des actifs et les remises de fonds aux créanciers garantis ne sont pas incluses dans les projections.

Gérard Nadeau Multina Inc.

4/

District de: Québec No division: 01 - Mon No cour: 500-11-0

01 - Montréal 500-11-039364-100

No dossier:

41-1386538

#### -- FORMULAIRE 29 --

Rapport du syndic sur l'état de l'évolution de l'encaisse (alinéas 50(6)b) et 50.4(2)b) de la Loi)

Dans l'affaire de la proposition de Multina Inc. de la ville de Drummondville en la province de Québec

L'état des projections sur l'évolution de l'encaisse, ci-annexé, de Multina Inc., en date du 19 août 2010, qui porte sur la période du 16 août 2010 au 9 octobre 2010, a été établi par la direction de la personne insolvable aux fins mentionnées dans les notes attachées, à partir des hypothèses probables et conjecturales énoncées dans les notes attachées.

Pour effectuer notre examen, nous avons mené des enquêtes, des analyses et avons tenu des discussions portant sur les renseignements que nous ont fournis: 🗵 la direction et les employés de la personne insolvable ou 🗆 la personne insolvable. Puisque les hypothèses conjecturales n'ont pas à être étayées, nous nous sommes limités à en évaluer la pertinence par rapport à l'objet des projections. Nous avons également étudié les renseignements fournis par 🗵 la direction ou 🖂 la personne insolvable. à l'appui des hypothèses probables, ainsi que la préparation et la présentation des projections.

D'après notre examen, il n'y a rien qui nous porte à croire, quant aux points importants :

- a) que les hypothèses conjecturales ne cadrent pas avec l'objet des projections;
- b) qu'à la date du présent rapport, les hypothèses probables émises par la direction ne sont pas convenablement étayées et ne cadrent pas avec les projets de la personne insolvable ou ne constituent pas un fondement raisonnable pour les projections, compte tenu des hypothèses conjecturales; ou
- c) que les projections ne reflètent pas les hypothèses probables et conjecturales.

Puisque les projections sont fondées sur des hypothèses concernant des événements à venir, les résultats réels différeront des renseignements présentés, même si les hypothèses conjecturales se réalisent, et les écarts peuvent être importants. En conséquence, nous ne pouvons affirmer avec certitude que les projections données se réaliseront.

Les projections ont été établies exclusivement aux fins mentionnées dans les notes attachées, et il est à signaler que ces projections peuvent ne pas convenir à d'autres fins.

Daté le 19 août 2010, à Montréal en la province de Québec.

RSM Richter Inc. - Syndic

Par:

Yves Vincent, FCA, CIRP

2 Place Alexis Nihon, Suite 1820

Montréal QC H3Z 3C2

Téléphone: (514) 934-3497 Télécopieur: (514) 934-3504

District de: Québec
No division: 01- Montréal
No cour: 500-11-039364-100
No dossier: 41-1386538

-- FORMULAIRE 29 -- Annexe -Rapport du syndic sur l'état de l'évolution de l'encaisse (alinéas 50(6)b) et 50.4(2)b) de la Loi)

> Dans l'affaire de la proposition de Multina Inc. de la ville de Drummondville en la province de Québec

#### Pertinence:

Multina Inc. a déposé un avis de l'intention de faire une proposition le 23 juillet 2010.

L'objet de cet état prévisionnel pro forma de l'évolution de l'encaisse est de présenter une estimation des recettes et des débours de Multina Inc. pour la période du 16 août 2010 au 9 octobre 2010 concernant le dépôt d'un Avis de l'intention de faire une proposition le 23 juillet 2010. Cet état pro forma a été préparé par la direction à partir des informations financières disponibles à cette date conformément à l'article 50.4(2) de la Loi sur la faillite et l'insolvabilité et devrait être lu conjointement avec le Rapport du syndic sur l'état de l'évolution de l'encaisse.

## Notes de projection :

Les projections sur l'évolution de l'encaisse ont été préparées en fonction des hypothèses qui reflètent les lignes de conduite que la direction de la compagnie a prévu adopter pour la période du16 août 2010 au 9 octobre 2010 compte tenu de l'ensemble des conditions économiques qui, selon l'avis de la direction, sont les plus probables.

Puisque les projections sont fondées sur des hypothèses concernant des événements à venir, les résultats réels différeront des renseignements présentés, même si les hypothèses conjecturales se réalisent, et les écarts peuvent être importants. En conséquence, nous ne pouvons affirmer avec certitude que les projections données se réaliseront.

## Conjecturales:

- (a) Recettes projetées
- La perception des recevables est basée sur la date d'échéance des factures des clients.
- (b) Débours projetés
- Les salaires sont estimés par la direction, basés sur les réductions projetées de personnel.
- Les déductions à la source sont basées sur les montants réels dus conformément au paiement des salaires.
- Les honoraires professionnels sont basés sur l'estimation par la direction et sont relatifs aux démarches reliées à la restructuration.
- Les autres déboursés sont basés sur les données historiques en tenant compte de la situation actuelle.
- Les paiements d'intérêt sont basés sur le coût mensuel des intérêts sur la ligne de crédit d'exploitation.

Daté le 19 août 2010, à Montréal en la province de Québec.

# FORMULAIRE 29 – Annexe Rapport du syndic sur l'état de l'évolution de l'encaisse (alinéas 50(6)b) et 50.4(2)b) de la Loi)

Dans l'affaire de la proposition de Multina Inc. de la ville de Drummondville en la province de Québec

Daté le 19 août 2010, à Montréal en la province de Québec

RSM Richter Inc. - Syndic

Par:

Yves Vincent, FCA, CIRP

2 Place Alexis Nihon, Suite 1820

Montréal QC H3Z 3C2

Téléphone : (514) 934-3497 Télécopieur : (514) 934-3504

District de:

Québec

No division:

01 - Montréal

No cour:

500-11-039364-100

No dossier:

41-1386538

- FORMULAIRE 30 -Rapport de l'auteur de la proposition sur l'état de l'évolution de l'encaisse (alinéas 50(6)c) et 50.4(2)c) de la Loi)

> Dans l'affaire de la proposition de Multina Inc. de la ville de Drummondville en la province de Québec

La direction de Multina Inc. a émis les hypothèses et établi en date du 19 août 2010 l'état des projections sur l'évolution de l'encaisse de la personne insolvable ci-annexé qui portent sur la période du 16 août 2010 au 9 octobre 2010.

Les hypothèses conjecturales utilisées sont raisonnables et cadrent avec l'objet des projections mentionné dans les notes attachées, et les hypothèses probables, convenablement étayées, cadrent avec les projets de la personne insolvable et constituent un fondement raisonnable pour les projections. Toutes ces hypothèses sont énoncées dans les notes attachées.

Puisque les projections sont fondées sur des hypothèses concernant des événements à venir, les résultats réels différeront des renseignements présentés et les écarts peuvent être importants.

Les projections ont été établies exclusivement aux fins mentionnées dans les notes attachées, à partir d'un ensemble d'hypothèses probables et conjecturales énoncées dans les notes attachées. En conséquence, il est à signaler que les projections peuvent ne pas convenir à d'autres fins.

Daté le 19 août 2010, à Drummondville en la province de Québec.

Multina Inc.

Débiteur

Nom et fonction du signataire autorisé

District de:

Québec

No division:

01 - Montréal

No cour:

500-11-039364-100

No dossier:

41-1386538

- FORMULAIRE 30 - Annex -Rapport de l'auteur de la proposition sur l'état de l'évolution de l'encaisse (alinéas 50(6)c) et 50.4(2)c) de la Loi)

> Dans l'affaire de la proposition de Multina Inc. de la ville de Drummondville en la province de Québec

#### Pertinence:

Multina Inc. a déposé un avis de l'intention de faire une proposition le 23 juillet 2010.

L'objet de cet état prévisionnel pro forma de l'évolution de l'encaisse est de présenter une estimation des recettes et des débours de Multina Inc. pour la période du 16 août 2010 au 9 octobre 2010 concernant le dépôt d'un Avis de l'intention de faire une proposition le 23 juillet 2010. Cet état pro forma a été préparé par la direction à partir des informations financières disponibles à cette date conformément à l'article 50.4(2) de la Loi sur la faillite et l'insolvabilité et devrait être lu conjointement avec le Rapport du syndic sur l'état de l'évolution de l'encaisse.

#### Notes de projection :

Les projections sur l'évolution de l'encaisse ont été préparées en fonction des hypothèses qui reflètent les lignes de conduite que la direction de la compagnie a prévu adopter pour la période du 16 août 2010 au 9 octobre 2010 compte tenu de l'ensemble des conditions économiques qui, selon l'avis de la direction, sont les plus probables.

Puisque les projections sont fondées sur des hypothèses concernant des événements à venir, les résultats réels différeront des renseignements présentés, même si les hypothèses conjecturales se réalisent, et les écarts peuvent être importants. En conséquence, nous ne pouvons affirmer avec certitude que les projections données se réaliseront.

## Conjecturales:

- (a) Recettes projetées
- La perception des recevables est basée sur la date d'échéance des factures des clients.
- (b) Débours projetés
- Les salaires sont estimés par la direction, basés sur les réductions projetées de personnel.
- Les déductions à la source sont basées sur les montants réels dus conformément au paiement des salaires.
- Les honoraires professionnels sont basés sur l'estimation par la direction et sont relatifs aux démarches reliées à la restructuration.
- Les autres déboursés sont basés sur les données historiques en tenant compte de la situation actuelle.
- Les paiements d'intérêt sont basés sur le coût mensuel des intérêts sur la ligne de crédit d'exploitation.

Daté le 19 août 2010, à Drummondville en la province de Québec.

Multina Inc.

Débiteur